**UNIVERSIDAD NACIONAL "SANTIAGO ANTÚNEZ DE MAYOLO" FACULTAD DE CIENCIAS**

**ESCUELA PROFESIONAL INGENIERÍA DE SISTEMAS E INFORMÁTICA**

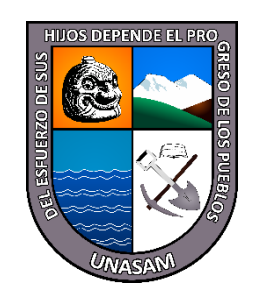

## **"SISTEMA WEB PARA MEJORAR LA PROGRAMACION DE CITAS PSICOLOGICAS EN EL 1° JUZGADO DE FAMILIA DE LA CORTE SUPERIOR DE JUSTICIA DE ANCASH - HUARAZ 2022"**

**TESIS PARA OPTAR EL TÍTULO PROFESIONAL DE: INGENIERO DE SISTEMAS E INFORMÁTICA**

## **AUTOR:**

**Bach. ARANDA HENOSTROZA, Patric**

## **ASESOR:**

## **Ing. MEDINA RAFAILE, Esteban Julio**

**HUARAZ - PERU**

**2022**

**i**

**N° Registro: T122**

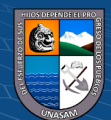

## <span id="page-1-0"></span>**DEDICATORIA**

A Dios quién supo guiarme por el buen camino, darme fuerzas para seguir adelante y no desmayar en los problemas que se me presentan, enseñándome a encarar las adversidades sin perder nunca la dignidad ni desfallecer en el intento.

A mi hijo Edward por ser fuente inagotable de mi inspiración.

A mis padres, por darme su apoyo constante, ser mi motivo de fuerza y mi inspiración de cada día.

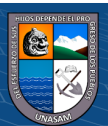

 $\odot$   $\odot$   $\otimes$   $\odot$ 

## **AGRADECIMIENTO**

<span id="page-2-0"></span>A ti Dios por bendecirnos para llegar hasta donde hemos llegado, porque hiciste realidad este sueño anhelado. A la Universidad Nacional Santiago Antúnez de Mayolo por darnos la oportunidad de estudiar y ser profesionales en el campo de la educación.

A mis Padres y a nuestra familia por ser los que me guiaron y por el camino incólume y compromiso con nuestra formación profesional.

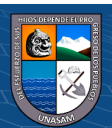

 $\odot$   $\odot$   $\otimes$ 

#### **PRESENTACION**

<span id="page-3-0"></span>Señores Miembros del Jurado, en cumplimiento con el Reglamento de Grados y Títulos de la Escuela Profesional de Ingeniería de Sistemas e Informática de la Facultad de Ciencias de la Universidad Nacional Santiago Antúnez de Mayolo, me honro en presentar ante ustedes la tesis para optar el grado académico de Ingeniero de Sistemas e Informática titulado:

"SISTEMA WEB PARA MEJORAR LA PROGRAMACION DE CITAS PSICOLOGICAS EN EL 1° JUZGADO DE FAMILIA DE LA CORTE SUPERIOR DE JUSTICIA DE ANCASH - HUARAZ 2022".

La presente tesis ha sido desarrollada a partir de los conocimientos adquiridos en mi formación académica durante los 5 años en la carrera profesional de Ingeniería de Sistemas e Informática, los cuales fueron aplicadas conjuntamente con la experiencia laboral adquirida, lográndose así la culminación de la presente tesis de investigación de forma satisfactoria.

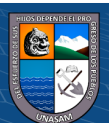

 $\left(\begin{matrix}cc\end{matrix}\right)\left(\begin{matrix}c\end{matrix}\right)\otimes\left(\begin{matrix}0\end{matrix}\right)$ 

#### **RESUMEN**

<span id="page-4-0"></span>La presente tesis titulada "SISTEMA WEB PARA MEJORAR LA PROGRAMACION DE CITAS PSICOLOGICAS EN EL 1° JUZGADO DE FAMILIA DE LA CORTE SUPERIOR DE JUSTICIA DE ANCASH - HUARAZ 2022", tiene como Implementar un sistema web para la programación de citas psicológicas en el 1° Juzgado De Familia De La Corte Superior De Justicia De Ancash – Huaraz 2022.

En la actualidad en el 1° Juzgado de Familia de La Corte Superior de Justicia de Ancash - Huaraz, ven la necesidad de contar con sistemas de información que puedan automatizar todos sus procesos, para así eliminar la forma tradicional, en esta medida en el 1° Juzgado de Familia de La Corte Superior de Justicia de Ancash, ve la importancia de contar con un sistema de información ya que actualmente todos sus procesos se vienen realizando de forma tradicional, lo cual genera la duplicidad y perdida de reserva de citas psicológicas, atención deficiente a los sentenciados, otros.

Para dar solución a los problemas se desarrolló la presente tesis que hace uso de las tecnologías de información, para así automatizar y mejorar el proceso de la programación de citas psicológicas reduciendo así el tiempo de reserva, atención y emisión de informes psicológicos. La presente tesis de investigación fue trabajado basado en la Metodología RUP, la cual me ha permitido desarrollar un software de calidad, para el modelado se hizo usó de UML, en cuanto al desarrollo del sistema se usó el gestor de Base de datos MySQL, lenguaje de programación PHP y la arquitectura MVC (Modelo Vista Controlador).

Como resultado, se obtiene el desarrollo del sistema de información web que en su posterior implementación logrará: reducir el tiempo de programación de cita psicológica aproximadamente en 12.5 minutos, evitará la duplicidad y/o perdida de las reservas de citas y finalmente podrá ser accedido desde cualquier dispositivo, tales como computadoras, laptop, Tablet y smartphone.

**v**

**Palabras Claves:** Metodología RUP, programación de citas, Sistema de Información.

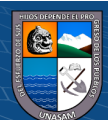

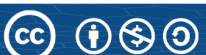

## **ABSTRACT**

<span id="page-5-0"></span>This thesis entitled "WEB SYSTEM TO IMPROVE THE SCHEDULING OF PSYCHOLOGICAL APPOINTMENTS IN THE 1st FAMILY COURT OF THE SUPERIOR COURT OF JUSTICE OF ANCASH - HUARAZ 2022", has as Implementation a web system for the scheduling of psychological appointments in the 1st Family Court of the Superior Court of Justice of Ancash - Huaraz 2022.

Currently in the 1st Family Court of the Superior Court of Justice of Ancash - Huaraz, they see the need to have information systems that can automate all their processes, in order to eliminate the traditional way, to this extent in the 1 ° Family Court of the Superior Court of Justice of Ancash, sees the importance of having an information system since currently all its processes are being carried out in a traditional way, which generates duplication and loss of reservation of psychological appointments, attention deficient to those sentenced, others.

To solve the problems, this thesis was developed that makes use of information technologies, in order to automate and improve the process of improving the scheduling of psychological appointments, thus reducing the time of reservation, attention and issuance of psychological reports.

The present research thesis was worked based on the RUP Methodology, which has allowed me to develop quality software, for the modeling, UML was used, as for the development of the system, the MySQL database manager, language PHP programming and MVC (Model View Controller) architecture.

As a result, the development of the web information system is obtained, which in its subsequent implementation will achieve: reduce the psychological appointment scheduling time by approximately 12.5 minutes, it will avoid duplication and/or loss of appointment reservations and finally it can be accessed from any device, such as computers, laptops, tablets and smartphones.

**Keywords:** RUP Methodology, appointment scheduling, Information System.

 $\left(\begin{matrix}cc\end{matrix}\right)\left(\begin{matrix}c\end{matrix}\right)\otimes\left(\begin{matrix}0\end{matrix}\right)$ 

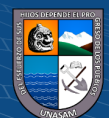

## ÍNDICE GENERAL

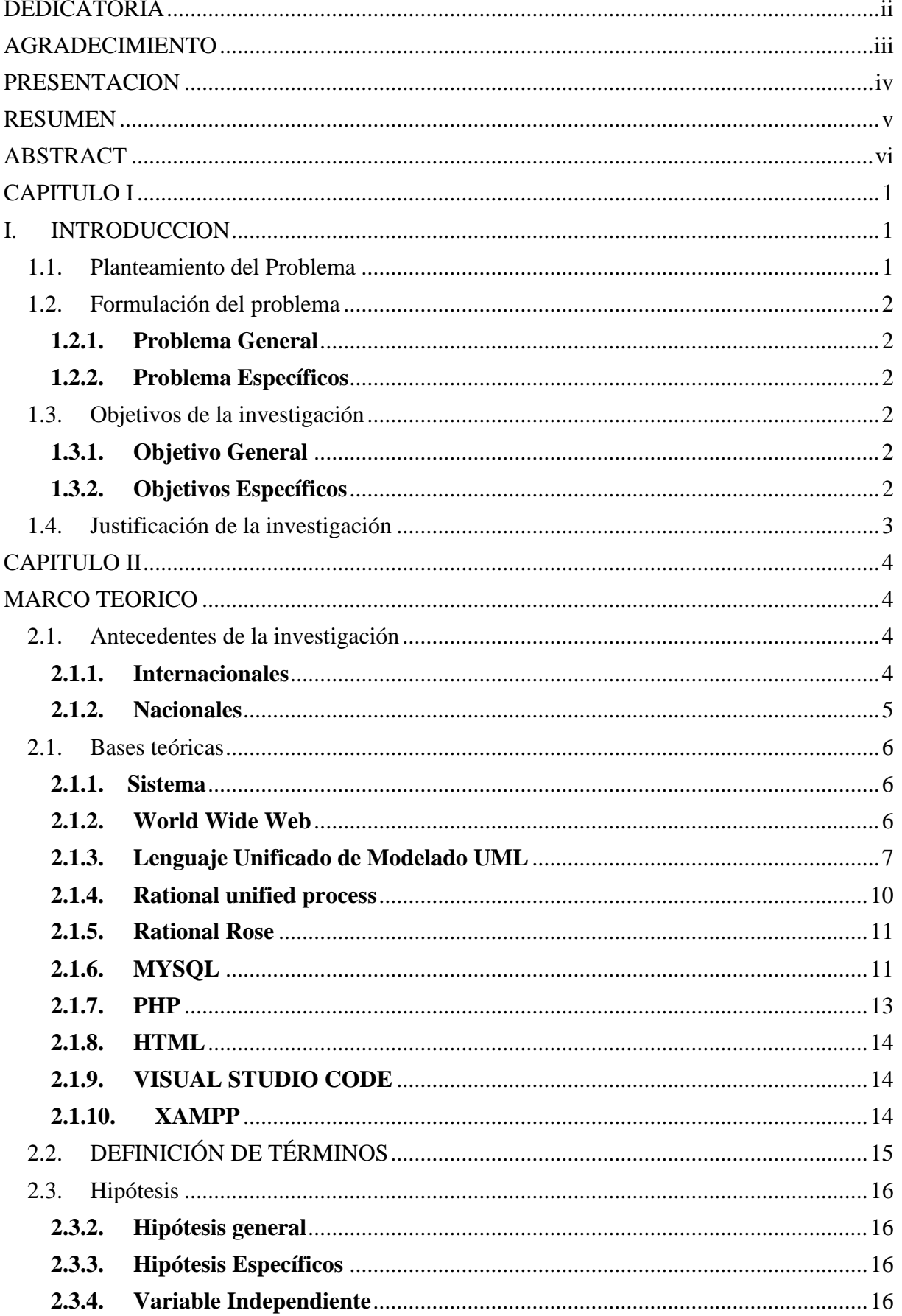

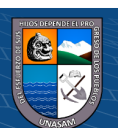

 $\overline{C}$   $\overline{O}$   $\circledcirc$ 

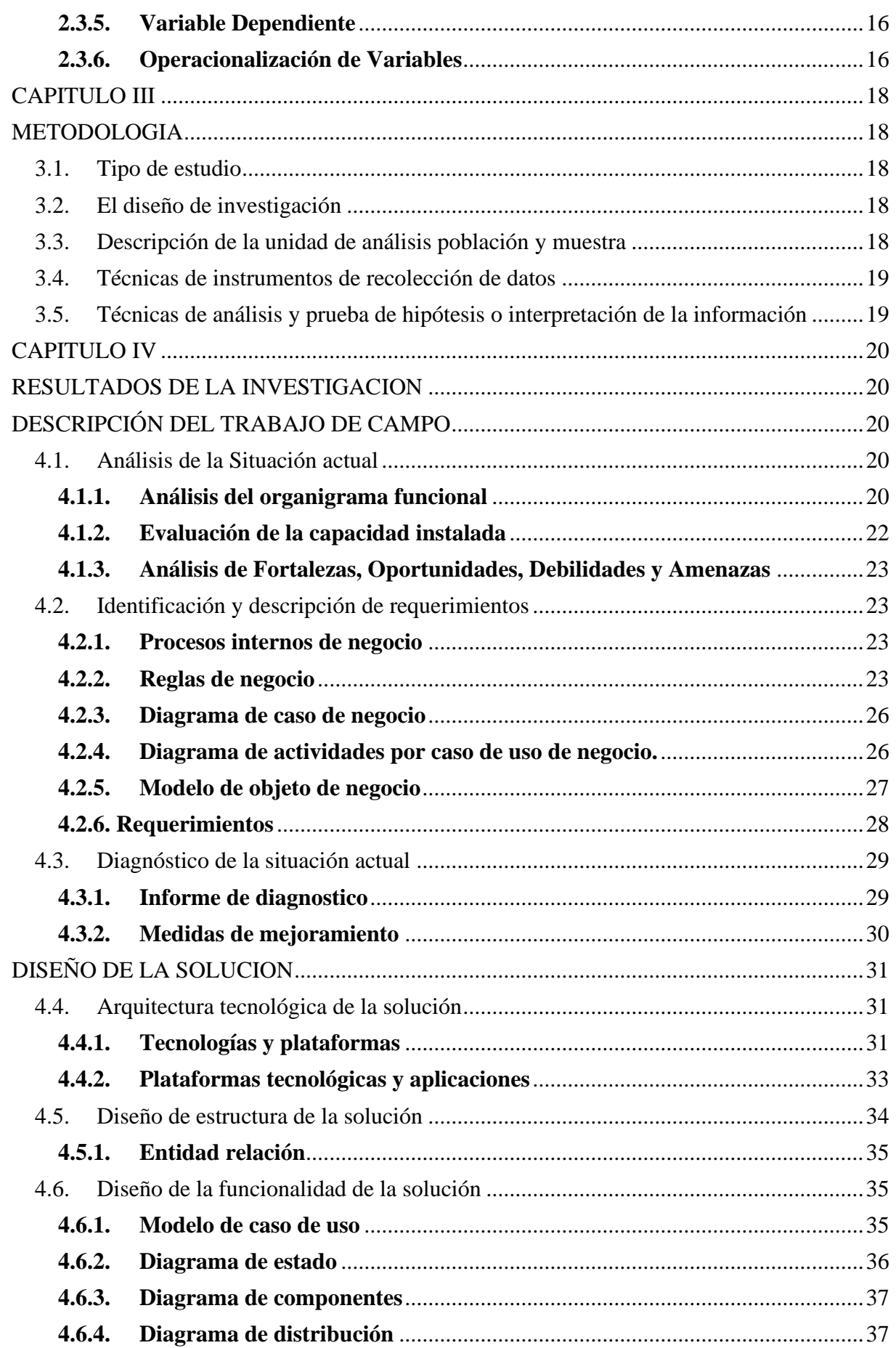

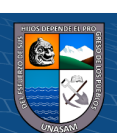

 $\overline{C}$   $\theta$ 

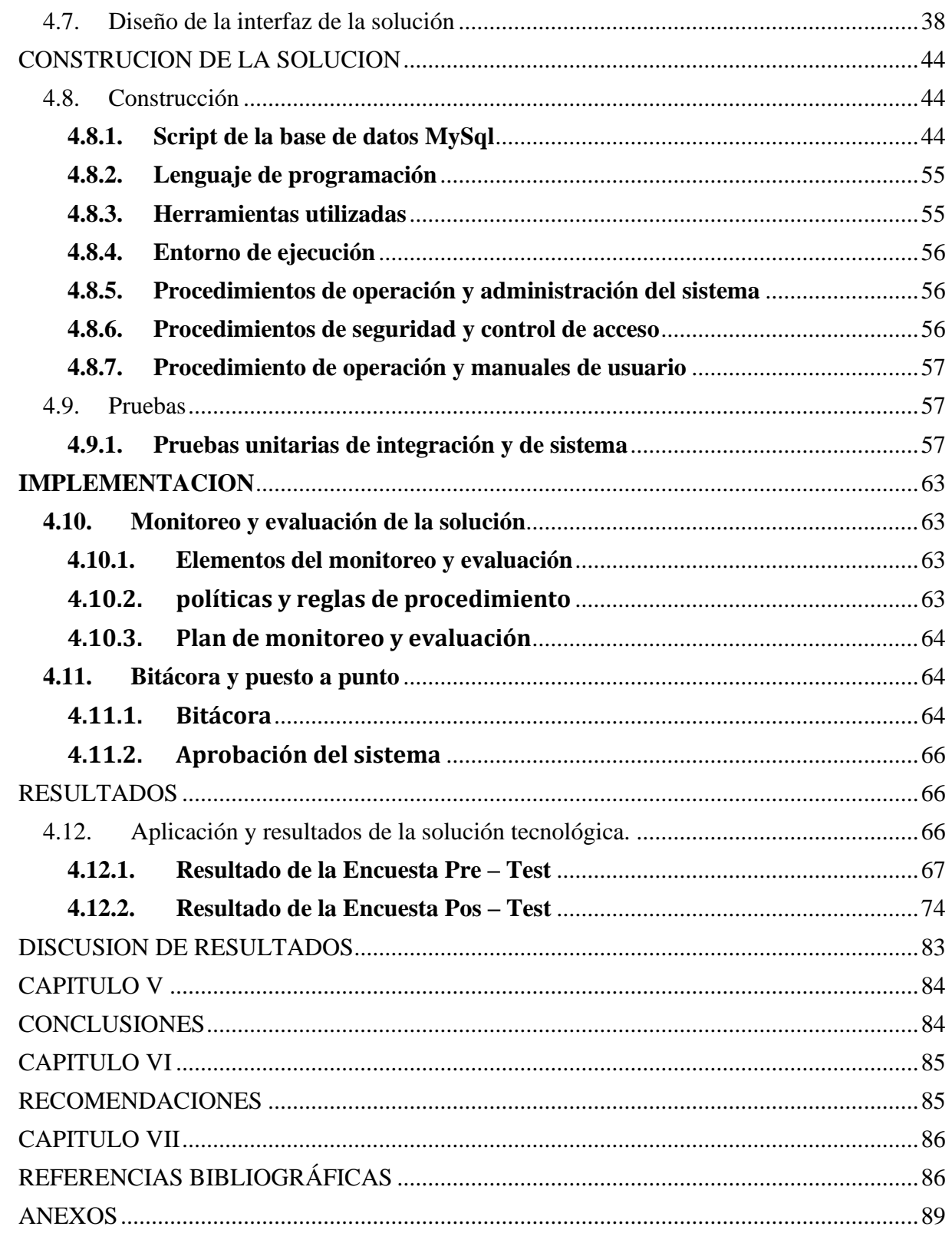

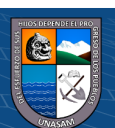

 $\overline{C}$   $\overline{O}$   $\circledcirc$ 

## **INDICE DE TABLAS**

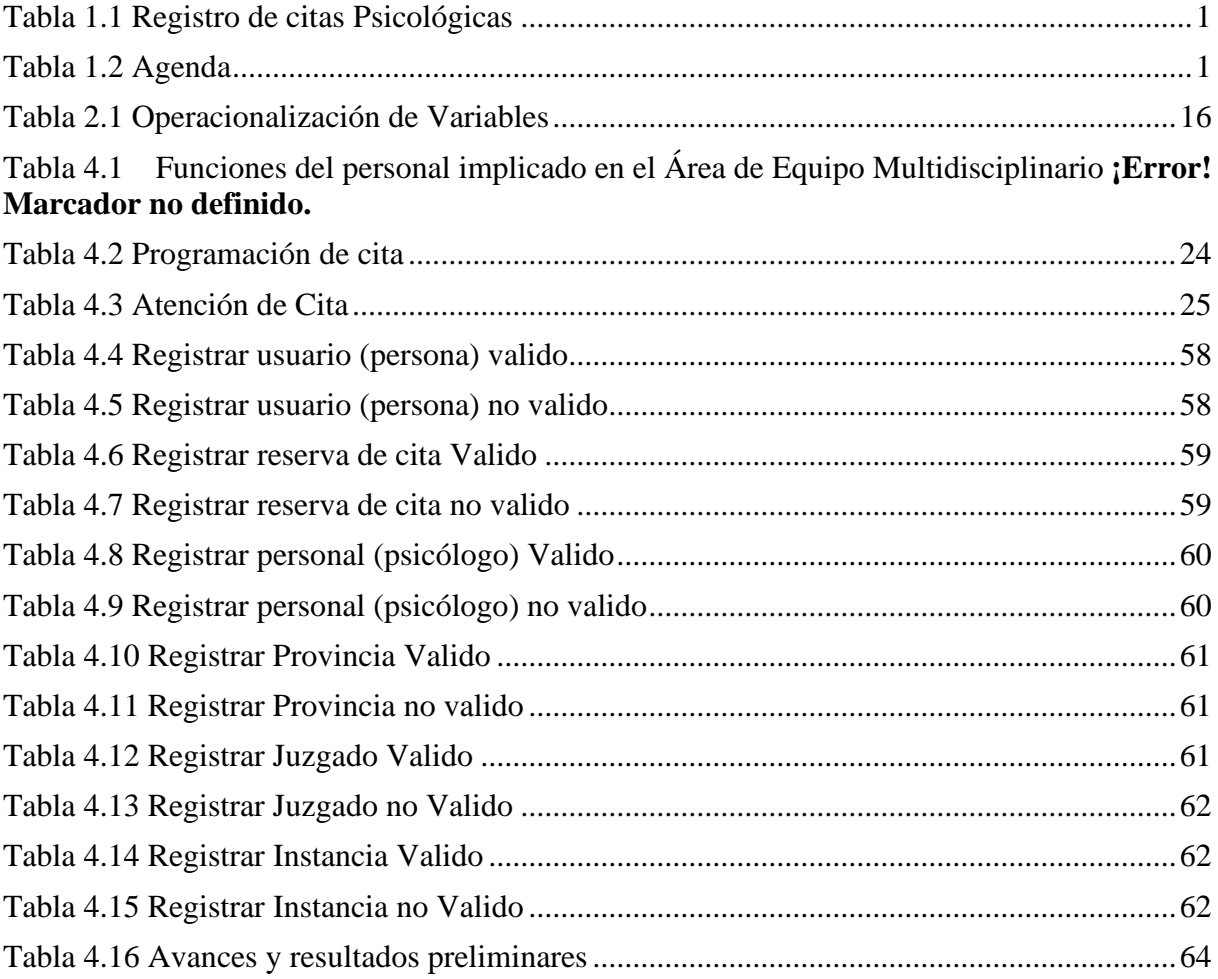

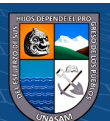

 $\overline{C}$   $\theta$ 

## **ÍNDICE DE GRAFICOS**

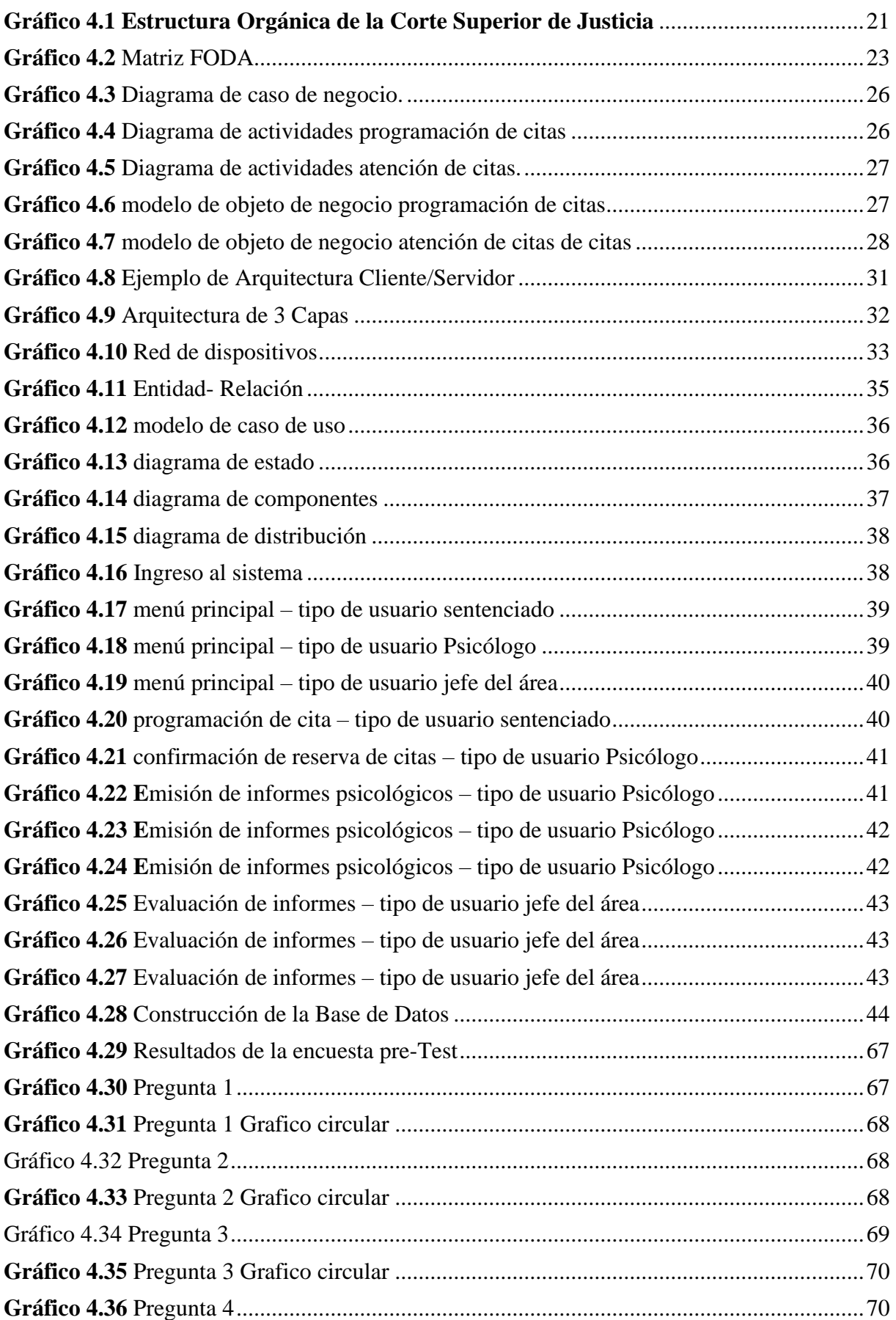

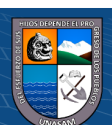

 $\overline{C}$   $\overline{O}$   $\circledcirc$ 

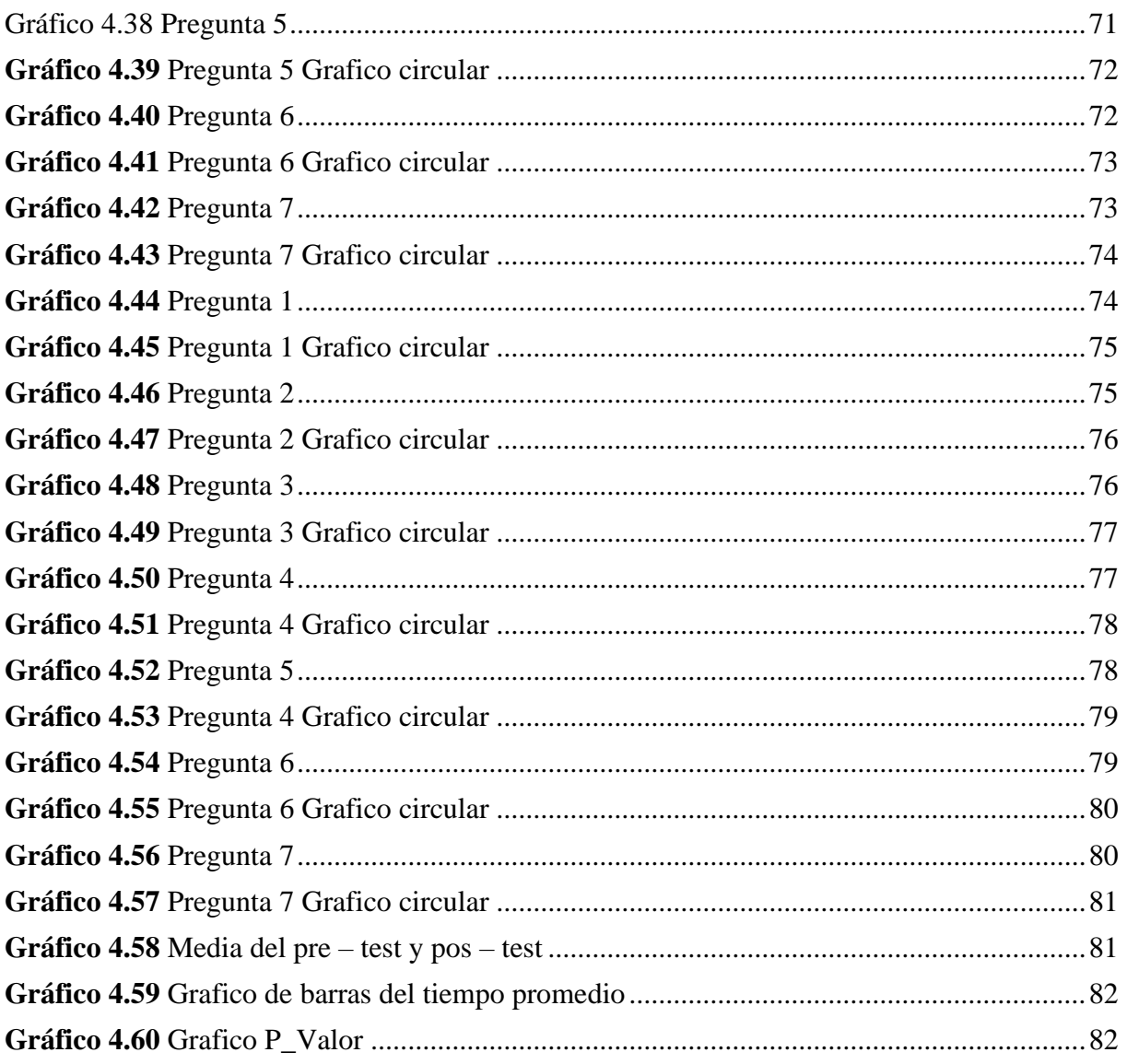

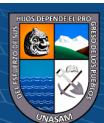

 $\overline{C}$   $\theta$ 

## <span id="page-12-0"></span>**CAPITULO I**

#### <span id="page-12-1"></span>**I. INTRODUCCION**

#### <span id="page-12-2"></span>**1.1. Planteamiento del Problema**

Actualmente el Perú vive una reforma digital de los servicios por la pandemia Covid-19, debido a que aumentó la demanda por soluciones virtuales como medida para prevenir los contagios. Así mismo mediante decreto legislativo  $N^{\circ}$  1412; Decreto legislativo que aprueba la Ley de Gobierno Digital se requieren soluciones digitales para los servicios que ofrecen las entidades, por lo tanto, surge la necesidad de un Sistema Web Para Mejorar la programación de citas Psicológica.

En El 1° Juzgado de Familia de La Corte Superior de Justicia de Ancash. Puesto que actualmente el registro de atención del servicio psicológico se realiza en un cuaderno de registros con los siguientes datos:

<span id="page-12-3"></span>Tabla 1.1 Registro de citas Psicológicas

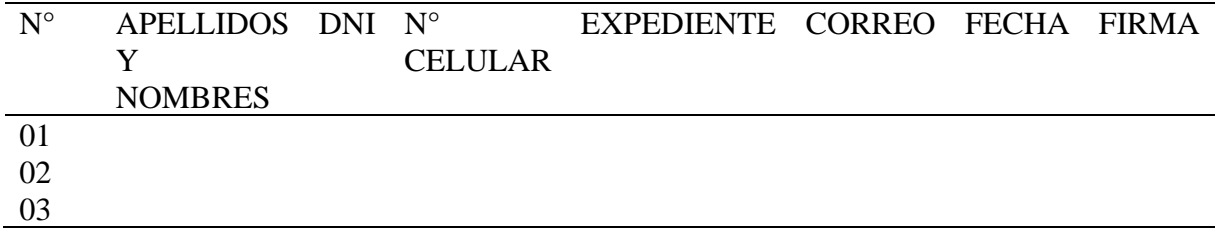

Fuente: Elaboración propia

Así mismo el registro de reserva de citas psicológicas lo llevan en una agenda física en la cual registran las reservas de citas teniendo dificultad con el enlace de Google meet (imagen 02), lo cual causa problemas puesto que; si se perdiera o extraviará no tendría alguna forma de poder llevar las citas. También si se tuviera el caso de derivar reserva de citas psicológicas entre los psicólogos que laboran.

#### <span id="page-12-4"></span>Tabla 1.2 Agenda

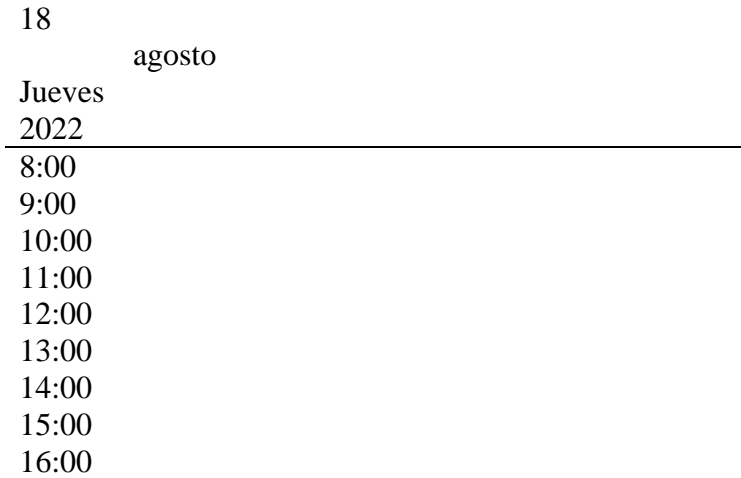

 $\left(\begin{matrix}cc\end{matrix}\right)\left(\begin{matrix}c\end{matrix}\right)\otimes\left(\begin{matrix}0\end{matrix}\right)$ 

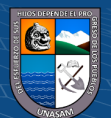

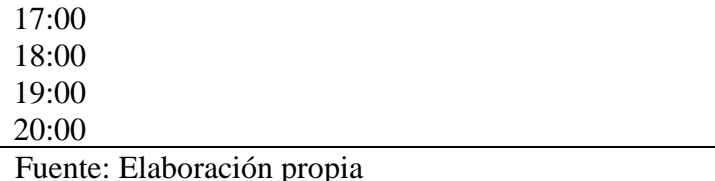

También se tiene otro incidente el cual es que la jefa de unidad no tiene un control o registro de las atenciones, atendidos o cancelados. Así mismo los psicólogos no tienen un respaldo de los informes o razones psicológicas atendidas

Por todo lo anterior expuesto se requieres de una solución tecnológica que pueda solucionar y agilizar los procesos mencionados.

## <span id="page-13-1"></span><span id="page-13-0"></span>**1.2. Formulación del problema**

## **1.2.1. Problema General**

¿En qué Medida el Sistema Web Mejora la programación de citas psicológicas en el 1° Juzgado de Familia de la Corte Superior de Justicia De Ancash-Huaraz 2022?

## <span id="page-13-2"></span>**1.2.2. Problema Específicos**

- ➢ ¿Como se percibe la realidad problemática en el proceso de programación de citas psicológicas en el 1° juzgado de familia de la corte superior de justicia de Áncash – Huaraz?
- ➢ ¿En qué medida favorece la identificación de los requerimientos para el desarrollo del sistema web?
- ➢ ¿De qué manera influye el sistema web en el tiempo de la programación de citas psicológicas?

## <span id="page-13-4"></span><span id="page-13-3"></span>**1.3. Objetivos de la investigación**

## **1.3.1. Objetivo General**

Implementar un sistema web para la programación de citas psicológicas en el

1° Juzgado De Familia De La Corte Superior De Justicia De Ancash – Huaraz 2022

## <span id="page-13-5"></span>**1.3.2. Objetivos Específicos**

 $\left(\begin{matrix}cc\end{matrix}\right)\left(\begin{matrix}c\end{matrix}\right)\otimes\left(\begin{matrix}0\end{matrix}\right)$ 

- ➢ Analizar y definir la situación actual del proceso de programación de citas psicológicas en el 1° juzgado de familia de la corte superior de justicia de Áncash - Huaraz
- ➢ Analizar e identificar los requerimientos involucrados en los procesos atención y citas psicológicas que se realizan en el 1° juzgado de familia de la corte superior de justicia de Áncash – Huaraz.

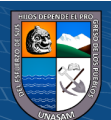

➢ Aplicar el sistema web para mejorar y reducir el tiempo de programación y atención de citas psicológicas en el 1° Juzgado De Familia De La Corte Superior De Justicia

## <span id="page-14-0"></span>**1.4. Justificación de la investigación**

## **1.4.1. Justificación operativa**

La implementación del Sistema Web ayuda a los psicólogos del 1° Juzgado de Familia de la Corte Superior de Justicia de Ancash en la programación y atención de cita psicológicas de los sentenciados de manera rápida y eficiente, ya que el sistema será desarrollado en un entorno amigable y de fácil uso.

## **1.4.2. Justificación económica**

El 1° Juzgado de Familia de la Corte Superior de Justicia de Ancash cuenta con recursos económicos necesarios para implementar este tipo de sistema, el cual agilizara y optimizara todo el proceso de control y atención de citas. El Sistema web de esta investigación se desarrolla utilizando software libre, con lo cual al juzgado no le genera costos de obtención de licencias por el software utilizado.

## **1.4.3. Justificación tecnológica**

El 1° Juzgado de Familia de la Corte Superior de Justicia de Ancash cuenta con el equipo informático, dominio y hosting necesarios para poder implementar un Sistema Web que ayuda a los procesos de Programación y atención de Citas Psicológicas. Adicional a esto, la aplicación podrá ser accedida a través de diversos dispositivos (PC, Laptop, Tablet y Smartphone).

## **1.4.4. Justificación social**

La implementación del sistema web para la programación y atención de citas psicológicas de sentenciados en el 1° Juzgado de Familia de la Corte Superior de Justicia de Ancash tendría una reducción notable en el tiempo de atención, lo que tendría un impacto positivo en la sociedad tanto en los sentenciados como en los psicólogos que brindan los servicios salud, y así logrando mejorar la atención en el ámbito psicológico.

#### **1.4.5. Justificación ambiental**

(cc) (<del>j</del>) (န္) (၅)

Este proyecto de investigación tiene como justificación ambiental el economizar materiales (papel, agendas, lapiceros, etc.) con lo cual se contribuye a la conservación de recurso natural y por ende a la no contaminación del ambiente puesto que la información se estaría guardando de manera virtual.

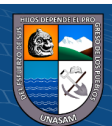

## <span id="page-15-0"></span>**CAPITULO II**

## <span id="page-15-1"></span>**MARCO TEORICO**

## <span id="page-15-3"></span><span id="page-15-2"></span>**2.1. Antecedentes de la investigación**

## **2.1.1. Internacionales**

- ➢ (Ramírez Quimí, 2021) En su tesis titulado "*Sistema web para agendamiento de citas de atención al usuario en el área administrativa de la Gobernación de Santa Elena"*. Con el objetivo de tener una mejor organización y brindar un buen servicio de calidad en la atención a los usuarios que acuden a dicha institución, se decidió la implementación de un nuevo sistema en ambiente web que cubra las necesidades en los diferentes procesos y actividades que realizan los funcionarios, el uso del sistema web en la institución cumple con los requerimientos y funciones principales para cubrir las necesidades en el proceso de asignación de citas, que anteriormente se realizaba de forma manual y desorganizada. Se logró mejorar la gestión en el área administrativa de la Gobernación de Santa Elena, en cuanto a la atención y agendamiento de citas para los usuarios y funcionarios de la institución mediante la aplicación informática
- ➢ (LOOR GARCIA, 2019) En su tesis titulado *"Desarrollo de aplicación web para la gestión de consultas y agendamiento de citas de mascota de la clínica veterinaria burgos".* Tiene como objetivo implementar una herramienta tecnológica de consultas y agendamiento de citas de mascotas, que permita ingresar y registrar los datos de cada paciente y agendar las próximas citas médicas, productos y servicios. Sistematizar los procesos y obtener información confiable de cada uno de los registros. Se tiene como conclusión que la aplicación web permite al personal de la Clínica Veterinaria Burgos realizar las consultas y agendamiento de citas médicas de manera sistemática, siendo una herramienta de utilidad para la clínica.
- ➢ (Vega Carrillo, 2018) En su tesis titulado: *"Automatización del sistema de agendación de turnos mediante aplicación web para el Hospital básico Antonio Ante" con el* objetivo de investigación que permita la automatización del sistema de agendación de turnos mediante una aplicación web para el hospital básico del cantón Antonio Ante. Concluyendo que se mejoró los procesos de gestión de citas médicas en la organización en el área de estadística del Hospital Básico Antonio Ante, en cuanto a agendación de

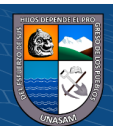

(cc) (<del>j</del>) (န္) (၅)

turnos para pacientes mediante el sistema informático desarrollado. Además, se tiene un Mejor manejo de la información y coordinación entre médicos y el personal administrativo del área de Estadística del Hospital Básico Antonio Ante.

## **2.1.2. Nacionales**

- <span id="page-16-0"></span>➢ (Rodriguez Aponte, 2019) En su tesis titulado *"Estudio del proceso de gestión de citas médicas presenciales vs Sistema web en el hospital solidaridad de villa el salvador en el 2019".* El objetivo principal de la investigación es "Identificar los beneficios del sistema web para realizar una gestión adecuada de citas médicas en el hospital villa el Salvador (SISOL) en el año 2019", por ende, se podrá medir las diferentes ventajas que tendrá el nuevo canal propuesto. En función a los mencionando los objetivos específicos son los siguientes:
	- Identificar el tiempo de demora que requiere el cliente para realizar una cita médica en el proceso tradicional.
	- Calcular el tiempo de atención a los clientes durante el proceso de gestión de citas médicas.
	- Identificar el total en soles por día que genera el proceso de gestión de citas médicas presencial y web.
	- El presente se justifica que, teniendo conocimiento de los beneficios del nuevo canal para realizar las citas médicas se podrá afirmar que la rapidez de atención será eficiente.
- ➢ (Peralta Purizaca, 2019) En su tesis titulado *"Implementación De Un Sistema Informático De Registro Y Control De Historias Clínicas Para Reducir Los Tiempos De Atención A Los Pacientes Del Hospital Universitario De La Universidad Nacional De Piura".* El presente proyecto de investigación tiene como propósito realizar el análisis, diseño e implementación de un sistema informático de registro y control de historias clínicas para reducir el tiempo de atención a los pacientes.
	- Se desarrolló la base de datos del sistema informático que nos permite el mejor registro y control de la información que se maneja en el Hospital Universitario.
	- En los resultados se puede apreciar que se reduce en un 42% el tiempo de registro de las historias clínicas.

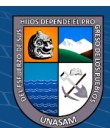

(cc) (<del>j</del>) (နှ) (၅)

- Con la implementación del sistema informático, la búsqueda de información se ha minimizado en un promedio del 96%.
- ➢ (Correa Coronel & Morales de la Cruz, 2018) en su tesis titulado *" Implementación de un sistema web de citas médicas e historias clínicas para mejorar la atención de los pacientes en el Centro de Salud Los Libertadores, San Martín de Porres - 2015"*, con el objetivo de mejorar los procesos que conciernen la atención de los pacientes, dado que, por mucho tiempo, estos procesos han sido realizados manualmente y de forma empírica, generando inconvenientes como duplicidad de historias clínicas para un solo paciente, demora en la ubicación física de la historia clínica en el área de admisión, en los registros de nuevos pacientes, en la entrega de ticket de atención diaria a pacientes que realizan colas para su obtención desde tempranas horas de la madrugada, entre otras; todo ello generando diversos inconformidades por parte de los pacientes, de los profesionales de salud y del personal administrativo del Centro de Salud Los Libertadores. Por tal motivo se implementó, como alternativa para mejorar estos procesos, un sistema web de citas médicas e historias clínicas que permita automatizar los procesos detallados.

#### <span id="page-17-1"></span><span id="page-17-0"></span>**2.1. Bases teóricas**

#### **2.1.1. Sistema**

Podemos plantear la definición técnica de un sistema de información como un conjunto de componentes interrelacionados que recolectan (o recuperan), procesan, almacenan y distribuyen información para apoyar los procesos de toma de decisiones y de control en una organización. Además de apoyar la toma de decisiones, la coordinación y el control, los sistemas de información también pueden ayudar a los gerentes y trabajadores del conocimiento a analizar problemas, visualizar temas complejos y crear nuevos productos (Laudon & Laudon, 2012)

#### <span id="page-17-2"></span>**2.1.2. World Wide Web**

(cc) (<del>j</del>) (နှ) (၅)

World Wide Web es un servicio proporcionado por Internet que utiliza estándares aceptados universalmente para almacenar, recuperar, aplicar formato y mostrar información en un formato de página en Internet. Las páginas Web contienen texto, gráficos, animaciones, sonidos y video, y están enlazadas con otras páginas Web. Al hacer clic en palabras resaltadas o botones en una página Web, usted puede

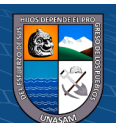

enlazarse con las páginas relacionadas para encontrar información adicional y enlaces o vínculos hacia otras ubicaciones en Web.

Asimismo, Web puede servir como punto de partida para nuevos tipos de sistemas de información, como el sistema de rastreo de paquetes basado en Web de UPS, que se describe en la siguiente Sesión interactiva. (Laudon & Laudon, 2012)

#### <span id="page-18-0"></span>**2.1.3. Lenguaje Unificado de Modelado UML**

El Lenguaje Unificado de Modelado (UML) es, tal como su nombre lo indica, un lenguaje de modelado y no un método o un proceso. El UML está compuesto por una notación muy específica y por las reglas semánticas relacionadas para la construcción de sistemas de software. El UML en sí mismo no prescribe ni aconseja cómo usar esta notación en el proceso de desarrollo o como parte de una metodología de diseño orientada a objetos.

El UML soporta un conjunto rico en elementos de notación gráficos. Describe la notación para clases, componentes, nodos, actividades, flujos de trabajo, casos de uso, objetos, estados y cómo modelar la relación entre esos elementos. El UML también soporta la idea de extensiones personalizadas a través elementos estereotipados.

El UML provee beneficios significativos para los ingenieros de software y las organizaciones al ayudarles a construir modelos rigurosos, trazables y mantenibles, que soporten el ciclo de vida de desarrollo de software completo. (Sparks, 2000)

**Tipos de diagramas** (Wikipedia, 2020)**.** Existen dos clases principales de tipos de diagramas: diagramas estructurales y diagramas de comportamiento. Estos últimos incluyen varios que representan diferentes aspectos de las interacciones. Estos diagramas pueden ser categorizados jerárquicamente como se muestra en el siguiente diagrama de clases: Los diagramas estructurales muestran la estructura estática del sistema y sus partes en diferentes niveles de abstracción. Existen un total de siete tipos de diagramas de estructura:

#### ➢ **Diagrama de clases**

(cc) (<del>j</del>) (န္) (၅)

 Los diagramas de clase son, sin duda, el tipo de diagrama UML más utilizado. Es el bloque de construcción principal de cualquier solución orientada a objetos. Muestra las clases en un sistema, atributos y operaciones de cada clase y la relación entre cada clase. En la mayoría de las herramientas de modelado, una clase tiene tres partes, nombre en la parte superior, atributos

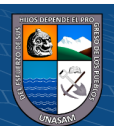

en el centro y operaciones o métodos en la parte inferior. En sistemas grandes con muchas clases relacionadas, las clases se agrupan para crear diagramas de clases. Las diferentes relaciones entre las clases se muestran por diferentes tipos de flechas.

## ➢ **Diagrama de componentes**

 Un diagrama de componentes muestra la relación estructural de los componentes de un sistema de software. Estos se utilizan principalmente cuando se trabaja con sistemas complejos que tienen muchos componentes. Los componentes se comunican entre sí mediante interfaces. Las interfaces se enlazan mediante conectores.

## ➢ **Diagrama de despliegue**

 Un diagrama de despliegue muestra el hardware de su sistema y el software de ese hardware. Los diagramas de implementación son útiles cuando la solución de software se despliega en varios equipos, cada uno con una configuración particular y única.

## ➢ **Diagrama de objetos**

 Los diagramas de objetos, a veces denominados diagramas de instancia, son muy similares a los diagramas de clases. Al igual que los diagramas de clases, también muestran la relación entre los objetos, pero usan ejemplos del mundo real. Se utilizan para mostrar cómo se verá un sistema en un momento dado. Debido a que hay datos disponibles en los objetos, a menudo se utilizan para explicar relaciones complejas entre objetos.

## ➢ **Diagrama de paquetes**

 Es el Lenguaje Unificado de Modelado representa las dependencias entre los paquetes que componen un modelo. Es decir, muestra cómo un sistema está dividido en agrupaciones lógicas y las dependencias entre esas agrupaciones. Dado que normalmente un paquete está pensado como un directorio, los diagramas de paquetes suministran una descomposición de la jerarquía lógica de un sistema

## ➢ **Diagrama de perfiles**

 $\left(\begin{matrix}cc\end{matrix}\right)\left(\begin{matrix}c\end{matrix}\right)\otimes\left(\begin{matrix}0\end{matrix}\right)$ 

 Diagrama de perfil es un nuevo tipo de diagrama introducido en UML 2. Este es un tipo de diagrama que se utiliza muy raramente en cualquier especificación.

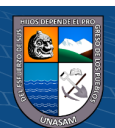

#### ➢ **Diagrama de estructura compuesta**

 Los diagramas de estructura compuesta se utilizan para mostrar la estructura interna de una clase.

#### ➢ **De comportamiento**

Muestran el comportamiento dinámico de los objetos en el sistema.

## ➢ **Diagrama de actividades**

 Los diagramas de actividad representan los flujos de trabajo de forma gráfica. Pueden utilizarse para describir el flujo de trabajo empresarial o el flujo de trabajo operativo de cualquier componente de un sistema. A veces, los diagramas de actividad se utilizan como una alternativa a los diagramas de máquina del estado.

#### ➢ **Diagrama de casos de uso**

 Como el tipo de diagrama UML más conocido, los diagramas de casos de uso ofrecen una visión general de los actores involucrados en un sistema, las diferentes funciones que necesitan esos actores y cómo interactúan estas diferentes funciones. Es un gran punto de partida para cualquier discusión del proyecto, ya que se pueden identificar fácilmente los principales actores involucrados y procesos del sistema.

#### ➢ **Diagrama de máquina de estados**

 Los diagramas de máquina de estado son similares a los diagramas de actividad, aunque las anotaciones y el uso cambian un poco. En algún momento se conocen como diagramas de estados o diagramas de diagramas de estado también. Estos son muy útiles para describir el comportamiento de los objetos que actúan de manera diferente de acuerdo con el estado en que se encuentran en el momento.

## ➢ **Diagrama de interacción**

Los diagramas de interacción incluyen distintos tipos de diagramas

#### ➢ **Diagrama de secuencia**

 $\left(\begin{matrix}cc\end{matrix}\right)\left(\begin{matrix}c\end{matrix}\right)\otimes\left(\begin{matrix}0\end{matrix}\right)$ 

 Los diagramas de secuencia en UML muestran cómo los objetos interactúan entre sí y el orden en que se producen esas interacciones. Es importante tener en cuenta que muestran las interacciones para un escenario en particular. Los procesos se representan verticalmente y las interacciones se muestran como flechas. Los diagramas de secuencia de UML forman parte de un modelo UML y solo existen dentro de los proyectos de modelado UML.

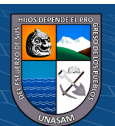

#### ➢ **Diagrama de comunicación**

 El diagrama de comunicación se llamó diagrama de colaboración en UML. Es similar a los diagramas de secuencia, pero el foco está en los mensajes pasados entre objetos.

## ➢ **Diagrama de tiempos**

 Los diagramas de sincronización son muy similares a los diagramas de secuencia. Representan el comportamiento de los objetos en un marco de tiempo dado. Si es solo un objeto, el diagrama es directo, pero si hay más de un objeto involucrado, también se pueden usar para mostrar interacciones de objetos durante ese período de tiempo.

## ➢ **Diagrama global de interacciones**

 Los diagramas generales o globales de interacción son muy similares a los diagramas de actividad. Mientras que los diagramas de actividad muestran una secuencia de procesos, los diagramas de interacción muestran una secuencia de diagramas de interacción. En términos simples, pueden llamarse una colección de diagramas de interacción y el orden en que suceden. Como se mencionó anteriormente, hay siete tipos de diagramas de interacción, por lo que cualquiera de ellos puede ser un nodo en un diagrama de vista general de interacción.

## <span id="page-21-0"></span>**2.1.4. Rational unified process**

(cc) (<del>j</del>) (နှ) (၅)

Según (Wikibooks, 2018) RUP (IBM Rational Unified Process) es un marco de procesos personalizable para el desarrollo de software y la gestión de proyectos. Es una especialización de UP (Unified Process), al igual que existen otras especializaciones como OpenUP, OpenUP/Basic y Agile Unified Process (AUP). Mientras tanto RUP es compatible con IBM, OpenUP y OpenUP/Basic son parte de EPF (Eclipse Process Framework).

Cuando una empresa decide implementar RUP, se recomienda utilizar IBM Rational Method Composer, ya que ayuda en una disciplina realmente pesada: el medio ambiente. Este compositor permite personalizar RUP para satisfacer las necesidades y estilos de desarrollo de todos los proyectos. Puede utilizar un proceso ligero o procesos más formales y regulados.

Unified Process se considera una metodología ágil y, como tal, adopta la idea del desarrollo iterativo colaborativo e incremental. Además de la existencia de AUP (Agile UP) siendo verdaderamente una metodología ágil, RUP© también es

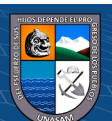

considerada una metodología ágil por algunos autores. En lugar de otras metodologías que se enfocan únicamente en disciplinas de ingeniería o disciplinas de gestión de proyectos, RUP es una metodología completa que se enfoca en disciplinas de ingeniería y soporte.

Es importante decir que RUP es un proceso de desarrollo, no un proceso de software. No tiene referencias a fases como producción y mantenimiento. Los elementos básicos de un proceso de entrega son:

- ❖ **Procesos:** se utiliza para definir el desglose del trabajo y el flujo de trabajo. Pega actividades, tareas y roles en una secuencia estructurada.
- ❖ **Actividades:** se utiliza para organizar la estructura de descomposición del trabajo en una jerarquía.
- ❖ **Tareas:** cómo realizar el trabajo.
- ❖ **Patrones de capacidad:** partes reutilizables de la estructura de descomposición del trabajo.
- ❖ **Roles:** quien realiza el trabajo.
- ❖ **Productos de trabajo:** lo que se produce.

## <span id="page-22-0"></span>**2.1.5. Rational Rose**

Hay varias herramientas en las características de extensibilidad que son herramientas de modelado de seguimiento para IBM Rational Rose. Puede transferir los modelos de Rose y los artefactos relacionados a estos productos de modelado Rational mediante el asistente de importación de modelos de Rational Rose. Puede utilizar el modelo de ejemplo de Rose para comprender mejor el proceso de migración de modelos de Rose.

El modelo de ejemplo de Rational Rose proporciona un modo de probar el proceso de importación de modelo de Rose de forma controlada y experimental. Aunque el modelo real (incluido el código fuente de Java y de C++ relacionado) es relativamente pequeño, el modelo contiene una gran variedad de diagramas y artefactos comunes que suelen contener los modelos de Rose. (IBM, 2021)

## <span id="page-22-1"></span>**2.1.6. MYSQL**

 $\left(\begin{matrix}cc\end{matrix}\right)\left(\begin{matrix}c\end{matrix}\right)\otimes\left(\begin{matrix}0\end{matrix}\right)$ 

MySQL es el sistema de gestión de bases de datos relacional más extendido en la actualidad al estar basada en código abierto. Desarrollado originalmente por MySQL AB, fue adquirida por Sun MicroSystems en 2008 y esta su vez comprada

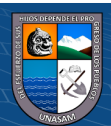

por Oracle Corporation en 2010, la cual ya era dueña de un motor propio InnoDB para MySQL.

MySQL es un sistema de gestión de bases de datos que cuenta con una doble licencia. Por una parte, es de código abierto, pero por otra, cuenta con una versión comercial gestionada por la compañía Oracle.

## **Características de MySQL**

MySQL presenta algunas ventajas que lo hacen muy interesante para los desarrolladores. La más evidente es que trabaja con bases de datos relacionales, es decir, utiliza tablas múltiples que se interconectan entre sí para almacenar la información y organizarla correctamente.

Al ser basada en código abierto es fácilmente accesible y la inmensa mayoría de programadores que trabajan en desarrollo web han pasado usar MySQL en alguno de sus proyectos porque al estar ampliamente extendido cuenta además con una ingente comunidad que ofrece soporte a otros usuarios. Pero estas no son las únicas características como veremos a continuación:

- ➢ Arquitectura Cliente y Servidor: MySQL basa su funcionamiento en un modelo cliente y servidor. Es decir, clientes y servidores se comunican entre sí de manera diferenciada para un mejor rendimiento. Cada cliente puede hacer consultas a través del sistema de registro para obtener datos, modificarlos, guardar estos cambios o establecer nuevas tablas de registros, por ejemplo.
- ➢ Compatibilidad con SQL: SQL es un lenguaje generalizado dentro de la industria. Al ser un estándar MySQL ofrece plena compatibilidad por lo que si has trabajado en otro motor de bases de datos no tendrás problemas en migrar a MySQL.
- ➢ Vistas: Desde la versión 5.0 de MySQL se ofrece compatibilidad para poder configurar vistas personalizadas del mismo modo que podemos hacerlo en otras bases de datos SQL. En bases de datos de gran tamaño las vistas se hacen un recurso imprescindible.
- ➢ Procedimientos almacenados. MySQL posee la característica de no procesar las tablas directamente, sino que a través de procedimientos almacenados es posible incrementar la eficacia de nuestra implementación.

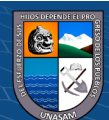

 $(C)$   $($   $\mathcal{O}$   $\otimes$   $\odot$ 

- ➢ Desencadenantes. MySQL permite además poder automatizar ciertas tareas dentro de nuestra base de datos. En el momento que se produce un evento otro es lanzado para actualizar registros u optimizar su funcionalidad.
- ➢ Transacciones. Una transacción representa la actuación de diversas operaciones en la base de datos como un dispositivo. El sistema de base de registros avala que todos los procedimientos se establezcan correctamente o ninguna de ellas. En caso por ejemplo de una falla de energía, cuando el monitor falla u ocurre algún otro inconveniente, el sistema opta por preservar la integridad de la base de datos resguardando la información. (Robledano, Openwebinars, 2019)

#### <span id="page-24-0"></span>**2.1.7. PHP**

Es un acrónimo recursivo para "PHP: Hypertext Preprocessor", originalmente Personal Home Page, es un lenguaje interpretado libre, usado originalmente solamente para el desarrollo de aplicaciones presentes y que actuaran en el lado del servidor, capaces de generar contenido dinámico en la World Wide Web. Figura entre los primeros lenguajes posibles para la inserción en documentos HTML, dispensando en muchos casos el uso de archivos externos para eventuales procesamientos de datos.

El código es interpretado en el lado del servidor por el módulo PHP, que también genera la página web para ser visualizada en el lado del cliente. El lenguaje evolucionó, pasó a ofrecer funcionalidades en la línea de comandos, y además, ganó características adicionales, que posibilitaron usos adicionales del PHP. Es posible instalar el PHP en la mayoría de los sistemas operativos, totalmente de manera gratuita. Siendo competidor directo de la tecnología ASP perteneciente a Microsoft, PHP es utilizado en aplicaciones como MediaWiki, Facebook, Drupal, Joomla, WordPress, Magento y Oscommerce. (ARIAS, 2013)

Según organizaciones o empresas. La utilización conjunta de ambos: PHP y MySQL permite llegar a desarrollar interesantes aplicaciones web que puedan cubrir las necesidades de pequeñas empresas que quieran fortalecer su presencia en Internet o usuarios individuales que quieran generar verdaderas páginas dinámicas. Como complemento a ambas herramientas, en Internet se pueden encontrar igualmente gestores de contenidos, aplicaciones basadas en PHP que permiten a los usuarios finales aprovechar las ventajas de estas tecnologías sin necesidad de tener grandes conocimientos sobre su funcionamiento y sintaxis de los lenguajes.

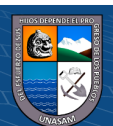

**13**

(cc) (<del>j</del>) (နှ) (၅)

#### <span id="page-25-0"></span>**2.1.8. HTML**

HTML es un lenguaje claramente estricto y descriptivo que indica, a través de etiquetas, el contenido y estructura de la página web que se está desarrollando. (Paredes Colmenar & Millanes Santos, 2020)

Según (Talens Oliag & Hernández Orallo, 2001) En realidad, aún no existe un estándar del HTML en Internet, ya que existen tres revisiones o niveles de estandarización que aún no han sido aceptadas: la versión 1.0, que en realidad no existe como estándar ya que nunca se hizo una especificación formal, la 2.0, que es un estándar de hecho, aunque todavía está en la etapa de propuesta de estándar documentada en el RFC-1866 de noviembre de 1995. El siguiente nivel, el HTML 3.0, está en una etapa experimental, aunque muchos de los visores aceptan algunas de las extensiones propuestas.

#### <span id="page-25-1"></span>**2.1.9. VISUAL STUDIO CODE**

Visual Studio Code es un editor de código fuente que permite trabajar con diversos lenguajes de programación, admite gestionar tus propios atajos de teclado y refactorizar el código. Es gratuito, de código abierto y nos proporciona una utilidad para descargar y gestionar extensiones con las que podemos personalizar y potenciar esta herramienta.

Las extensiones de Visual Studio Code nos otorgan infinidad de opciones, como colorear tabulaciones, etiquetas o recomendaciones de autocompletado. También hay extensiones que nos ayudan con el lenguaje de programación que vayamos a usar, como por ejemplo para Python, C / C++, JavaScript, etc. (Aitana Soluciones ERP y CRM, 2018)

Según (Flores, 2022) Visual Studio Code (VS Code) es un editor de código fuente desarrollado por Microsoft. Es software libre y multiplataforma, está disponible para Windows, GNU/Linux y macOS. VS Code tiene una buena integración con Git, cuenta con soporte para depuración de código, y dispone de un sinnúmero de extensiones, que básicamente te da la posibilidad de escribir y ejecutar código en cualquier lenguaje de programación.

## <span id="page-25-2"></span>**2.1.10. XAMPP**

(cc) (<del>j</del>) (န္) (၅)

XAMPP es una distribución de Apache completamente gratuita y fácil de instalar que contiene MariaDB, PHP y Perl. El paquete de instalación de XAMPP ha sido diseñado para ser increíblemente fácil de instalar y usar.

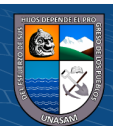

## **Características**

Provee a los desarrolladores con los cuatro elementos necesarios para un servidor web: un Sistema Operativo (Window), un manejador de base de datos (MySQL), un software para servidor web (Apache) y un software de programación script Web (PHP (generalmente), Python o PERL), debiendo su nombre a dichas herramientas. Lo mejor de todo es que XAMPP Server es completamente gratuito. XAMPP incluye, además de las últimas versiones de Apache, PHP Y MySQL, versiones anteriores de las mismas, para el caso de que se quiera testear en un entorno de desarrollo particular. (Abdonflores, 2013)

## <span id="page-26-0"></span>**2.2. DEFINICIÓN DE TÉRMINOS**

## **2.2.2. Sistema**

Programa o conjunto de programas que realizan funciones básicas y permiten el desarrollo de otros programas. (Real Academia Española, 2021)

## **2.2.3. Web**

Conjunto de páginas web agrupadas bajo un mismo dominio de internet. (Real Academia Española, 2021)

## **2.2.4. Programar**

Reservar o preparar algo con anticipación, especialmente una reunión o un evento. (Real Academia Española, 2021)

## **2.2.5. Citar**

Avisar a alguien señalándole día, hora y lugar para tratar de algún asunto. (Española, Real Academia, 2021)

#### **2.2.6. Psicológico**

Ciencia o estudio de la mente y de la conducta en personas o animales. (Real Academia Española, 2021)

## **2.2.7. Evaluación**

 $\left(\begin{matrix}cc\end{matrix}\right)\left(\begin{matrix}c\end{matrix}\right)\otimes\left(\begin{matrix}0\end{matrix}\right)$ 

La evaluación de resultados, o lo que más comúnmente se denomina sencillamente "evaluación", ha sido definida por la UNICEF (1991) como un "proceso que procura determinar periódicamente y de manera sistemática y objetiva, la relevancia, eficacia, eficiencia e impacto de un proyecto o programa, a la luz de sus objetivos." Así, la evaluación se extiende más allá que el monitoreo porque reconoce que el plan de acción constituye una hipótesis con respecto al camino que nos puede conducir al logro de los objetivos (Karen Marie Mokate)

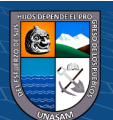

## <span id="page-27-1"></span><span id="page-27-0"></span>**2.3. Hipótesis**

## **2.3.2. Hipótesis general**

La implementación de un sistema web mejora significativamente la programación de citas psicológica en el 1° Juzgado de Familia de la Corte Superior de Justicia de Ancash.

## <span id="page-27-2"></span>**2.3.3. Hipótesis Específicos**

- ❖ El análisis de la situación actual permite conocer la realidad problemática que se suscita en el proceso de programación de citas psicológicas en el 1° juzgado de familia de la corte superior de justicia
- ❖ El análisis y la identificación de los requerimientos favorece significativamente para el desarrollo del sistema web.
- ❖ El sistema web mejora y reduce el tiempo en la programación y atención de las citas psicológicas en el 1° juzgado de familia de la corte superior de justicia de Áncash – Huaraz.

### <span id="page-27-3"></span>**2.3.4. Variable Independiente**

**Sistema Web:** Según (López Torralba, 2015) se denomina sistema web a aquellas herramientas que los usuarios pueden utilizar accediendo a un servidor web a través de Internet o de una intranet mediante un navegador. En otras palabras, es una aplicación software que se codifica en un lenguaje soportado por los navegadores web en la que se confía la ejecución al navegador.

## <span id="page-27-4"></span>**2.3.5. Variable Dependiente**

**Programación de citas psicológicas:** se denomina a todo proceso de reservar o agendar las citas psicológicas con anticipación para su posterior atención virtual o presencial.

## **2.3.6. Operacionalización de Variables**

 $\left(\begin{matrix}cc\end{matrix}\right)\left(\begin{matrix}c\end{matrix}\right)\otimes\left(\begin{matrix}0\end{matrix}\right)$ 

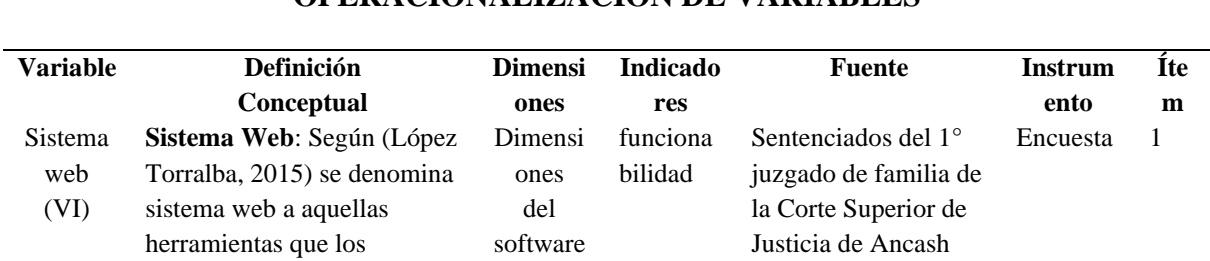

**OPERACIONALIZACIÓN DE VARIABLES**

### <span id="page-27-6"></span><span id="page-27-5"></span>Tabla 2.1 Operacionalización de Variables

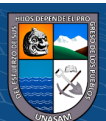

|           | usuarios pueden utilizar         |          | usabilida  | Sentenciados del 1º             | Encuesta | $\overline{2}$ |
|-----------|----------------------------------|----------|------------|---------------------------------|----------|----------------|
|           | accediendo a un servidor         |          | d          | juzgado de familia de           |          |                |
|           | web a través de Internet o de    |          |            | la Corte Superior de            |          |                |
|           | una intranet mediante un         |          |            | Justicia de Ancash              |          |                |
|           | navegador. En otras palabras,    |          | Eficienci  | Sentenciados del 1º             | Encuesta | 3              |
|           | es una aplicación software       |          | a          | juzgado de familia de           |          |                |
|           | que se codifica en un            |          |            | la Corte Superior de            |          |                |
|           | lenguaje soportado por los       |          |            | Justicia de Ancash              |          |                |
|           | navegadores web en la que        |          |            |                                 |          |                |
|           | se confía la ejecución al        |          |            |                                 |          |                |
|           | navegador.                       |          |            |                                 |          |                |
| Program   | Programación de citas            | Evaluaci | satisfacci | Sentenciados del 1º             | Encuesta | 4              |
| ación de  | psicológicas: se denomina a      | ón y     | ón         | juzgado de familia de           |          |                |
| citas     | todo proceso de reservar o       | monitore |            | la Corte Superior de            |          |                |
| psicológi | agendar las citas psicológicas   | o del    |            | Justicia de Ancash              |          |                |
| cas (VD)  | con anticipación para su         | registro | Eficienci  | Sentenciados del 1 <sup>°</sup> | Encuesta | 5              |
|           | posterior atención virtual o     | de       | a          | juzgado de familia de           |          |                |
|           | presencial.                      | datos    |            | la Corte Superior de            |          |                |
|           |                                  |          |            | Justicia de Ancash              |          |                |
|           |                                  |          | duplicida  | Sentenciados del 1º             | Encuesta | 6              |
|           |                                  |          | d          | juzgado de familia de           |          |                |
|           |                                  |          |            | la Corte Superior de            |          |                |
|           |                                  |          |            | Justicia de Ancash              |          |                |
|           |                                  |          | Tiempo     | Sentenciados del 1 <sup>°</sup> | Encuesta | 7              |
|           |                                  |          |            | juzgado de familia de           |          |                |
|           |                                  |          |            | la Corte Superior de            |          |                |
|           | $\cdot$ $\sim$ $\sqrt{2}$<br>T11 |          |            | Justicia de Ancash              |          |                |

Fuente: Elaboración Propia

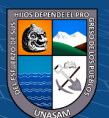

 $\overline{C}$   $\overline{O}$   $\circledcirc$ 

## <span id="page-29-1"></span><span id="page-29-0"></span>**CAPITULO III**

#### <span id="page-29-2"></span>**METODOLOGIA**

#### **3.1. Tipo de estudio**

## **3.1.1. De acuerdo a la orientación Aplicada**

Según (Murillo Hernandez, 2008) Este tipo de investigación también recibe el nombre de práctica o empírica. Se caracteriza porque busca la aplicación o utilización de los conocimientos que se adquieren. La investigación aplicada se encuentra estrechamente vinculada con la investigación básica, pues depende de los resultados y avances de esta última; esto queda aclarado si nos percatamos de que toda investigación aplicada requiere de un marco teórico.

#### **3.1.2.De acuerdo la técnica de contrastación Descriptiva**

Según (Murillo Hernandez, 2008) Mediante este tipo de investigación, que utiliza el método de [análisis,](https://www.monografias.com/trabajos11/metods/metods#ANALIT) se logra caracterizar un objeto de estudio o una situación concreta,

señalar sus características y propiedades. Combinada con ciertos criterios de clasificación sirve para ordenar, agrupar o sistematizar los objetos involucrados en [el](https://www.monografias.com/trabajos/fintrabajo/fintrabajo)  [trabajo](https://www.monografias.com/trabajos/fintrabajo/fintrabajo) indagatorio.

## <span id="page-29-3"></span>**3.2. El diseño de investigación**

El diseño de investigación será pre experimental para poder verificar el antes y el después del desarrollo del sistema.

- Pre Test ➢ Se observo como actualmente se está desarrollando el proceso de programación de citas psicológicas sin contar con un sistema web.
- Post Test  $\geq$  Se observo los efectos en la automatización del proceso de programación de citas psicológicas con la puesta en marcha del sistema web (en modo de prueba).

#### <span id="page-29-4"></span>**3.3. Descripción de la unidad de análisis población y muestra**

 $\left(\begin{matrix}cc\end{matrix}\right)\left(\begin{matrix}c\end{matrix}\right)\otimes\left(\begin{matrix}0\end{matrix}\right)$ 

**Unidad de análisis:** los sentenciados del 1° Juzgado de Familia de la Corte Superior de Justicia de Ancash.

**Población:** La población de la tesis será compuesta por los sentenciados del 1<sup>°</sup> Juzgado de Familia de la Corte Superior de Justicia de Ancash, las cuales se tomó como población a 20 personas sentenciado en el mes de Julio del 2022.

**Muestra:** La Muestra es de 20 personas sentenciadas en el mes de Julio porque es una cantidad pequeña.

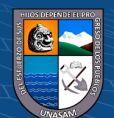

## <span id="page-30-0"></span>**3.4. Técnicas de instrumentos de recolección de datos**

- ✓ **Encuesta:** Se realizó a los sentenciados del 1° Juzgado de Familia de la Corte Superior de Justicia de Ancash que reservaron sus citas en el mes de julio (20 sentenciados), ya que la encuesta es un buen instrumento de recolección de datos.
- ✓ **Observación:** La observación se realizó de manera directa, para conocer más acerca del proceso de las programacion de citas y verificar como los sentenciados sacan sus citas.

## <span id="page-30-1"></span>**3.5. Técnicas de análisis y prueba de hipótesis o interpretación de la información**

En la presente tesis se hizo uso de la herramienta SPSS Statistics la cual es un software de estadística del mundo y ofrece modelos de predicción y métodos de análisis de la calidad para resolver los problemas de investigación, solicitado sobre todo en el análisis estadístico integral aplicada a la **tesis**. Se empleará la estadística descriptiva, mediante tablas y gráficos estadísticos.

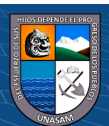

 $\left(\begin{matrix}cc\end{matrix}\right)\left(\begin{matrix}c\end{matrix}\right)\otimes\left(\begin{matrix}0\end{matrix}\right)$ 

## <span id="page-31-1"></span><span id="page-31-0"></span>**CAPITULO IV RESULTADOS DE LA INVESTIGACION DESCRIPCIÓN DEL TRABAJO DE CAMPO**

## <span id="page-31-4"></span><span id="page-31-3"></span><span id="page-31-2"></span>**4.1. Análisis de la Situación actual**

## **4.1.1. Análisis del organigrama funcional**

➢ **Nombre de la entidad**

Corte Superior de justicia de Ancash

➢ **Ubicación**

Plaza de Armas S/N – Huaraz

➢ **Visión**

Institución autónoma con vocación de servicio; que enfrente los desafíos del futuro con magistrados comprometidos con el proceso de cambio, transformación y modernidad; que se traduzca en seguridad jurídica e inspire plena confianza en la ciudadanía, contando para ello con un adecuado soporte administrativo y tecnológico.

➢ **Misión**

Administrar Justicia a través de sus órganos jurisdiccionales, con arreglo a la Constitución y a las leyes, garantizando la seguridad jurídica y la tutela jurisdiccional, para contribuir al estado de derecho, al mantenimiento de la paz social y al desarrollo nacional

➢ **Estructura Orgánica** 

 $\left(\begin{matrix}cc\end{matrix}\right)\left(\begin{matrix}c\end{matrix}\right)\otimes\left(\begin{matrix}0\end{matrix}\right)$ 

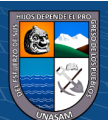

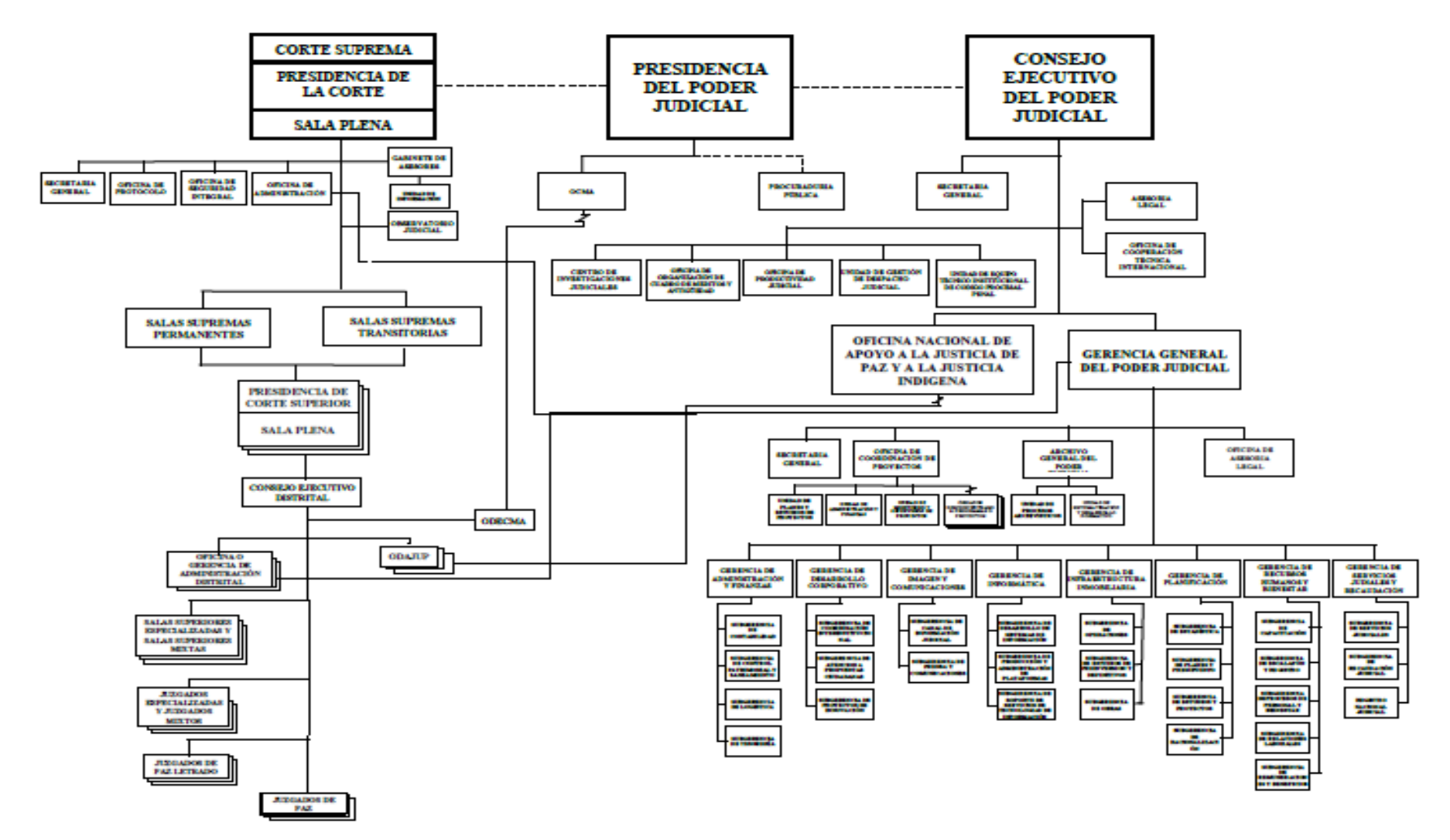

**Gráfico 4.1 Estructura Orgánica de la Corte Superior de Justicia**

<span id="page-32-0"></span>Fuente: Manual de Organización y Funciones (MOF) de La Corte Superior de Justicia de Ancash

 $\mathsf{cc}$ 

 $0$  $\circledcirc$ 

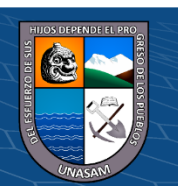

# Repositorio Institucional - UNASAM - Perú

#### <span id="page-33-0"></span>**4.1.2. Evaluación de la capacidad instalada**

La Corte Superior de Justicia de Ancash cuenta con los recursos tecnológicos y recursos humanos que son necesarios para el uso de la aplicación web.

**Personal:** El personal que actualmente viene laborando en La Corte Superior de Justicia de Ancash, Personal que pertenece al Área de Equipo Multidisciplinario en donde se generan los informes psicológicos, se detallara en la siguiente tabla:

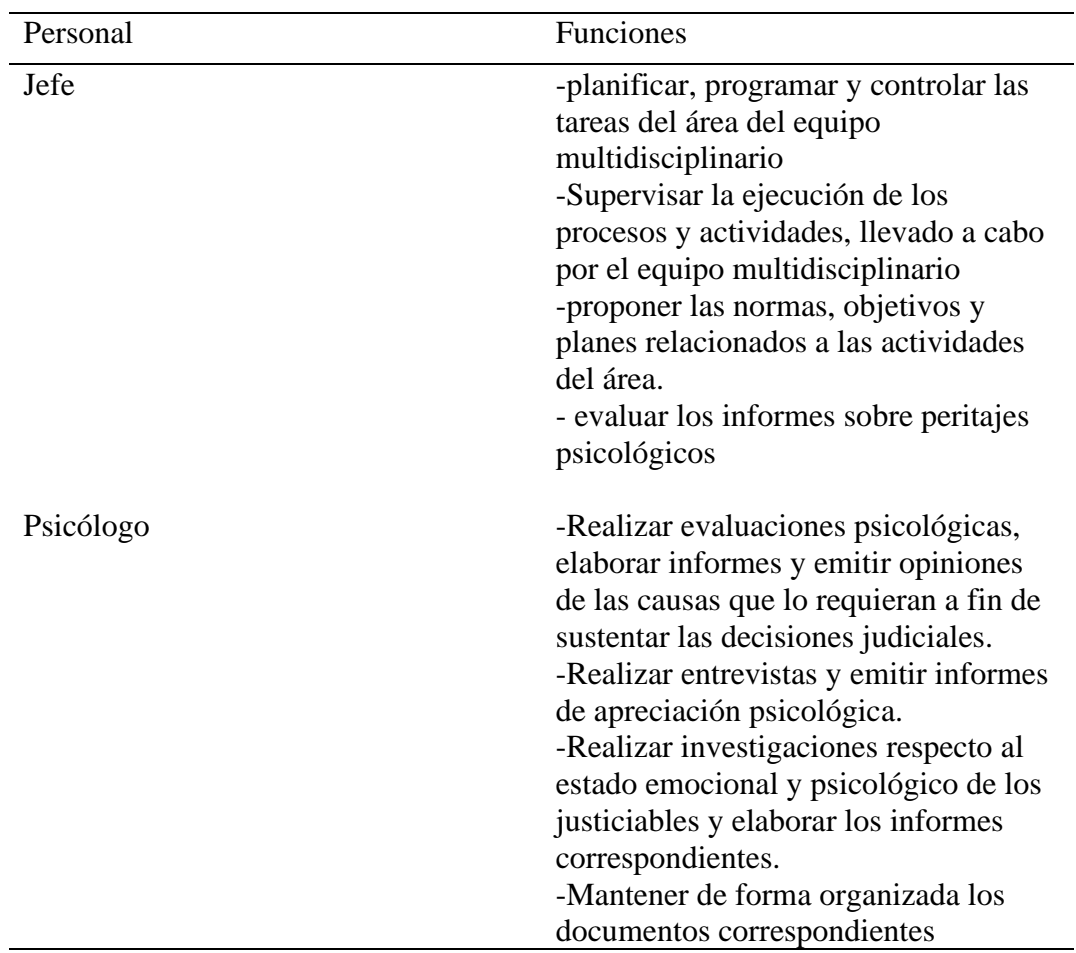

Tabla 4.1 Funciones del personal implicado en el Área de Equipo Multidisciplinario

Fuente: Manual de Organización y Funciones (MOF) de La Corte Superior de Justicia de Ancash

**Equipos:** La entidad cuenta en todas sus áreas con una computadora, impresora para hacer uso de la aplicación web.

La corte Superior de Justicia de Ancash cuenta con varios equipos informáticos. El área del Equipo multidisciplinario actualmente cuenta con 04 computadoras y 02 impresora multifuncional el cual están distribuidos de la siguiente manera:

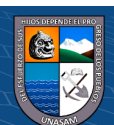

 $\left(\begin{matrix}cc\end{matrix}\right)\left(\begin{matrix}c\end{matrix}\right)\otimes\left(\begin{matrix}0\end{matrix}\right)$ 

- ➢ 01 computadora para el uso del jefe del Equipo multidisciplinario y 01 impresora multifuncional.
- ➢ 03 computadora para el uso de los psicólogos y 01 impresora

## <span id="page-34-0"></span>**4.1.3. Análisis de Fortalezas, Oportunidades, Debilidades y Amenazas**

Se desarrolló la matriz FODA con el propósito de observar la situación actual donde se realizó un análisis interno (debilidades y fortalezas) y externo (amenazas y oportunidades).

## <span id="page-34-4"></span>**Gráfico 4.2** Matriz FODA

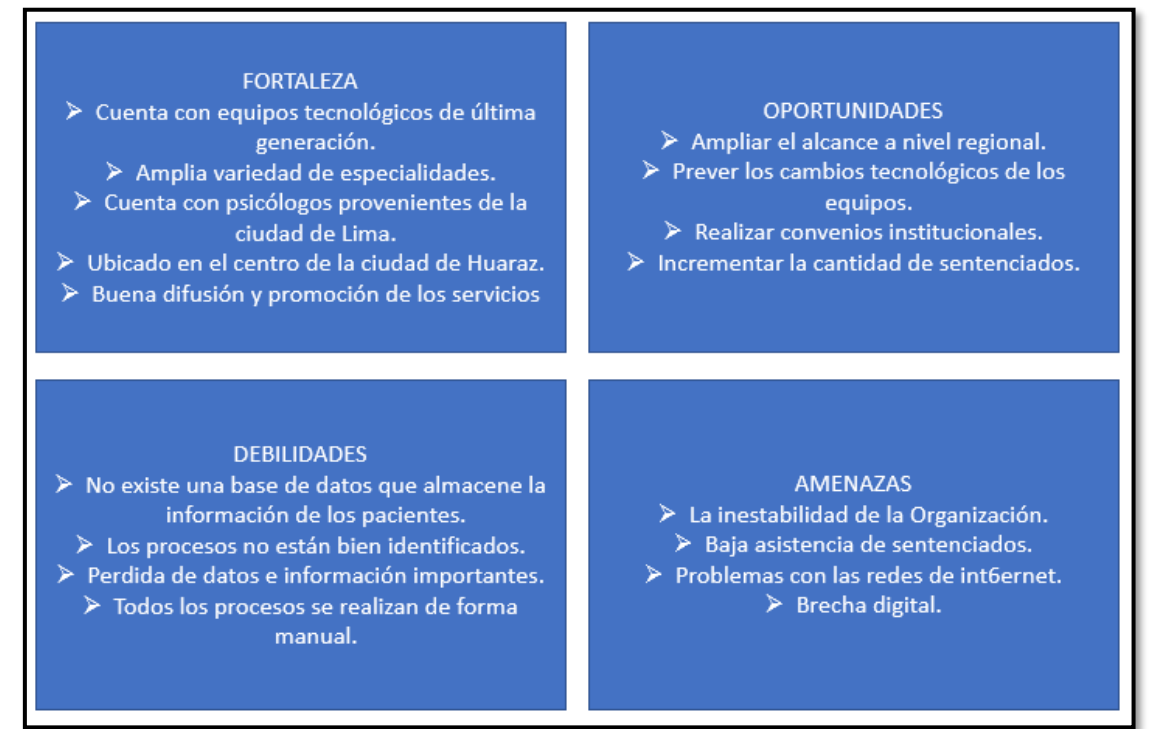

#### <span id="page-34-1"></span>**Fuente:** Elaboración Propia

## <span id="page-34-2"></span>**4.2. Identificación y descripción de requerimientos**

## **4.2.1. Procesos internos de negocio**

 $\left(\begin{matrix}cc\end{matrix}\right)\left(\begin{matrix}c\end{matrix}\right)\otimes\left(\begin{matrix}0\end{matrix}\right)$ 

Para tener mayores conocimientos sobre el funcionamiento del negocio, es importante el modelo de negocio. Para tener mayor información que se maneja, en el proceso del registro y control de los expedientes administrativos, como también los actores del negocio.

## <span id="page-34-3"></span>**4.2.2. Reglas de negocio**

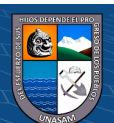

## Tabla 4.2 Programación de cita

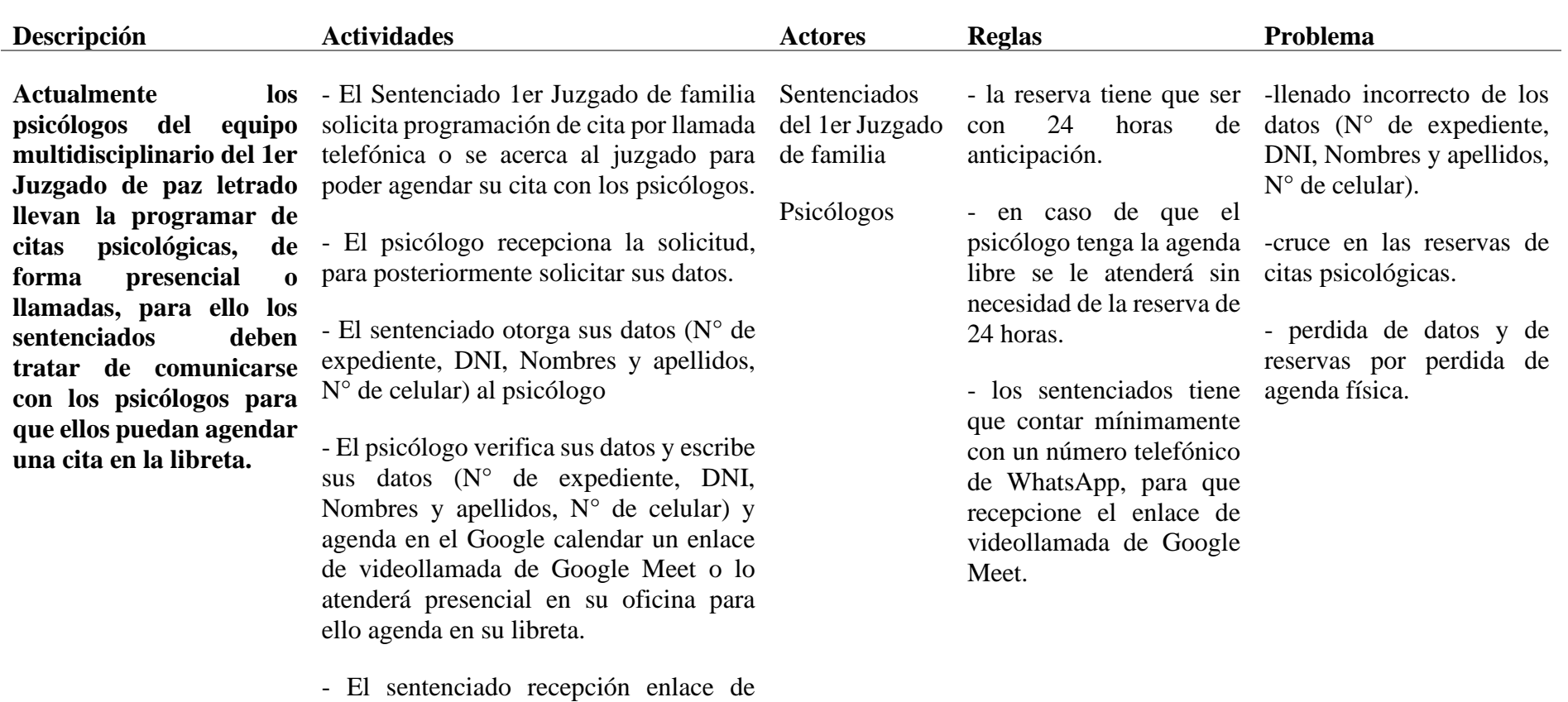

videollamada de Google Meet o la confirmación de la cita presencial con fecha y hora.

 $0$  $\circledcirc$ 

 $\left(\mathrm{cc}\right)$ 

<span id="page-35-0"></span>**Fuente:** Elaboración Propia

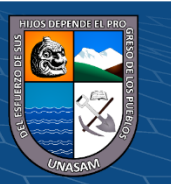
## Tabla 4.3 Atención de Cita

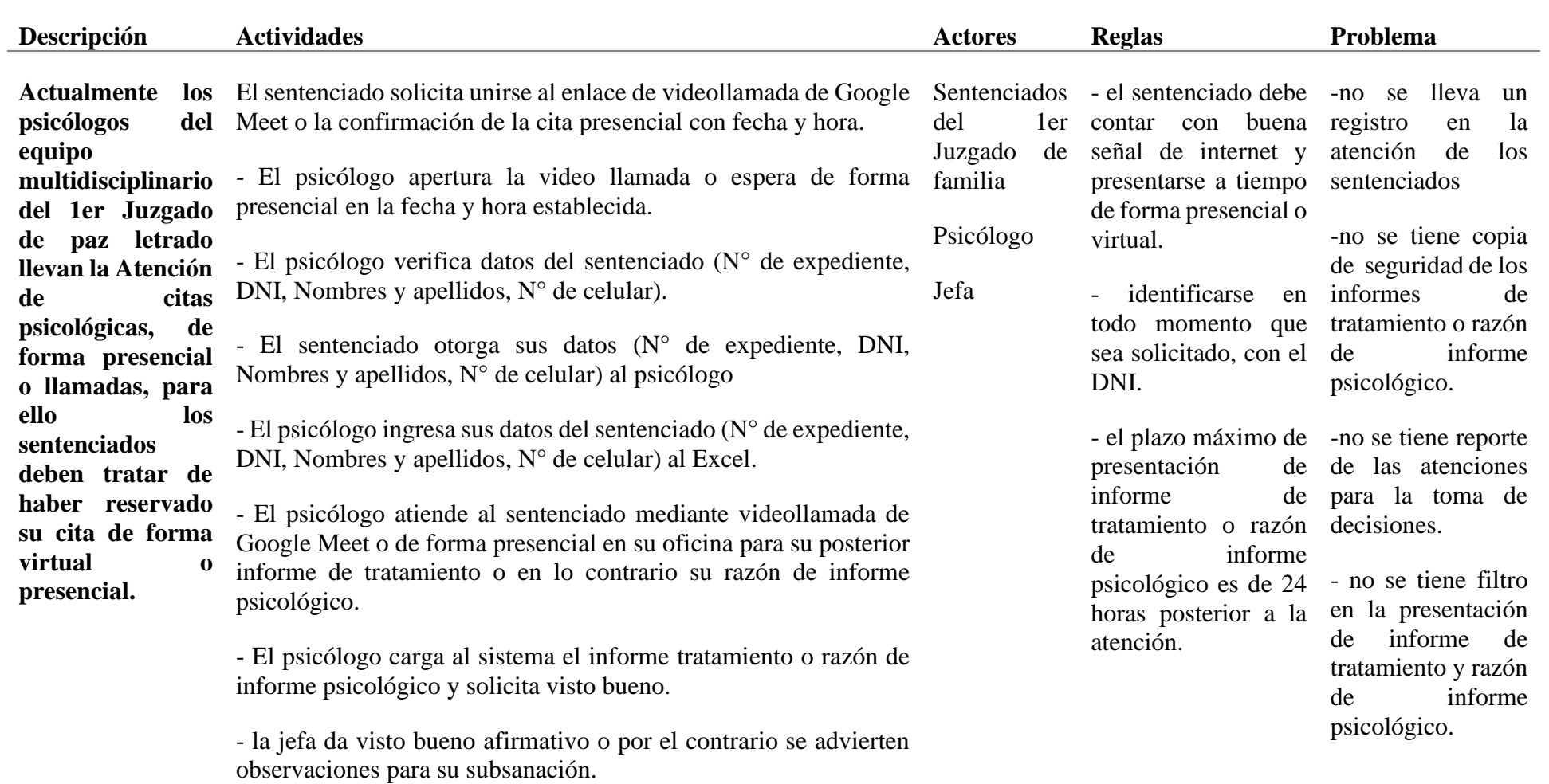

**Fuente:** Elaboración Propia

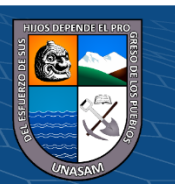

 $0$  $\circledcirc$ 

 $\left( \mathrm{cc}\right)$ 

### **4.2.3. Diagrama de caso de negocio**

A través del diagrama de caso de negocios, se describe el proceso del negocio, y su interacción con los actores y las relaciones que forman parte del sistema.

**Gráfico 4.3** Diagrama de caso de negocio.

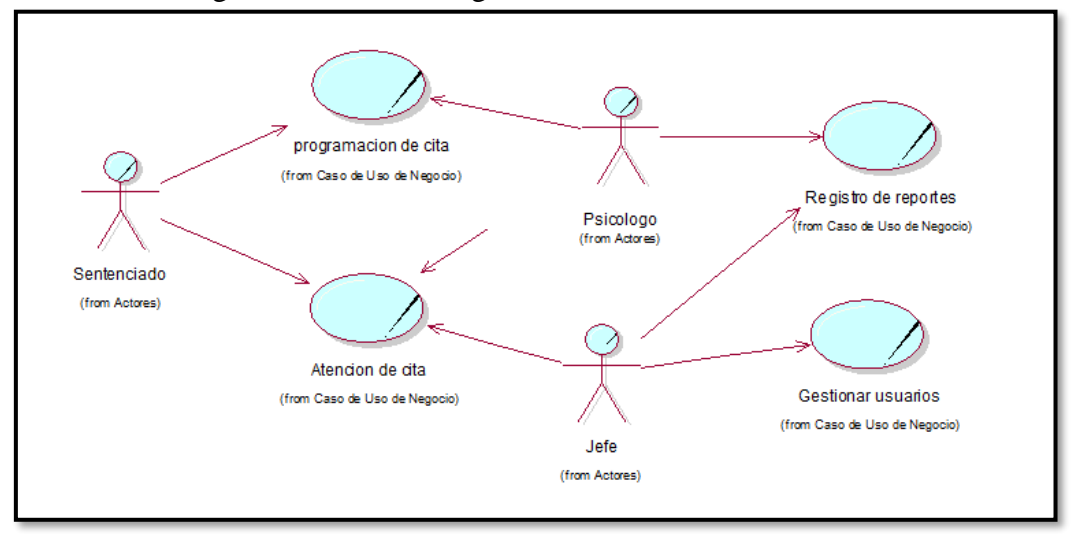

**Fuente:** Elaboración propia

#### **4.2.4. Diagrama de actividades por caso de uso de negocio.**

Es un tipo de diagrama de comportamiento y se usa frecuentemente para analizar varios sistemas. Permite visualizar diferentes tipos de roles y como interactúa en un sistema.

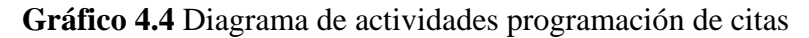

 $\left(\begin{matrix}cc\end{matrix}\right)\left(\begin{matrix}c\end{matrix}\right)\otimes\left(\begin{matrix}0\end{matrix}\right)$ 

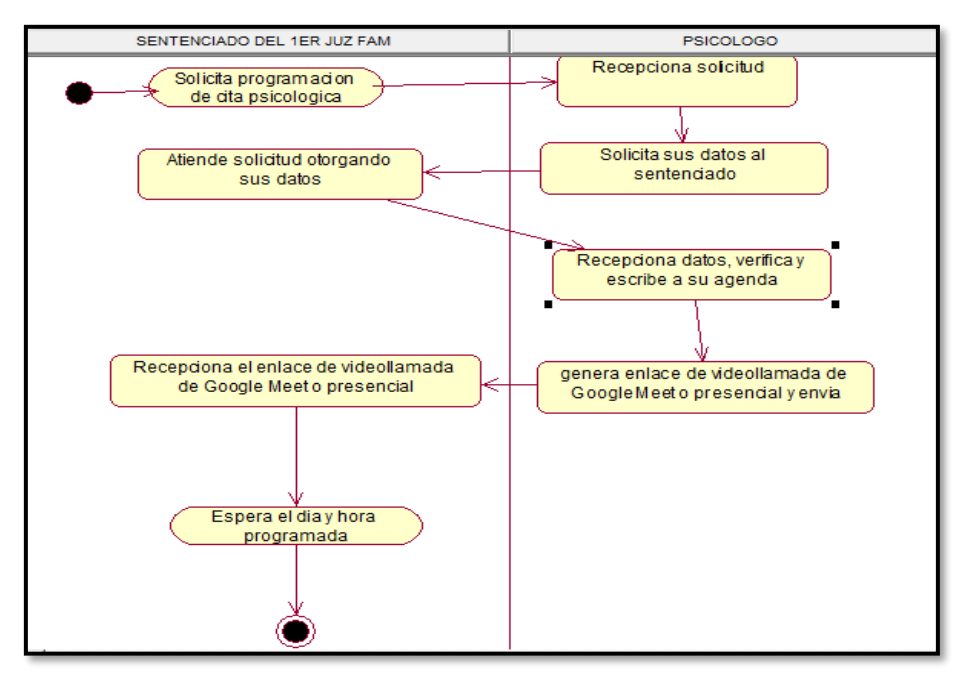

Fuente: Elaboración propia.

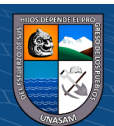

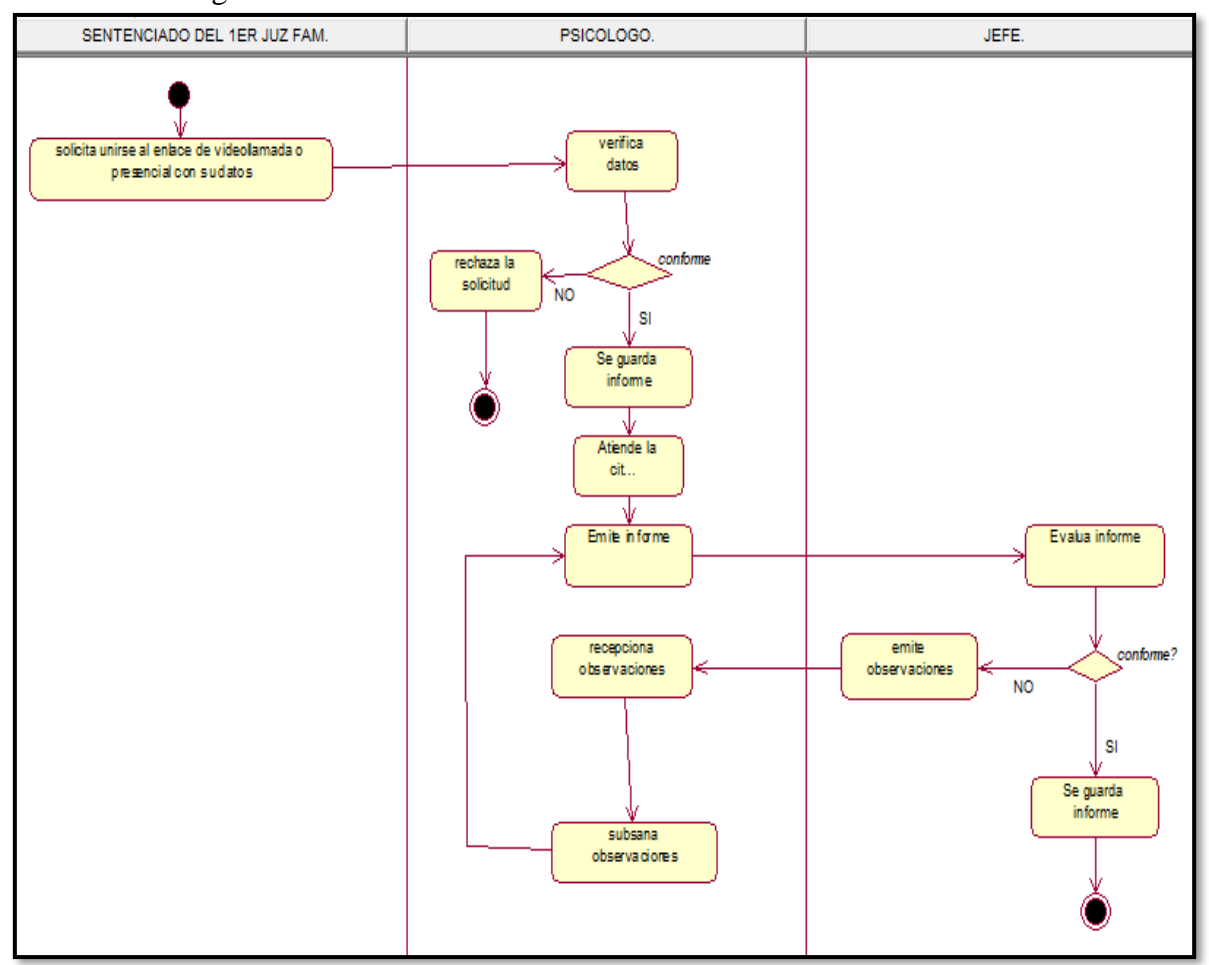

## **Gráfico 4.5** Diagrama de actividades atención de citas.

**Fuente:** Elaboración propia.

### **4.2.5. Modelo de objeto de negocio**

Es un tipo de diagrama que describen los Casos de Uso del Negocio con los objetos.

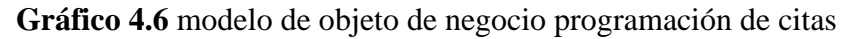

 $(C)$   $($   $\theta$   $\odot$   $\odot$ 

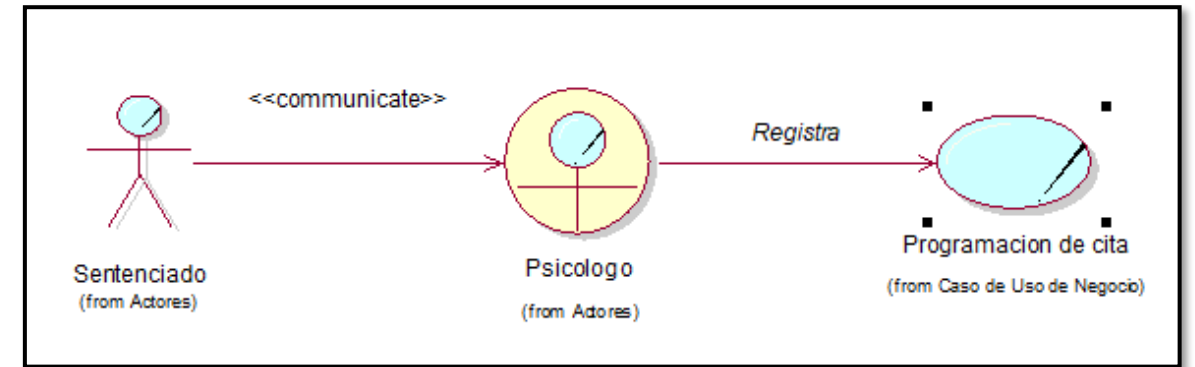

**Fuente:** Elaboración propia.

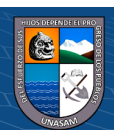

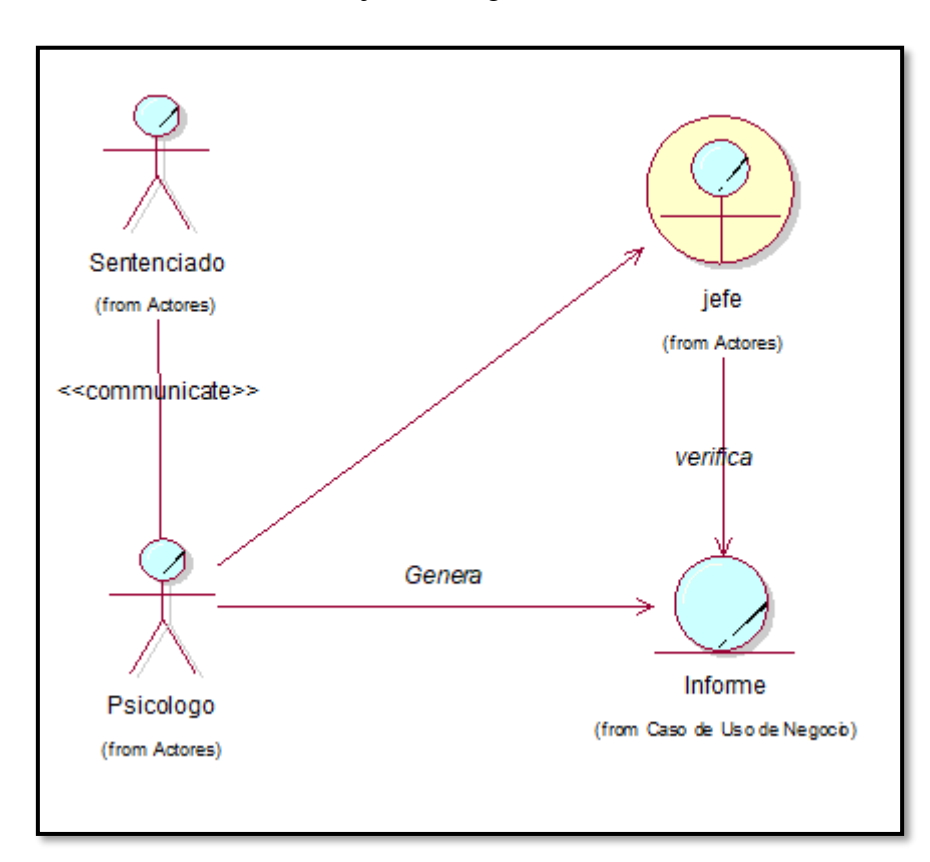

**Gráfico 4.7** modelo de objeto de negocio atención de citas de citas

### **Fuente:** Elaboración propia.

### **4.2.6. Requerimientos**

- a) Requerimientos Funcionales
	- $\checkmark$  Permitir Registrar sentenciado
	- $\checkmark$  Editar psicólogo
	- $\checkmark$  Permitir el inicio y cierre del sistema.
	- ✓ Permitir registrar psicólogos.
	- ✓ Editar psicólogo.
	- $\checkmark$  Permitir actualizar datos de los personales.
	- $\checkmark$  Buscar datos de los personales.
	- $\checkmark$  Registrar distrito judicial
	- $\checkmark$  Registrar provincia judicial
	- $\checkmark$  Registrar tipo de juzgado
	- ✓ Registrar juzgado
	- ✓ Registrar instancia
	- $\checkmark$  Registrar expediente
	- ✓ Buscar sentenciado

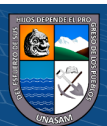

- $\checkmark$  Registrar programación de cita
- $\checkmark$  Editar programación de cita.
- $\checkmark$  Validación de programación de cita.
- $\checkmark$  Emitir informe psicológico.
- $\checkmark$  Verificar informe psicológico.
- $\checkmark$  Generar reportes de atenciones por fecha
- $\checkmark$  Generar reportes de carga de psicólogos por fecha

#### **b) Requerimientos no funcionales**

- ❖ Registrar una observación para los expedientes.
- ❖ La aplicación permite el ingreso de datos de forma sencilla.
- ❖ Verificar si los datos de la programación de citas ingresados son correctos.
- ❖ El sistema estará disponible las 24 horas del día y los 7 días de la semana.
- ❖ Toda información que está dentro de la base de datos del sistema debe de ser confidencial.
- ❖ Flexibilidad de los cambios futuros.
- ❖ El sistema se va ejecutar en cualquier navegador web ya sea Chrome, Mozilla, etc.
- ❖ Se podrá acceder a la aplicación ya sea mediante una laptop, computadora, smartphone, etc.
- ❖ No se podrá acceder al sistema si no se cuenta con un usuario y contraseña

#### **4.3. Diagnóstico de la situación actual**

#### **4.3.1. Informe de diagnostico**

 $\left(\begin{matrix}cc\end{matrix}\right)\left(\begin{matrix}c\end{matrix}\right)\otimes\left(\begin{matrix}0\end{matrix}\right)$ 

Después de hacer un análisis de la situación actual en la que se encuentra la programación de citas psicológicas en el 1er Juzgado de familia de la Corte superior de Justicia de Ancash, se llega al siguiente diagnóstico:

- ➢ Actualmente no se tiene bien definido los procesos que se desarrollan dentro programación de citas psicológicas en el 1er Juzgado de familia de la Corte superior de Justicia de Ancash
- $\triangleright$  Se observo claramente que todos los registros se realizan de forma tradicional, lo que ocasiona error (letra ilegible), duplicidad y perdida de las citas.

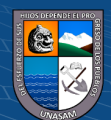

- $\triangleright$  El 1er Juzgado de familia de la Corte superior de Justicia de Ancash tiene la necesidad de contar con un sistema web y así eliminar los procesos y registros manuales.
- ➢ Insatisfacción por parte de los sentenciados por la demora en la atención, debido a la lentitud en los procesos manuales.
- ➢ no existe reportes confiables de la información consignada en el proceso de registro de los expedientes administrativos.

### **4.3.2. Medidas de mejoramiento**

Con el desarrollo de un sistema web para su posterior implementación se busca brindar un apoyo a los jefes, psicólogos y sentenciados del 1er Juzgado de familia de la Corte superior de Justicia de Ancash Huaraz para brindar una mejor atención a los sentenciados, por la cual se consideró las siguientes medidas de mejoramiento:

- ➢ Socializar a todo el personal del 1er Juzgado de familia de la Corte superior de Justicia de Ancash Huaraz acerca de las ventajas y bondades del uso de las tecnologías en los distintos procesos y así eliminar los procesos y registros tradicionales.
- ➢ Almacenamiento de toda la información del 1er Juzgado de familia en una base de datos que cumpla 3 características principales que son: confidencialidad, disponibilidad e integridad.
- ➢ Automatización del proceso de programación de citas psicológicas, para su facilidad en la reserva, atención, evaluación y emisión de informes.
- ➢ Facilidad para los psicólogos en programación de citas, evaluación y emisión de informe del sentenciado.
- ➢ El sistema web estará desarrollado con una interfaz amigable y muy encilla de usar.
- ➢ Se elaborará un manual de usuario que será entregado a todos los usuarios del 1er Juzgado de familia y así evitar el incorrecto uso del sistema web
- ➢ Eliminar todos los procesos tradicionales y optimizar tiempo, recursos y personal.

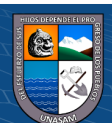

## **DISEÑO DE LA SOLUCION**

#### **4.4. Arquitectura tecnológica de la solución**

### **4.4.1. Tecnologías y plataformas**

#### **Tecnología cliente – servidor**

Según TIC, (2016) La estructura cliente – servidor es una arquitectura de computación en la que se consigue un procesamiento cooperativo de la información por medio de un conjunto de procesadores, de tal forma que uno o varios clientes, distribuidos geográficamente o no, solicitan servicios de computación a uno o más servidores.

#### **Gráfico 4.8** Ejemplo de Arquitectura Cliente/Servidor

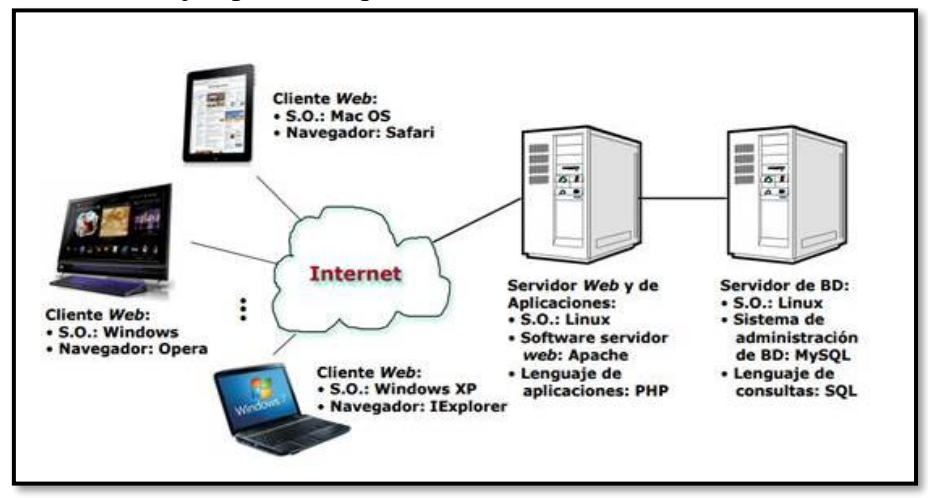

**Fuente:** [https://www.monografias.com/docs114/telecomunicaciones-arquitectura-cliente](https://www.monografias.com/docs114/telecomunicaciones-arquitectura-cliente-servidor/telecomunicaciones-arquitectura-cliente-servidor)[servidor/telecomunicaciones-arquitectura-cliente-servidor](https://www.monografias.com/docs114/telecomunicaciones-arquitectura-cliente-servidor/telecomunicaciones-arquitectura-cliente-servidor)

- ❖ **Cliente:** Un cliente es todo proceso que reclama servicios de otro. Una definición un poco más elaborada podría ser la siguiente: cliente es el proceso que permite al usuario formular los requerimientos y pasarlos al servidor. Se lo conoce con el término front-end.
- ❖ **Servidor:** Un servidor es todo proceso que proporciona un servicio a otros. Es el proceso encargado de atender a múltiples clientes que hacen peticiones de algún recurso administrado por él. Al proceso servidor se lo conoce con el término back-end. El servidor normalmente maneja todas las funciones relacionadas con la mayoría de las reglas del negocio y los recursos de datos.

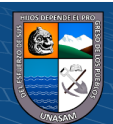

#### **Arquitectura de 3 Capas**

La arquitectura de software incluye los aspectos estáticos y dinámicos más signi-ficativos del software que se desea crear. De acuerdo Robert Pressman, la arquitectura de software no es otra cosa que "una descripción de los subsistemas y los componentes de un sistema informático y las relaciones entre ellos".

La arquitectura de software a utilizar para desarrollar un producto software se define en la fase de elaboración, para poder comprender mejor el sistema, organizar el desarrollo del mismo, fomentar la reutilización, y hacer evolucionar el sistema.

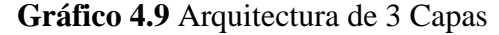

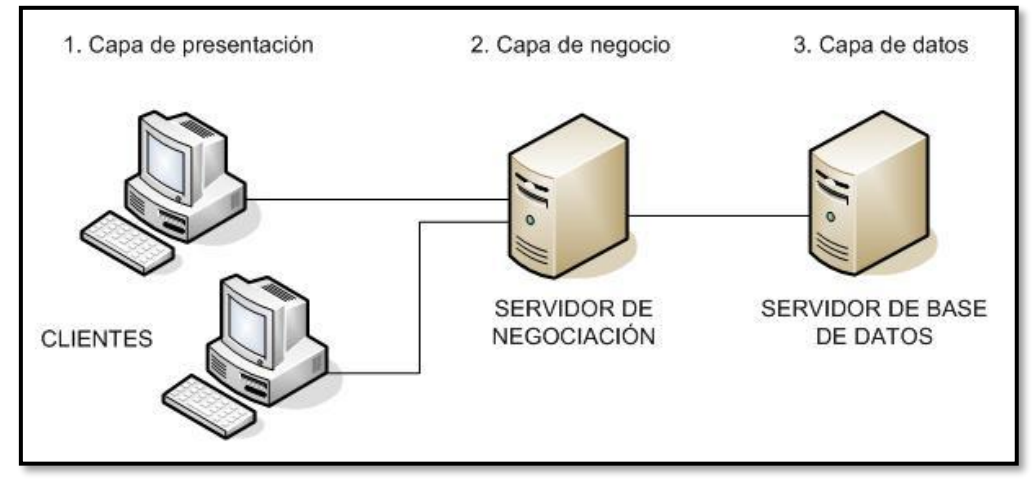

**Fuente:** https://www.ecured.cu/Arquitectura\_de\_tres\_niveles

 $\mathbf{\Theta}(\mathbf{\hat{p}})$ 

 $(cc)$ 

- $\checkmark$  Capa de presentación: Es la que se encarga de que el sistema interactúe con el usuario y viceversa, muestra el sistema al usuario, le presenta la información y obtiene la información del usuario en un mínimo de proceso. En el mundo de la informática es conocida como interfaz gráfica y debe tener la característica de ser amigable, o sea, entendible y fácil de usar para el usuario. Esta capa se comunica únicamente con la capa intermedia o de negocio.
- $\checkmark$  **Capa de negocio:** Es donde residen las funciones que se ejecutan, se reciben las peticiones del usuario, se procesa la información y se envían las respuestas tras el proceso. Se denomina capa de negocio o capa de lógica del negocio, porque es aquí donde se establecen todas las reglas que deben cumplirse. Esta capa se comunica con la de presentación, para recibir las solicitudes y presentar los resultados, y con la capa de acceso a

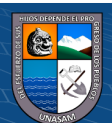

datos, para solicitar al gestor de base de datos almacenar o recuperar datos de él.

✓ **Capa de acceso a datos:** Esta capa es la encargada de almacenar los datos del sistema y de los usuarios. Su función es almacenar y devolver datos a la capa de negocio, aunque para esto también es necesario en algunos casos, que tengan procedimientos almacenados y funciones dentro de la capa. En una arquitectura de tres capas, esta capa es la única que puede acceder a los mismos. Está formada por uno o varios sistemas gestores de bases de datos, localizados en un mismo servidor o en varios.

## **4.4.2. Plataformas tecnológicas y aplicaciones**

### **Arquitectura de red**

La arquitectura de red propuesta para la implementación del sistema web está conformada por usuarios finales que son los que hacen uso del sistema estos son: jefe, psicólogo y sentenciado que se conectan al sistema por medio del internet, mediante el protocolo HTTP al servidor de la empresa.

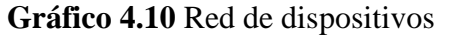

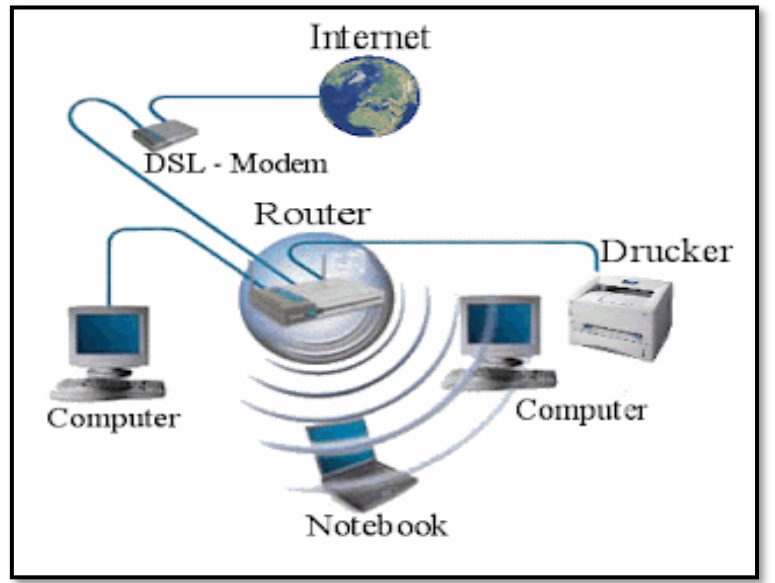

(cc) (<del>j</del>) (နှ) (၅)

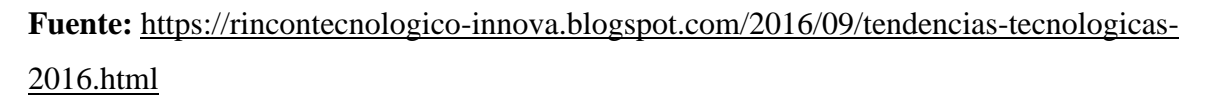

Para nuestro caso el sistema web, estará alojado en un Servidor Web, que a la vez realiza la función de Servidor de Base de Datos MySQL, que mediante el protocolo HTTP, podrá ser publicado en el Internet. Para que los usuarios puedan tener acceso al sistema web.

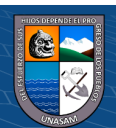

La implementación de este sistema web será para el reemplazo de los procesos manuales que en la actualidad la Institución realiza, dado que actualmente no se cuenta con un sistema que automatice y minimice los procesos y que permita gestionar de forma programación, atención y evaluación de informes psicológicos, por consiguiente, es indispensable la implementación de dicho sistema web, el cual optimizara y agilizará la programación y los demás procesos relacionados en el 1er Juzgado de familia de la Corte superior de Justicia de Ancash Huaraz

El sistema web puede ser accedido por los usuarios desde diversos dispositivos tales como: computadoras, laptops, tablets y smartphones teniendo como requisitos de los mencionados el contar con un navegador web y una conexión a internet. Con el propósito de permitir al administrador tener monitoreado todo el proceso de la empresa en tiempo real, también minimizando de esta manera el tiempo de registro de los datos, además de tener la seguridad de la disponibilidad de la información en el momento que lo requieran los usuarios.

De esta manera el sistema web se convierte en una solución tecnológica que permite minimizar y automatizar los procesos de gestión logística de la empresa. Por otro lado, se considera importante dar a conocer que para el desarrollo del sistema se usará la herramienta Rational Rose, para la construcción, modelado y administración de la base de datos el MySQL, para el diseño de las interfaces el framework bootstrap y para la codificación se usará la plataforma de programación PHP.

Con respecto a la seguridad del sistema se implementarán diversas políticas de seguridad lógica entre las que se pueden mencionar: El acceso restringido al sistema el cual estará restringido por el uso de contraseñas asignadas a cada uno de los usuarios. Sólo podrán ingresar al sistema las personas que estén registradas como personal, en estado activo y tengan creada un usuario y contraseña.

#### **4.5. Diseño de estructura de la solución**

(cc) (<del>j</del>) (နှ) (၅)

El diseño de la estructura de la solución de la presente tesis se basa fundamentalmente el diagrama de entidad relación.

El diagrama entidad relación se muestra un tipo de diagrama de flujo que ilustra cómo las "entidades", como personas, objetos o conceptos, se relacionan entre sí dentro de un sistema.

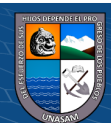

**4.5.1. Entidad relación**

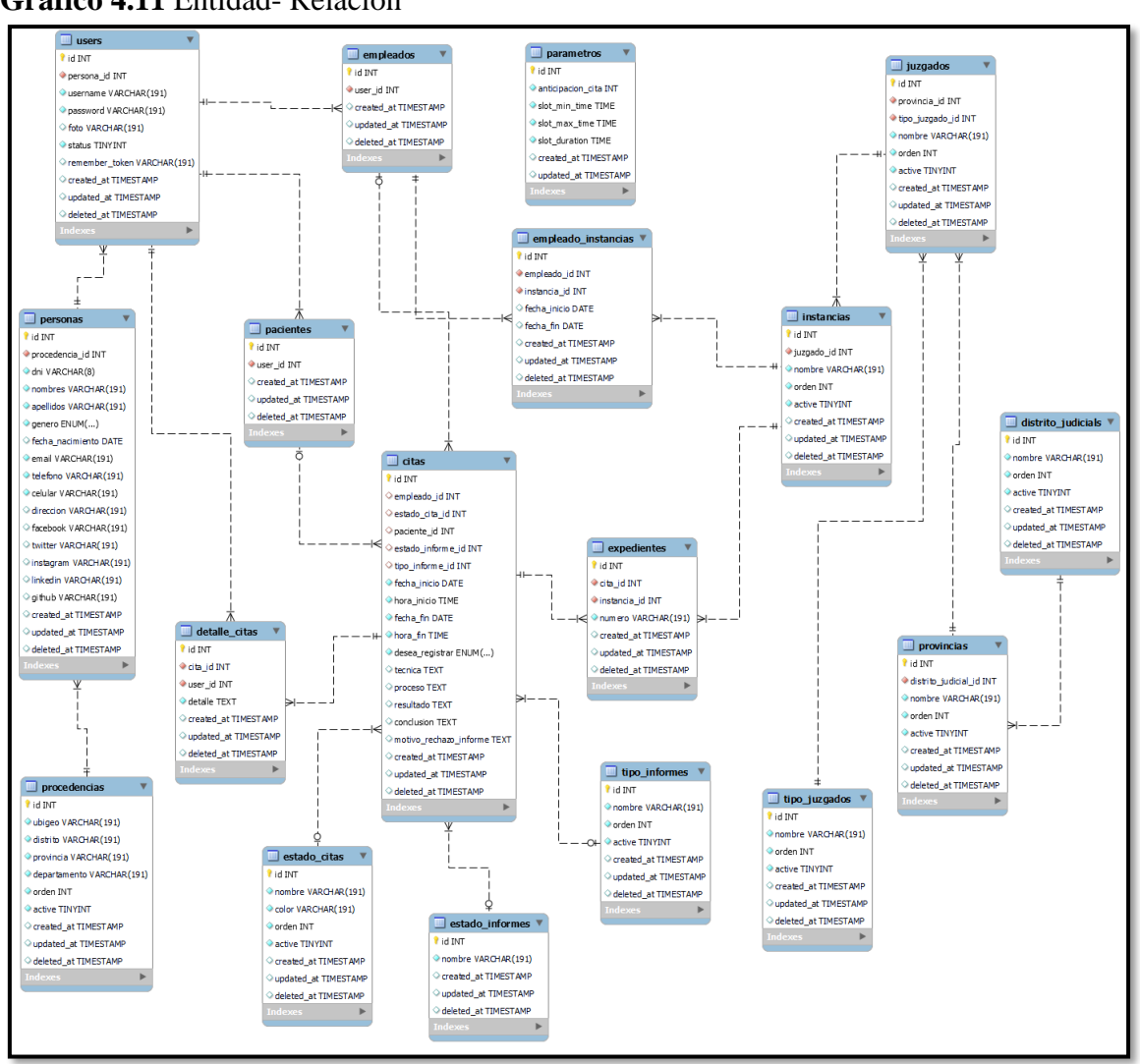

### **Gráfico 4.11** Entidad- Relación

**Fuente:** Elaboración propia

**4.6. Diseño de la funcionalidad de la solución**

 $(C)$   $($   $\theta$   $\odot$   $\odot$ 

**4.6.1. Modelo de caso de uso**

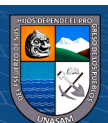

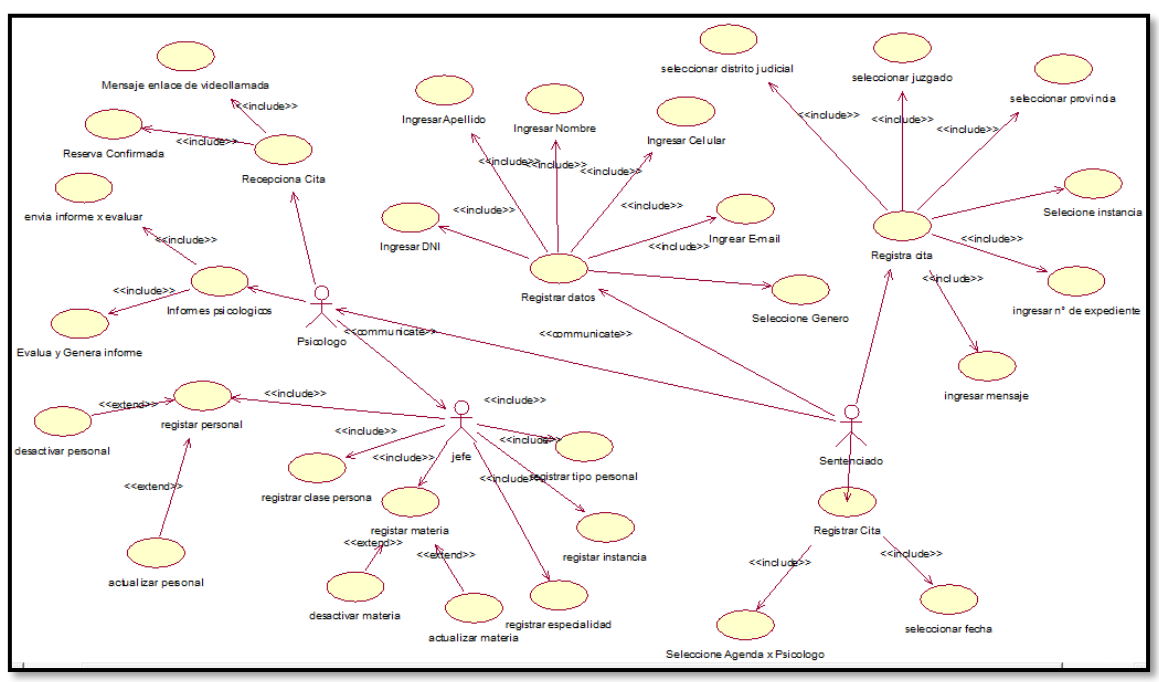

**Gráfico 4.12** modelo de caso de uso

**Fuente:** Elaboración propia

### **4.6.2. Diagrama de estado**

Es un tipo de diagrama de comportamiento en el Lenguaje Unificado de Modelado que muestra transiciones entre diversos objetos.

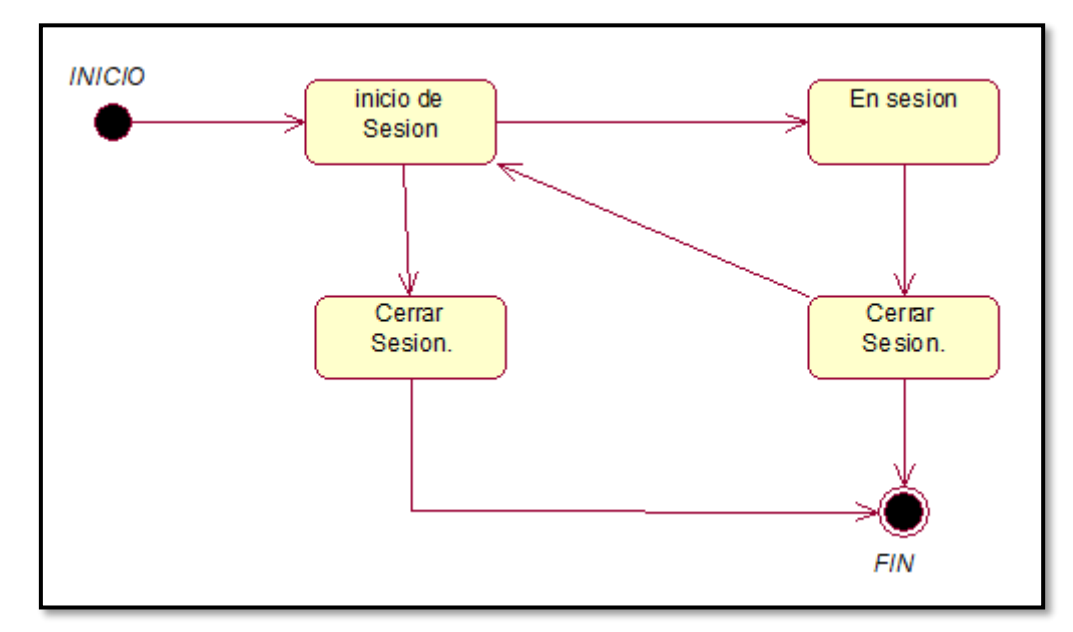

**Gráfico 4.13** diagrama de estado

**Fuente:** Elaboración propia

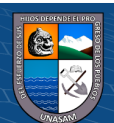

 $\odot$   $\odot$   $\odot$ 

### **4.6.3. Diagrama de componentes**

Es un tipo de diagrama de comportamiento en el Lenguaje Unificado. Está clasificado como diagrama de estructura y, como tal, representa de forma estática el sistema de información.

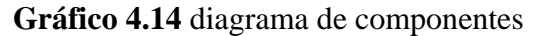

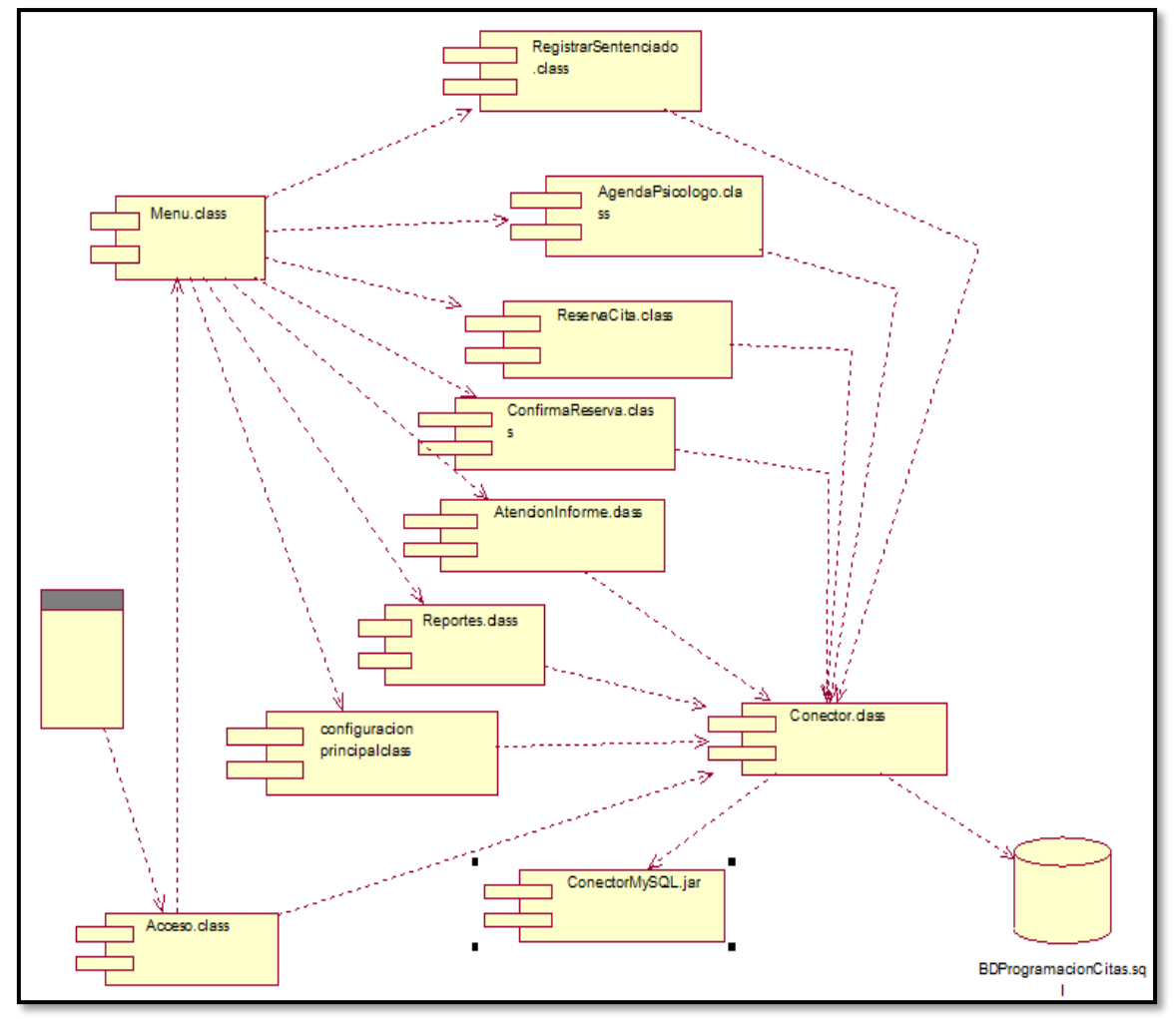

**Fuente:** Elaboración propia

## **4.6.4. Diagrama de distribución**

 $\odot$   $\odot$   $\odot$ 

Es donde representamos la estructura de hardware donde estará el sistema o software, para ello cada componente lo podemos representar como nodos.

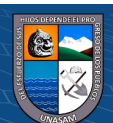

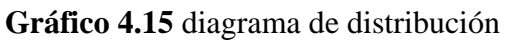

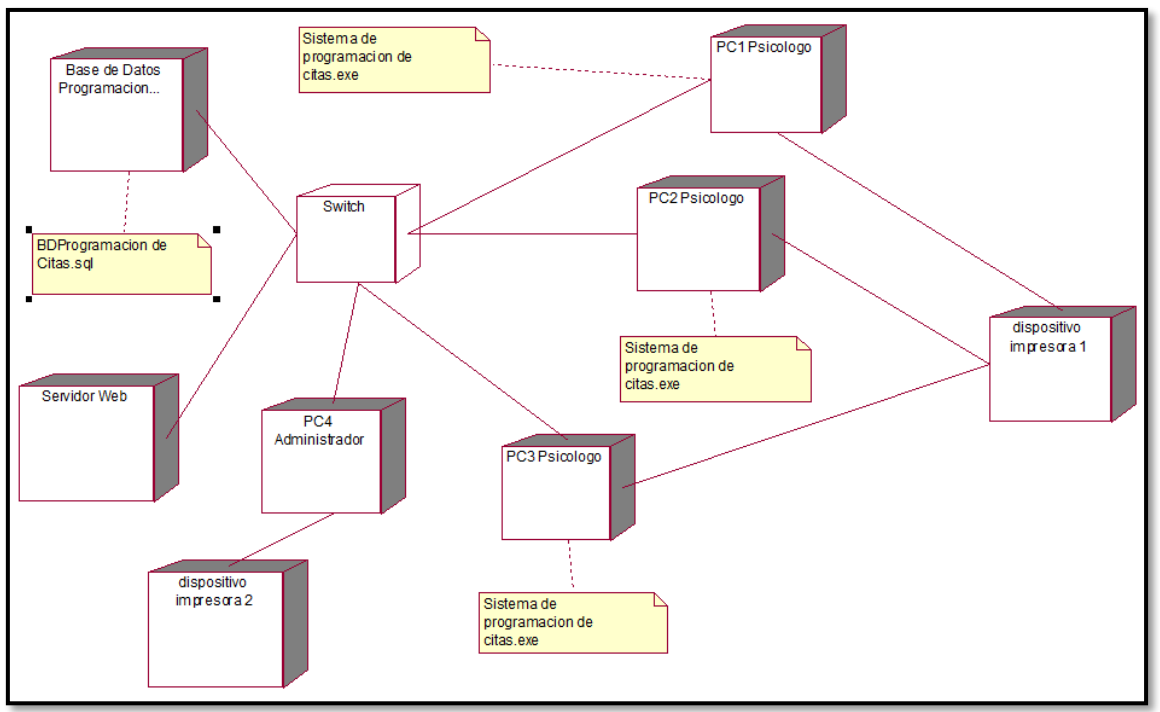

**Fuente:** Elaboración propia

# **4.7. Diseño de la interfaz de la solución**

 $C<sup>c</sup>$   $\odot$   $\odot$   $\odot$ 

Las interfaces de la solución tecnológica se muestran a continuación en los gráficos

del gráfico.

**Gráfico 4.16** Ingreso al sistema

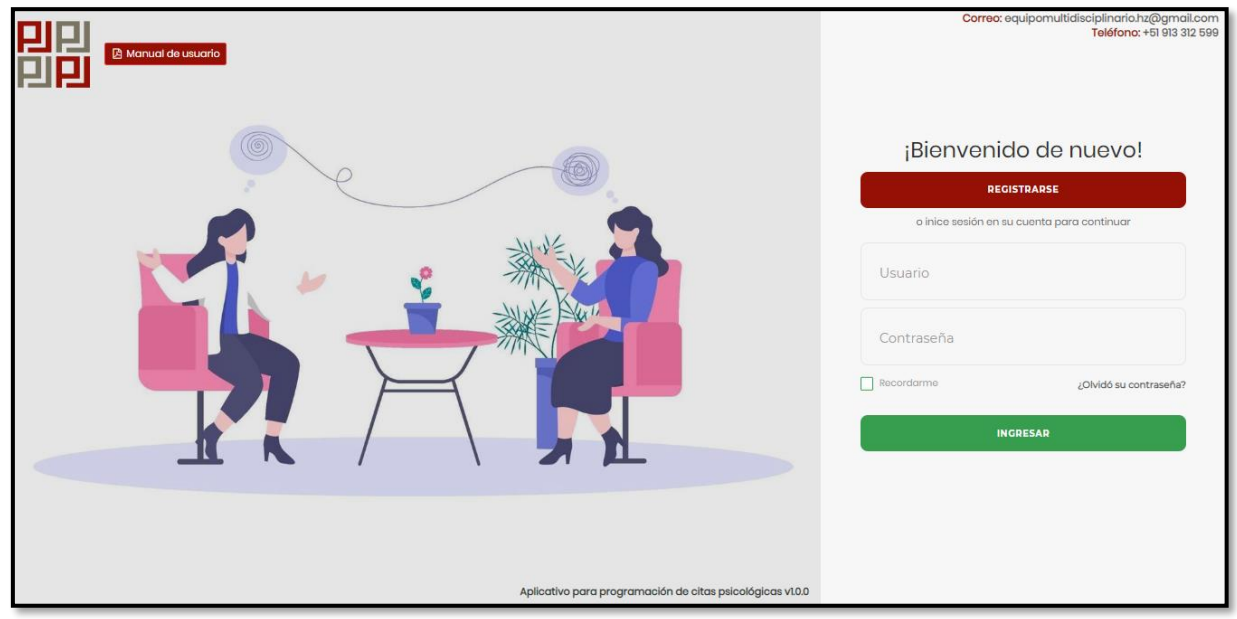

**Fuente:** Elaboración propia

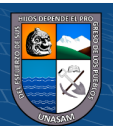

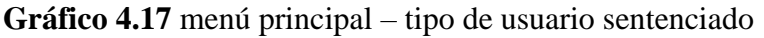

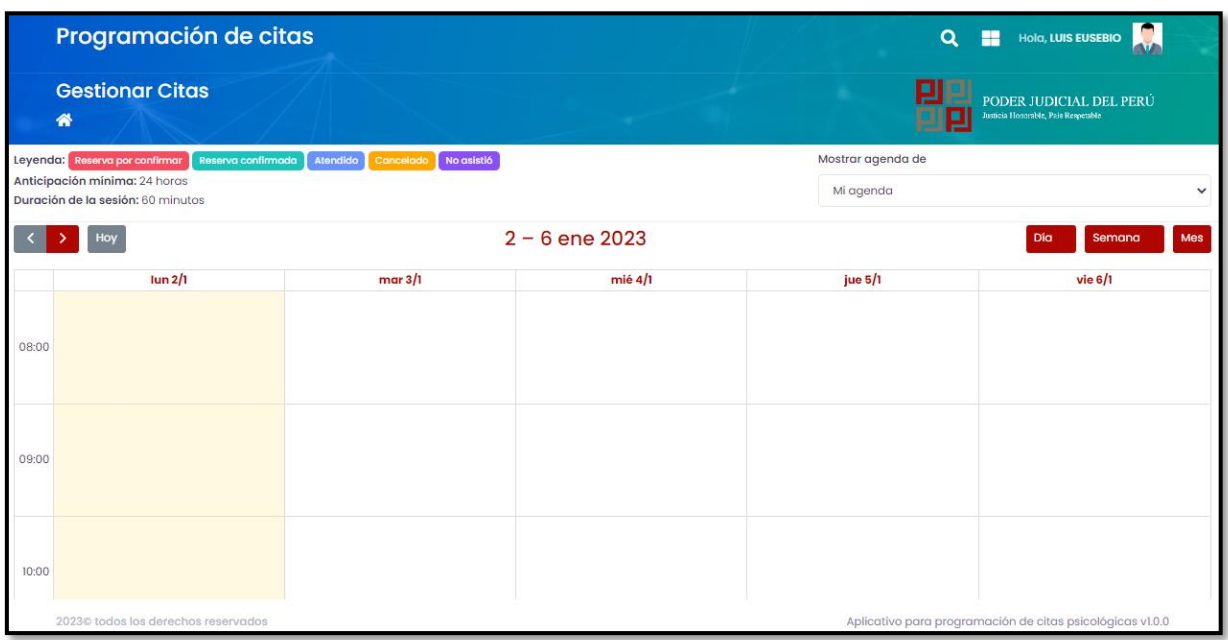

**Fuente:** Elaboración propia

**Gráfico 4.18** menú principal – tipo de usuario Psicólogo

 $\odot$   $\odot$   $\odot$ 

| Programación de citas<br>Administración |                                                                                                    |                       |                                                                                                    | <b>D</b><br>Q<br>Hola, Michel Richard<br>m                                                                                                    |                                                                |  |
|-----------------------------------------|----------------------------------------------------------------------------------------------------|-----------------------|----------------------------------------------------------------------------------------------------|----------------------------------------------------------------------------------------------------|----------------------------------------------------------------|--|
|                                         | <b>Gestionar Citas</b><br>谷                                                                                                |                       |                                                                                                    | μ                                                                                                    | PODER JUDICIAL DEL PERÚ<br>Justicia Honorable, País Respetable |  |
|                                         | Leyenda: Reserva por confirmar<br>Reserva confirmada<br>Anticipación mínima: 24 horas<br>Duración de la sesión: 60 minutos | Atendido<br>Cancelado | Otra actividad<br>No asistió                                                                                                    |                                                                                                    |                                                                |  |
| $2 - 6$ ene 2023<br>Día<br>Hoy          |                                                                                                    |                       |                                                                                                    | Mes<br>Semana                                                                                                    |                                                                |  |
|                                         | $\frac{\ln 2}{1}$                                                                                                    | mar3/1                | mié 4/1                                                                                                    | jue $5/1$                                                                                                    | vie $6/1$                                                      |  |
| 08:00                                   |                                                                                                    |                       | $(08:00 AM - 09:00 AM)$<br>cita (Reserva confirmada)<br>Paciente LUIS EUSEBIO GAMARRA<br>RODRIGUEZ<br><b>Encargado</b> Michel Richard Benites<br><b>Rondan</b> |                                                                                                    |                                                                |  |
| 09:00                                   |                                                                                                    |                       |                                                                                                    | $(09:00 AM - 10:00 AM)$<br>Cità (Reserva por confirmar)<br>Paciente LUIS EUSEBIO GAMARRA<br><b>RODRIGUEZ</b><br><b>Encargado</b> Michel Richard Benites<br><b>Rondan</b> |                                                                |  |
|                                         | 2023@ todos los derechos reservados                                                                                        |                       |                                                                                                    | Aplicativo para programación de citas psicológicas v1.0.0                                                                                                    |                                                                |  |

**Fuente:** Elaboración propia

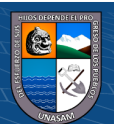

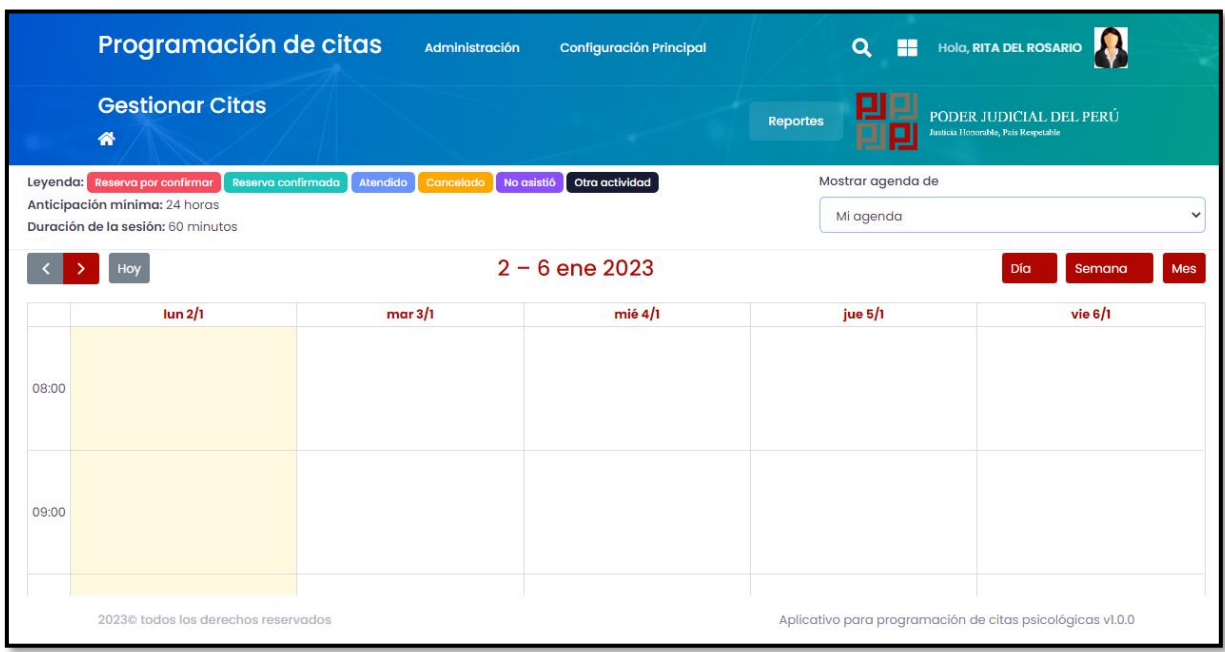

## **Gráfico 4.19** menú principal – tipo de usuario jefe del área

### **Fuente:** Elaboración propia

**Gráfico 4.20** programación de cita – tipo de usuario sentenciado

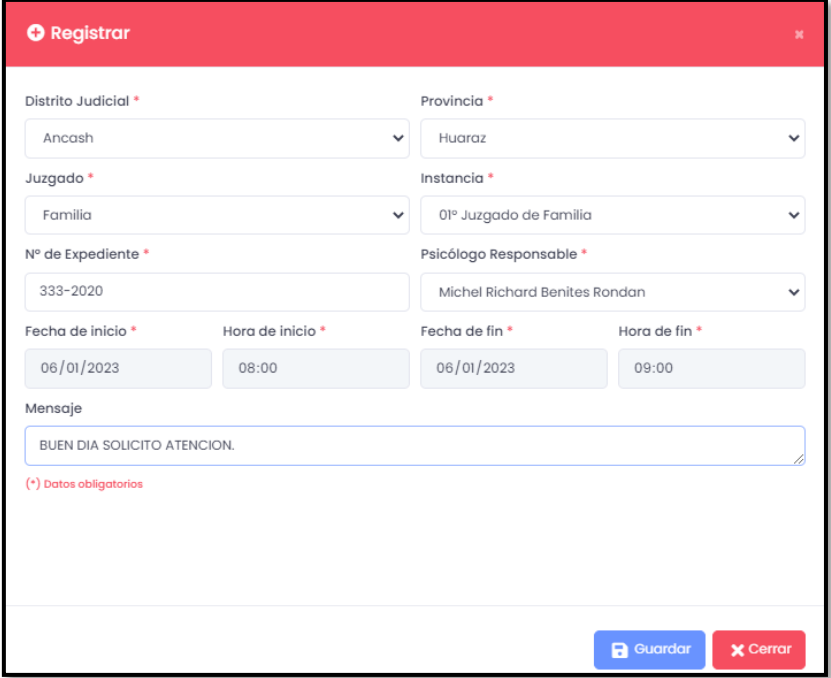

 $\odot$   $\odot$   $\odot$ 

**Fuente:** Elaboración propia

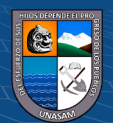

**Gráfico 4.21** confirmación de reserva de citas – tipo de usuario Psicólogo

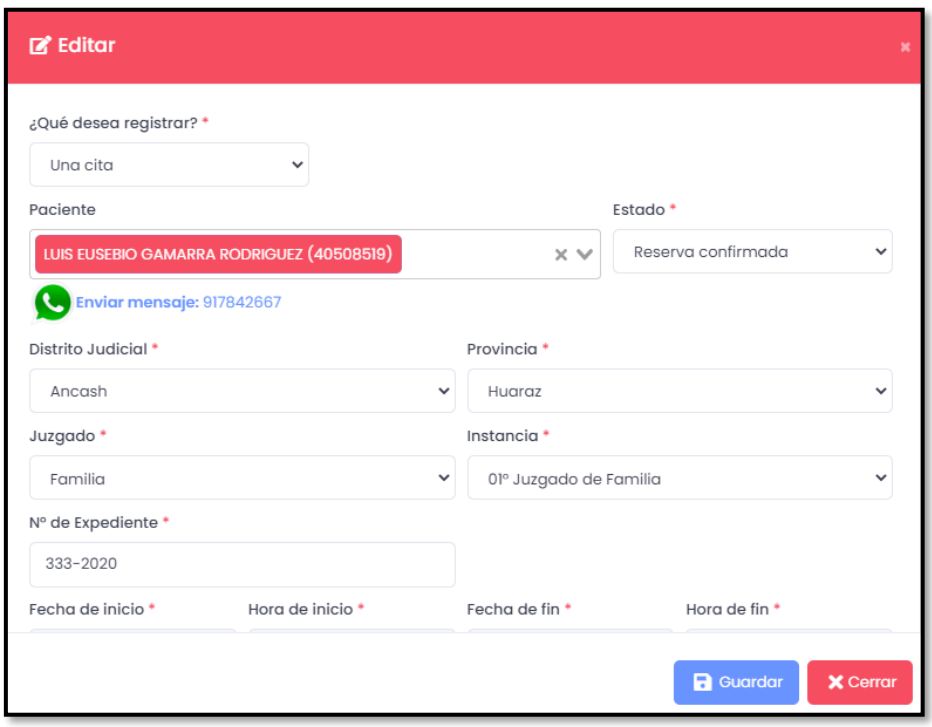

**Fuente:** Elaboración propia

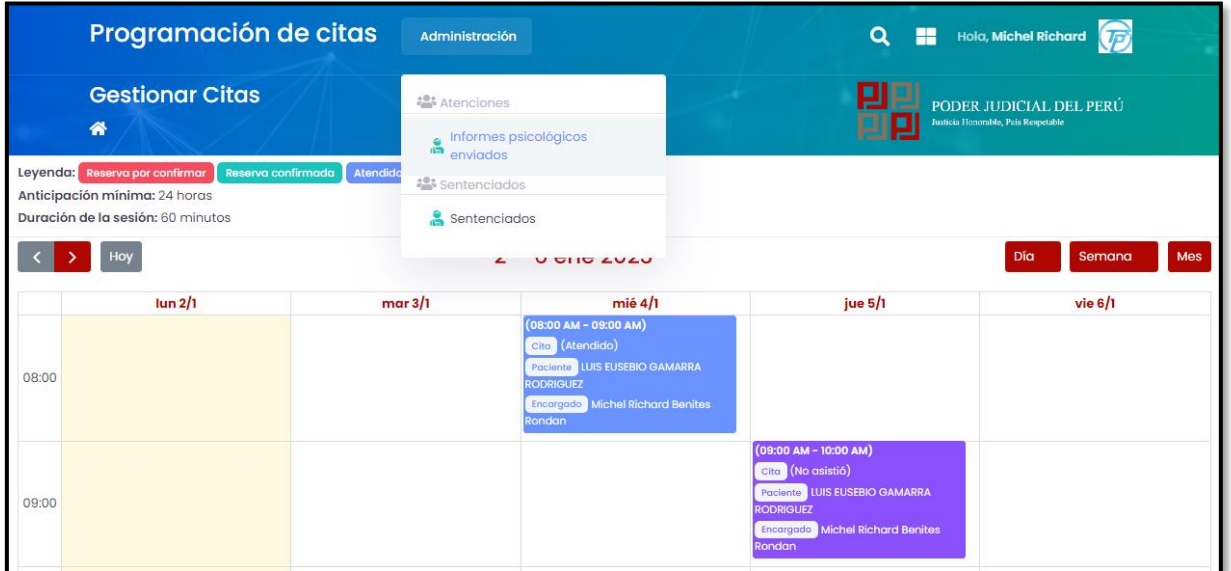

**Gráfico 4.22 E**misión de informes psicológicos – tipo de usuario Psicólogo

**Fuente:** Elaboración propia

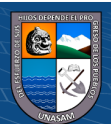

 $\odot$   $\odot$   $\odot$ 

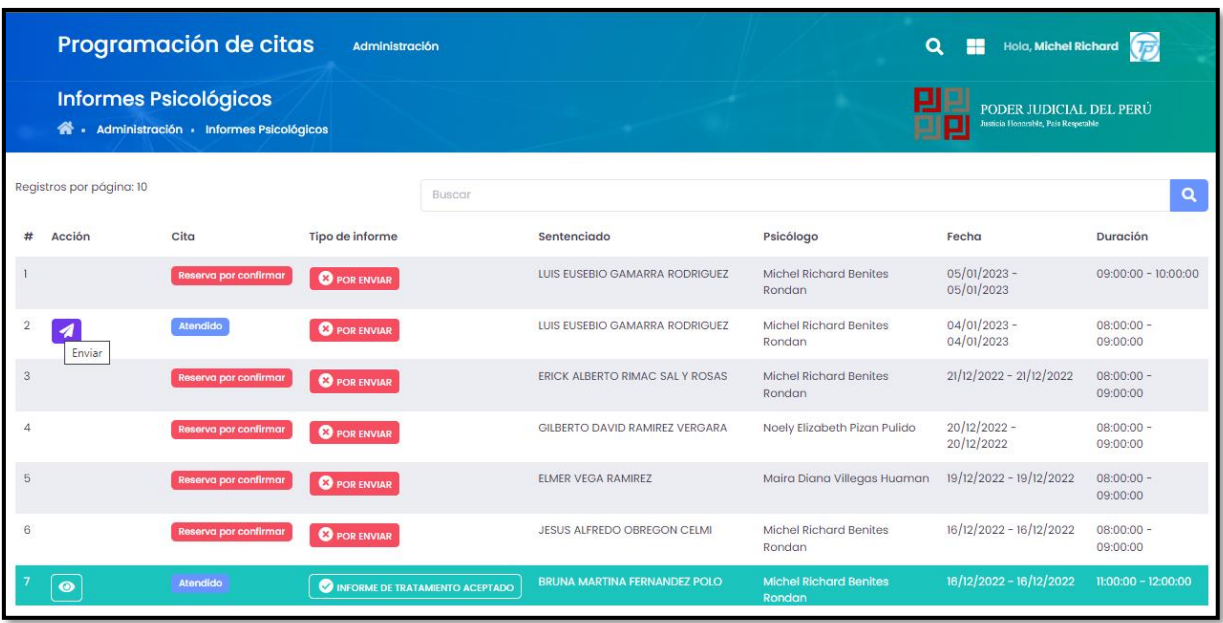

## **Gráfico 4.23 E**misión de informes psicológicos – tipo de usuario Psicólogo

## **Fuente:** Elaboración propia

**Gráfico 4.24 E**misión de informes psicológicos – tipo de usuario Psicólogo

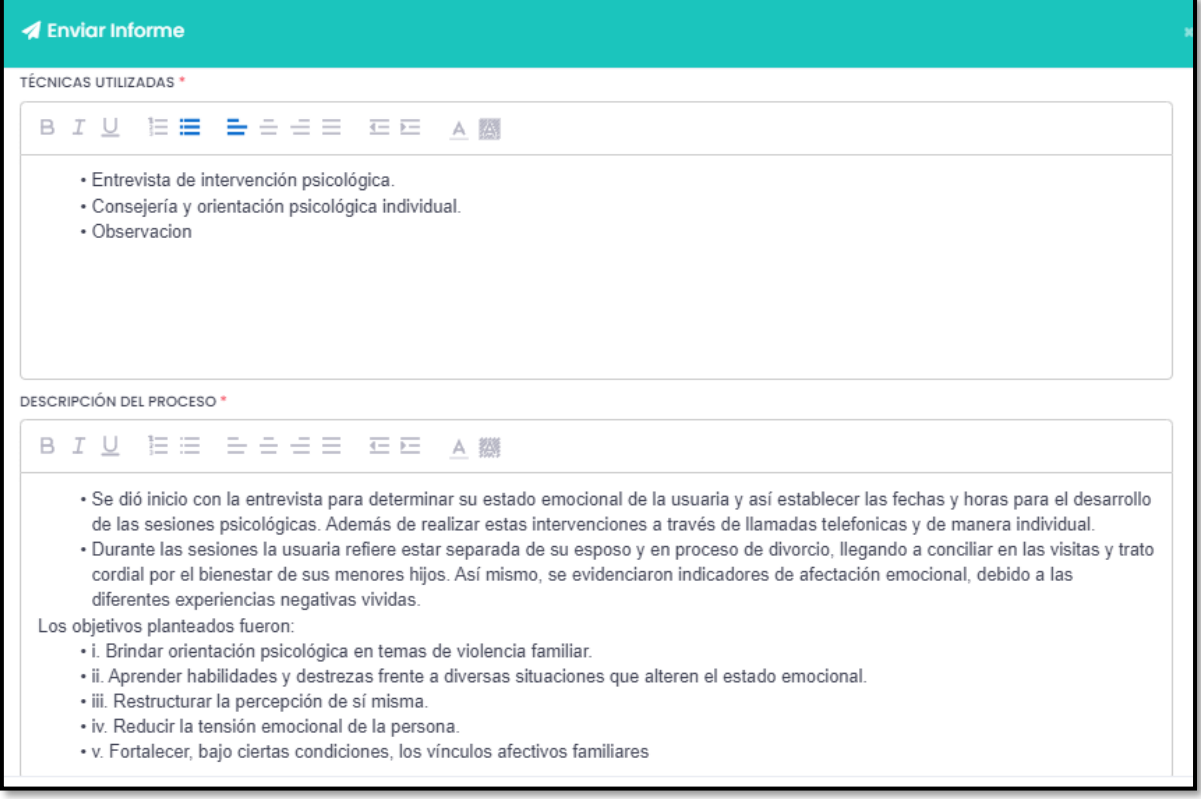

**Fuente:** Elaboración propia

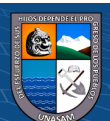

 $@ @0$ 

# **Gráfico 4.25** Evaluación de informes – tipo de usuario jefe del área

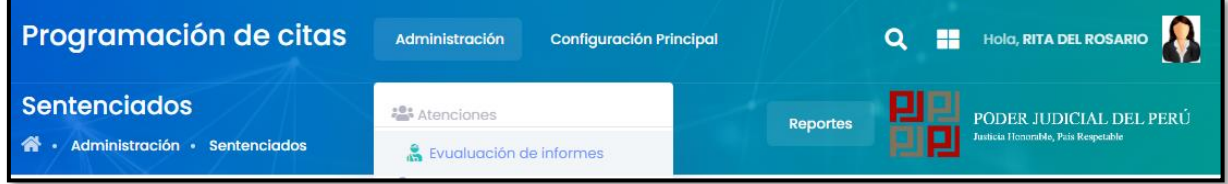

## **Fuente:** Elaboración propia

**Gráfico 4.26** Evaluación de informes – tipo de usuario jefe del área

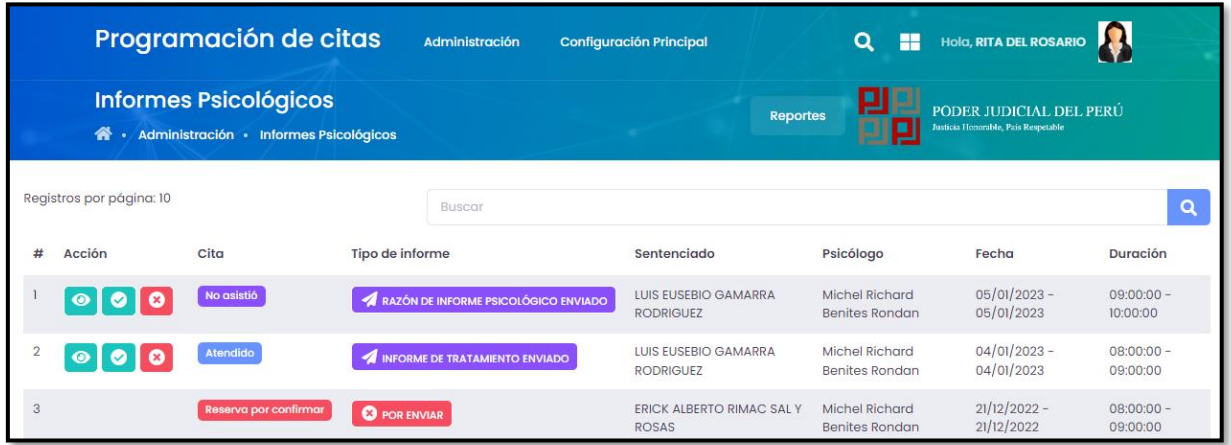

**Fuente:** Elaboración propia

**Gráfico 4.27** Evaluación de informes – tipo de usuario jefe del área

| <b>PODER JUDICIAL DEL PERÚ</b><br>CORTE SUPERIOR DE JUSTICIA DE ÁNCASH<br>EQUIPO MULTIDISCIPLINARIO DEL MÓDULO DE SANCIÓN PENAL EN VIOLENCIA FAMILIAR - HUARAZ |                                    |            |                     |                  |                 |                |
|----------------------------------------------------------------------------------------------------|------------------------------------|------------|---------------------|------------------|-----------------|----------------|
|                                                                                                    |                                    |            | <b>SENTENCIADOS</b> |                  |                 |                |
| <b>NOMBRES</b>                                                                                                    | <b>APELLIDOS</b>                   | <b>DNI</b> | <b>DEPARTAMENT</b>  | <b>PROVINCIA</b> | <b>DISTRITO</b> | <b>USUARIO</b> |
| <b>LUIS</b><br><b>EUSEBIO</b>                                                                                                    | <b>GAMARRA</b><br><b>RODRIGUEZ</b> | 40508519   | Ancash              | Huaraz           | Huaraz          | 40508519       |
| <b>PALOMA</b>                                                                                                    | <b>FUIZA</b><br><b>GAUCHO</b>      | 12341234   | Ancash              | <b>Huaraz</b>    | Huaraz          | 12341234       |
| <b>PATRICK</b>                                                                                                    | <b>ARANDA</b>                      | 28218188   | Ancash              | Huaraz           | Huaraz          | 28218188       |
| <b>BRUNA</b><br><b>MARTINA</b>                                                                                                    | <b>FERNANDEZ</b><br><b>POLO</b>    | 88131381   | Ancash              | Huaraz           | Huaraz          | 88131381       |
| <b>MARTIN</b>                                                                                                    | <b>PALACIOS</b><br><b>LOPEZ</b>    | 91939391   | Ancash              | Huaraz           | Huaraz          | 91939391       |
| <b>MORELIA</b>                                                                                                    | <b>LIANA</b>                       | 22224444   | Ancash              | Huaraz           | Huaraz          | 22224444       |
| Nadya                                                                                                    | Sanchez<br><b>Sifuentes</b>        | 29183822   | Ancash              | Huaraz           | Huaraz          | 29183822       |
| Zech Ricardo                                                                                                    | Dorian<br>Gonzales                 | 10388111   | Ancash              | Huaraz           | Huaraz          | 10388111       |
| Morelia Anita                                                                                                    | Antúnez<br>Tarazona                | 91983211   | Ancash              | Huaraz           | Huaraz          | 91983211       |

**Fuente:** Elaboración propia

 $\odot$   $\odot$   $\odot$ 

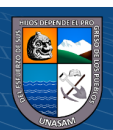

### **CONSTRUCION DE LA SOLUCION**

### **4.8. Construcción**

En la construcción se realizó un resumen de todos los componentes utilizados para el desarrollo del sistema web como las tecnologías, framework, lenguajes de programación, motor de base de datos, entre otros.

### **4.8.1. Script de la base de datos MySql**

**Gráfico 4.28** Construcción de la Base de Datos

```
-- Schema bd app citas
 DROP DATABASE IF EXISTS bd app citas;
CREATE SCHEMA IF NOT EXISTS 'bd app citas' DEFAULT CHARACTER SET utf8 ;
USE 'bd_app_citas';
                             -------------------
-- Table 'bd_app_citas'.'procedencias'
CREATE TABLE IF NOT EXISTS 'bd_app_citas'.'procedencias' (
 'id' INT NOT NULL AUTO INCREMENT,
 'ubigeo' VARCHAR(191) NOT NULL,
 'distrito' VARCHAR(191) NOT NULL,
 `provincia` VARCHAR(191) NOT NULL,
 'departamento' VARCHAR(191) NOT NULL,
 `orden` INT NOT NULL,
 'active' TINYINT NOT NULL,
 'created_at' TIMESTAMP NULL,
 'updated_at' TIMESTAMP NULL,
 'deleted_at' TIMESTAMP NULL,
 PRIMARY KEY (`id`))
ENGINE = InnoDB;
```
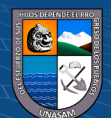

```
-- Table 'bd_app_citas'.'personas'
```
.. ...........................

```
CREATE TABLE IF NOT EXISTS 'bd app citas'.'personas' (
  'id' INT NOT NULL AUTO INCREMENT,
  'procedencia id' INT NOT NULL,
  'dni' VARCHAR(8) NOT NULL,
  `nombres` VARCHAR(191) NOT NULL,
  `apellidos` VARCHAR(191) NOT NULL,
  'genero' ENUM('Masculino','Femenino') NOT NULL,
  'fecha nacimiento' DATE NULL,
  'email' VARCHAR(191) NOT NULL,
  "telefono" VARCHAR(191) NOT NULL,
  'celular' VARCHAR(191) NOT NULL,
  'direccion' VARCHAR(191) NULL,
  'facebook' VARCHAR(191) NULL,
  'twitter' VARCHAR(191) NULL,
  'instagram' VARCHAR(191) NULL,
  'linkedin' VARCHAR(191) NULL,
  `github` VARCHAR(191) NULL,
  'created_at' TIMESTAMP NULL,
  'updated at' TIMESTAMP NULL,
  'deleted_at' TIMESTAMP NULL,
  PRIMARY KEY ('id'),
  INDEX 'fk_personas_procedencias1_idx' ('procedencia_id' ASC),
  CONSTRAINT `fk personas procedencias1`
   FOREIGN KEY ('procedencia_id')
    REFERENCES 'bd_app_citas'.'procedencias' ('id')
    ON DELETE NO ACTION
   ON UPDATE NO ACTION)
ENGINE = InnoDB;
```
-------------------

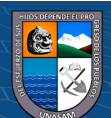

```
CREATE TABLE IF NOT EXISTS 'bd_app_citas'.'users' (
  'id' INT NOT NULL AUTO INCREMENT,
 'persona_id' INT NOT NULL,
 'username' VARCHAR(191) NOT NULL,
 `password` VARCHAR(191) NOT NULL,
 'foto' VARCHAR(191) NULL,
 'status' TINYINT NOT NULL,
 'remember_token' VARCHAR(191) NULL,
 'created_at' TIMESTAMP NULL,
 'updated_at' TIMESTAMP NULL,
 'deleted at' TIMESTAMP NULL,
 PRIMARY KEY ('id'),
 INDEX 'fk_users_personas1_idx' ('persona_id' ASC),
  CONSTRAINT `fk users personas1`
   FOREIGN KEY ('persona_id')
    REFERENCES 'bd_app_citas'.'personas' ('id')
    ON DELETE NO ACTION
    ON UPDATE NO ACTION)
ENGINE = InnoDB;-- Table 'bd_app_citas'.'empleados'
-- ---------------------------
CREATE TABLE IF NOT EXISTS `bd_app_citas`.`empleados` (
  'id' INT NOT NULL AUTO INCREMENT,
  'user id' INT NOT NULL,
  'created_at' TIMESTAMP NULL,
  'updated at' TIMESTAMP NULL,
  'deleted at' TIMESTAMP NULL,
  PRIMARY KEY ('id'),
  INDEX `fk_empleados_users1_idx` (`user_id` ASC),
  CONSTRAINT 'fk_empleados_users1'
    FOREIGN KEY ('user_id')
    REFERENCES 'bd_app_citas'.'users' ('id')
    ON DELETE NO ACTION
    ON UPDATE NO ACTION)
ENGINE = InnoDB;
```
 $\left(\begin{matrix}cc\end{matrix}\right)\left(\begin{matrix}c\end{matrix}\right)\otimes\left(\begin{matrix}0\end{matrix}\right)$ 

-- Table 'bd app citas'.'users' -- -------------------------

```
'nombre' VARCHAR(191) NOT NULL,
 'orden' INT NOT NULL,
 'active' TINYINT NOT NULL,
 'created at' TIMESTAMP NULL,
 'updated_at' TIMESTAMP NULL,
 'deleted at' TIMESTAMP NULL,
 PRIMARY KEY ('id'))
ENGINE = InnoDB;--------------------------------------
-- Table 'bd_app_citas'.'distrito_judicials'
CREATE TABLE IF NOT EXISTS 'bd_app_citas'.'distrito_judicials' (
 'id' INT NOT NULL AUTO INCREMENT,
 'nombre' VARCHAR(191) NOT NULL,
 'orden' INT NOT NULL,
 'active' TINYINT NOT NULL,
 'created at' TIMESTAMP NULL,
 'updated_at' TIMESTAMP NULL,
 'deleted_at' TIMESTAMP NULL,
 PRIMARY KEY ('id'))
ENGINE = InnoDB;-- Table 'bd_app_citas'.'provincias'
CREATE TABLE IF NOT EXISTS 'bd_app_citas'.'provincias' (
 'id' INT NOT NULL AUTO_INCREMENT,
 'distrito judicial_id' INT NOT NULL,
```
CREATE TABLE IF NOT EXISTS 'bd app citas'. 'tipo juzgados' (

'id' INT NOT NULL AUTO INCREMENT,

'nombre' VARCHAR(191) NOT NULL,

 $\left(\begin{matrix}cc\end{matrix}\right)\left(\begin{matrix}c\end{matrix}\right)\otimes\left(\begin{matrix}0\end{matrix}\right)$ 

`orden` INT NOT NULL, 'active' TINYINT NOT NULL, 'created at' TIMESTAMP NULL,

-- Table 'bd app citas'.'tipo juzgados' -- ---------------------------------

. . . . . . . . . . . . . . . . . .

\_\_\_\_\_\_\_\_\_\_\_\_\_\_\_\_\_\_

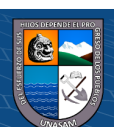

```
ومصطبر المعادمات المسابقة المعاملات
  'updated at' TIMESTAMP NULL,
  'deleted at' TIMESTAMP NULL,
  PRIMARY KEY ('id'),
  INDEX 'fk provincias distrito judicials1 idx' ('distrito judicial id' ASC),
  CONSTRAINT 'fk_provincias_distrito_judicials1'
    FOREIGN KEY ('distrito judicial id')
    REFERENCES 'bd_app_citas'.'distrito_judicials' ('id')
    ON DELETE NO ACTION
    ON UPDATE NO ACTION)
ENGINE = InnoDB;-- Table 'bd app citas'.'juzgados'
-- ----------------------------
                                 CREATE TABLE IF NOT EXISTS 'bd app citas'.'juzgados' (
 'id' INT NOT NULL AUTO INCREMENT,
  `provincia_id` INT NOT NULL,
 'tipo juzgado id' INT NOT NULL,
 'nombre' VARCHAR(191) NOT NULL,
  `orden` INT NOT NULL,
  'active' TINYINT NOT NULL,
  'created at' TIMESTAMP NULL,
  'updated at' TIMESTAMP NULL,
  'deleted_at' TIMESTAMP NULL,
  PRIMARY KEY ('id'),
  INDEX `fk_juzgados_tipo_juzgados1_idx` (`tipo_juzgado_id` ASC),
  INDEX `fk_juzgados_provincias1_idx` (`provincia_id` ASC),
  CONSTRAINT `fk_juzgados_tipo_juzgados1`
    FOREIGN KEY ('tipo_juzgado_id')
    REFERENCES 'bd_app_citas'.'tipo_juzgados' ('id')
    ON DELETE NO ACTION
    ON UPDATE NO ACTION,
  CONSTRAINT `fk_juzgados_provincias1`
    FOREIGN KEY ('provincia id')
    REFERENCES 'bd_app_citas'.'provincias' ('id')
    ON DELETE NO ACTION
    ON UPDATE NO ACTION)
ENGINE = InnoDB;
```
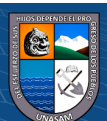

```
-- Table 'bd app citas'.'empleado instancias'
<u>.. ........</u>
CREATE TABLE IF NOT EXISTS 'bd app citas'.'empleado instancias' (
 'id' INT NOT NULL AUTO INCREMENT,
 'empleado id' INT NOT NULL,
 'instancia id' INT NOT NULL,
 'fecha inicio' DATE NULL,
 'fecha_fin' DATE NULL,
 'created_at' TIMESTAMP NULL,
 'updated at' TIMESTAMP NULL,
 'deleted_at' TIMESTAMP NULL,
 PRIMARY KEY ('id'),
 INDEX 'fk_empleado_instancias_empleados1_idx' ('empleado_id' ASC),
 INDEX 'fk_empleado_instancias_instancias1_idx' ('instancia_id' ASC),
 CONSTRAINT `fk_empleado_instancias_empleados1`
   FOREIGN KEY ('empleado id')
   REFERENCES `bd app citas`.`empleados` (`id`)
   ON DELETE NO ACTION
   ON UPDATE NO ACTION,
 CONSTRAINT `fk_empleado_instancias_instancias1`
   FOREIGN KEY ('instancia id')
   REFERENCES 'bd_app_citas'.'instancias' ('id')
   ON DELETE NO ACTION
   ON UPDATE NO ACTION)
ENGINE = InnoDB;-- Table 'bd_app_citas'.'pacientes'
-- ------------------------------
                                   ------
CREATE TABLE IF NOT EXISTS `bd app citas`.`pacientes` (
  'id' INT NOT NULL AUTO INCREMENT,
  'user id' INT NOT NULL,
 `created_at` TIMESTAMP NULL,
  'updated at' TIMESTAMP NULL,
  'deleted_at' TIMESTAMP NULL,
  PRIMARY KEY ('id'),
  INDEX 'fk_pacientes_users1_idx' ('user_id' ASC),
 CONSTRAINT 'fk_pacientes_users1'
   FOREIGN KEY ('user id')
   REFERENCES 'bd_app_citas'.'users' ('id')
   ON DELETE NO ACTION
   ON UPDATE NO ACTION)
ENGINE = InnoDB;
```
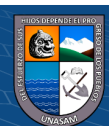

```
-- Table 'bd app citas'.'estado citas'
CREATE TABLE IF NOT EXISTS 'bd app citas'.'estado citas' (
 'id' INT NOT NULL AUTO INCREMENT,
 'nombre' VARCHAR(191) NOT NULL,
 'color' VARCHAR(191) NOT NULL,
 'orden' INT NOT NULL,
 'active' TINYINT NOT NULL,
 'created at' TIMESTAMP NULL,
 'updated_at' TIMESTAMP NULL,
 'deleted_at' TIMESTAMP NULL,
 PRIMARY KEY ('id'))
ENGINE = InnoDB;-- Table 'bd_app_citas'.'estado_informes'
CREATE TABLE IF NOT EXISTS 'bd app citas'.'estado informes' (
 'id' INT NOT NULL AUTO INCREMENT,
 'nombre' VARCHAR(191) NOT NULL,
 'created at' TIMESTAMP NULL,
 'updated_at' TIMESTAMP NULL,
 'deleted_at' TIMESTAMP NULL,
 PRIMARY KEY ('id'))
ENGINE = InnoDB;-- Table 'bd_app_citas'.'tipo_informes'
CREATE TABLE IF NOT EXISTS 'bd_app_citas'.'tipo_informes' (
 'id' INT NOT NULL AUTO INCREMENT,
 'nombre' VARCHAR(191) NOT NULL,
 'orden' INT NOT NULL,
 'active' TINYINT NOT NULL,
 'created_at' TIMESTAMP NULL,
 'updated_at' TIMESTAMP NULL,
 'deleted_at' TIMESTAMP NULL,
 PRIMARY KEY ('id'))
```
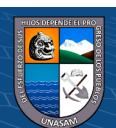

 $ENGINE = InnoDB;$ 

```
-- Table 'bd app citas'.'estado citas'
CREATE TABLE IF NOT EXISTS 'bd app citas'.'estado citas' (
 'id' INT NOT NULL AUTO INCREMENT,
 'nombre' VARCHAR(191) NOT NULL,
 'color' VARCHAR(191) NOT NULL,
 `orden` INT NOT NULL,
 'active' TINYINT NOT NULL,
 `created_at` TIMESTAMP NULL,
 'updated_at' TIMESTAMP NULL,
 'deleted_at' TIMESTAMP NULL,
 PRIMARY KEY ('id'))
ENGINE = InnoDB;-- Table 'bd app citas'.'instancias'
CREATE TABLE IF NOT EXISTS 'bd app citas'.'instancias' (
 'id' INT NOT NULL AUTO INCREMENT,
  'juzgado_id' INT NOT NULL,
  'nombre' VARCHAR(191) NOT NULL,
  'orden' INT NOT NULL,
  'active' TINYINT NOT NULL,
  'created at' TIMESTAMP NULL,
  'updated_at' TIMESTAMP NULL,
  'deleted_at' TIMESTAMP NULL,
 PRIMARY KEY ('id'),
  INDEX `fk_instancias_juzgados1_idx` (`juzgado_id` ASC),
 CONSTRAINT 'fk_instancias_juzgados1'
   FOREIGN KEY ('juzgado_id')
   REFERENCES 'bd_app_citas'.'juzgados' ('id')
   ON DELETE NO ACTION
   ON UPDATE NO ACTION)
ENGINE = InnoDB;
```
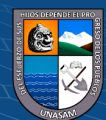

```
----------------------
-- Table 'bd app citas'.'citas'
-- --------------------------
                                .........................
CREATE TABLE IF NOT EXISTS 'bd app citas'.'citas' (
 'id' INT NOT NULL AUTO INCREMENT,
  `empleado id` INT NULL,
 'estado cita id' INT NULL,
 'paciente id' INT NULL,
  'estado_informe_id' INT NULL,
  'tipo_informe_id' INT NULL,
  'fecha_inicio' DATE NOT NULL,
  'hora_inicio' TIME NOT NULL,
  'fecha_fin' DATE NOT NULL,
  'hora fin' TIME NOT NULL,
  'desea_registrar' ENUM("CITA", "OTRA_ACTIVIDAD") NOT NULL,
  'tecnica' TEXT NULL,
 `proceso` TEXT NULL,
  `resultado` TEXT NULL,
  'conclusion' TEXT NULL,
 'motivo_rechazo_informe' TEXT NULL,
  'created_at' TIMESTAMP NULL,
  'updated_at' TIMESTAMP NULL,
  'deleted_at' TIMESTAMP NULL,
  PRIMARY KEY ('id'),
```
-- -------------------------

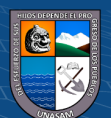

 $(C)$   $($   $\theta$   $\otimes$   $\odot$ 

```
INDEX `fk citas pacientes1 idx` ('paciente id` ASC),
INDEX `fk citas estado citas1 idx` (`estado cita id` ASC),
INDEX `fk citas estado informes1 idx` (`estado informe id` ASC),
INDEX 'fk_citas_tipo_informes1_idx' ('tipo_informe_id' ASC),
INDEX `fk_citas_empleados1_idx` (`empleado_id` ASC),
CONSTRAINT 'fk_citas_pacientes1'
  FOREIGN KEY ('paciente id')
 REFERENCES 'bd_app_citas'.'pacientes' ('id')
 ON DELETE NO ACTION
 ON UPDATE NO ACTION,
CONSTRAINT `fk_citas_estado_citas1`
  FOREIGN KEY ('estado cita id')
 REFERENCES 'bd_app_citas'.'estado_citas' ('id')
 ON UPDATE NO ACTION,
CONSTRAINT `fk citas estado citas1`
  FOREIGN KEY ('estado cita id')
 REFERENCES 'bd app citas'.'estado citas' ('id')
 ON DELETE NO ACTION
 ON UPDATE NO ACTION,
CONSTRAINT `fk_citas_estado_informes1`
  FOREIGN KEY ('estado_informe_id')
 REFERENCES 'bd_app_citas'.'estado_informes' ('id')
 ON DELETE NO ACTION
 ON UPDATE NO ACTION,
CONSTRAINT `fk_citas_tipo_informes1`
  FOREIGN KEY ('tipo informe id')
 REFERENCES 'bd app citas'. 'tipo informes' ('id')
  ON DELETE NO ACTION
 ON UPDATE NO ACTION,
CONSTRAINT `fk_citas_empleados1`
  FOREIGN KEY ('empleado id')
```
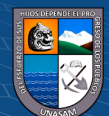

```
REFERENCES 'bd_app_citas'.'empleados' ('id')
    ON DELETE NO ACTION
   ON UPDATE NO ACTION)
ENGINE = InnoDB;
```

```
-- Table 'bd_app_citas'.'parametros'
CREATE TABLE IF NOT EXISTS `bd app citas`.`parametros` (
 'id' INT NOT NULL AUTO INCREMENT,
 'anticipacion_cita' INT NOT NULL,
 'slot_min_time' TIME NOT NULL,
 'slot max time' TIME NOT NULL,
 'slot_duration' TIME NOT NULL,
 'created_at' TIMESTAMP NULL,
 'updated_at' TIMESTAMP NULL,
 PRIMARY KEY ('id'))
ENGINE = InnoDB;. . . . . . . .
-- Table 'bd app citas'. 'expedientes'
CREATE TABLE IF NOT EXISTS `bd app citas`.`expedientes` (
  'id' INT NOT NULL AUTO INCREMENT,
  'cita id' INT NOT NULL,
  'instancia id' INT NOT NULL,
  `numero` VARCHAR(191) NOT NULL,
  'created at' TIMESTAMP NULL,
  'updated_at' TIMESTAMP NULL,
  'deleted at' TIMESTAMP NULL,
  PRIMARY KEY ('id'),
  INDEX 'fk_expedientes_instancias1_idx' ('instancia_id' ASC),
  INDEX `fk_expedientes_citas1_idx` (`cita_id` ASC),
  CONSTRAINT 'fk_expedientes_instancias1'
    FOREIGN KEY ('instancia_id')
    REFERENCES 'bd_app_citas'.'instancias' ('id')
    ON DELETE NO ACTION
    ON UPDATE NO ACTION,
  CONSTRAINT 'fk_expedientes_citas1'
    FOREIGN KEY ('cita_id')
    REFERENCES 'bd_app_citas'.'citas' ('id')
    ON DELETE NO ACTION
    ON UPDATE NO ACTION)
ENGINE = InnoDB;
```
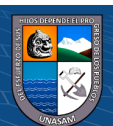

```
-- Table 'bd app citas'.'detalle citas'
CREATE TABLE IF NOT EXISTS 'bd app citas'.'detalle citas' (
 'id' INT NOT NULL AUTO INCREMENT,
 'cita id' INT NOT NULL,
 'user_id' INT NOT NULL,
 'detalle' TEXT NOT NULL,
 'created_at' TIMESTAMP NULL,
 'updated_at' TIMESTAMP NULL,
 'deleted at' TIMESTAMP NULL,
 PRIMARY KEY ('id'),
 INDEX 'fk_detalle_citas_citas1_idx' ('cita_id' ASC),
 INDEX 'fk_detalle_citas_users1_idx' ('user_id' ASC),
 CONSTRAINT 'fk detalle citas citas1'
   FOREIGN KEY ('cita_id')
   REFERENCES 'bd_app_citas'.'citas' ('id')
   ON DELETE NO ACTION
   ON UPDATE NO ACTION,
 CONSTRAINT 'fk_detalle_citas_users1'
   FOREIGN KEY ('user id')
   REFERENCES 'bd_app_citas'.'users' ('id')
   ON DELETE NO ACTION
   ON UPDATE NO ACTION)
ENGINE = InnoDB;
```
### **Fuente:** Elaboración propia

### **4.8.2. Lenguaje de programación**

Para realizar la programación del sistema web se utilizó el lenguaje de programación PHP v7.0 con el Framework Laravel 5.0, se usó el Framework Laravel nos ayuda a mantener una estética de código ordenado y separado, al ser un framework de tipo MVC -modelo, vista, controlador

### **4.8.3. Herramientas utilizadas**

 $\left(\begin{matrix} cc \end{matrix}\right)$   $\left(\begin{matrix} 0 \\ 0 \end{matrix}\right)$   $\left(\begin{matrix} 0 \\ 0 \end{matrix}\right)$ 

Para el desarrollo del sistema web se utilizaron las siguientes herramientas:

- $\checkmark$  Sublime Text 3, es un editor de código que posee muchas funciones y es sencillo de usar ya que cuenta con muchos plugin que se le pueden instalar para facilitar la programación a los desarrolladores, además posee una interfaz limpia y amigable.
- $\checkmark$  Firefox Developer Edition, es un navegador web preparado exclusivamente para desarrolladores, con todas las herramientas posibles para el correcto funcionamiento.

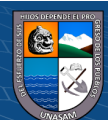

### **4.8.4. Entorno de ejecución**

Para ejecutar el sistema web y realizar las distintas pruebas durante el desarrollo en modo local se usó:

- ❖ XAMPP, es un servidor web local multiplataforma que permite la creación y prueba de páginas web u otros elementos de programación, además incluye servidores de Base de Datos como MySQL e incorpora también el intérprete de PHP, y otras herramientas.
- ❖ MySQL, permite almacenar y acceder a los datos a través de múltiples motores de almacenamiento, de código abierto.

#### **4.8.5. Procedimientos de operación y administración del sistema**

El sistema web estará a cargo por el jefe del Equipo multidisciplinario de la Corte Superior de Justicia de Ancash quienes será el único administrador del sistema que podrá realizar las siguientes acciones:

- Dar mantenimiento Al personal (Crear, editar, eliminar).
- Dar mantenimiento a los usuarios (Crear, editar y eliminar) tales como los sentenciados de este juzgado.
- Dar mantenimiento a los expedientes, materia (Crear, editar).
- Crear Backups de la Base de Datos a diario.
- Generar reportes diversos

(cc) (<del>j</del>) (နှ) (၅)

### **4.8.6. Procedimientos de seguridad y control de acceso**

Para evitar los ataques que perjudiquen la integridad y seguridad de la información del sistema se debe tener en cuenta lo siguiente:

### ✓ **Instrucciones para el alta, baja y modificación de usuarios**

El único usuario que tendrá acceso y permiso para realizar las acciones de alta y baja de usuarios será el administrador del sistema, para lo cual deberá primeramente acceder al sistema web para el registro, al menú "administración"  $\rightarrow$  "Psicólogos" donde se ingresaran y registraran los siguientes datos de un personal: DNI con una longitud de 8 caracteres numéricos, seleccionar el tipo de personal con caracteres alfabéticos, nombre de personal con una longitud de 8 caracteres numéricos como máximo y una contraseña con una longitud de 8 caracteres alfanuméricos como mínimo. Para el registro de los Sentenciados, se deben registrar en el menú principal para ello deben llenar el formulario con sus datos siendo importante todos los

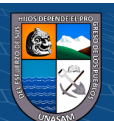

datos porque el usuario y contraseña llegaran al correo consignado en el formulario de registro siendo este de la siguiente manera; nombre de Sentenciado con una longitud de 8 caracteres numéricos (DNI) como máximo y una contraseña con una longitud de 8 caracteres alfanuméricos como mínimo.

### ✓ **Política de uso de contraseñas**

Para acceder al sistema web cada trabajador tiene un nombre de usuario con una longitud máxima de 8 caracteres numéricos (DNI) y una contraseña con longitud máxima de 8 caracteres alfanuméricos, además que cada usuario tiene su propio perfil de acuerdo al tipo de usuario asignado por ejemplo tenemos: administrador, Psicólogo, sentenciado. Teniendo en cuenta que para crear una contraseña se debe de considerar que este compuesto como sugerencia con 1 letra mayúscula, 1 letra minúscula y 1 número, para así contar con una mayor seguridad de nuestra contraseña. Además, cada usuario tendrá acceso al formulario "Cambiar Contraseña" para poder cambiarla cada vez que esta lo requiera o sea necesario

### **4.8.7. Procedimiento de operación y manuales de usuario**

se realizó la entrega de los manuales de usuario a cada uno de los trabajadores que harán uso del sistema en formato PDF para que puedan socializar y tener una idea del funcionamiento del sistema posteriormente se les brindo una capacitación sobre el uso correcto del sistema web a todo el personal que hará uso de dicho sistema como son: el administrador (jefe), Psicólogos, teniendo en cuenta que el sistema web se ejecutó en modo local. El manual de usuario del sistema web se adjunta en el Anexo Nº 03.

### **4.9. Pruebas**

En las siguientes tablas se muestran las pruebas unitarias realizadas a nivel de campo de registro, integración y del sistema para el registro de trabajadores, usuarios, psicólogos, registro de cita, registro de instancia:

### **4.9.1. Pruebas unitarias de integración y de sistema**

 $\left(\begin{matrix}cc\end{matrix}\right)\left(\begin{matrix}c\end{matrix}\right)\otimes\left(\begin{matrix}0\end{matrix}\right)$ 

Se presentan las pruebas unitarias a nivel de campos de registros, de integración y de sistema para los procesos estudiados en esta tesis.

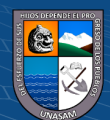

| ítem                        | Datos                           | Lo que ingresa   | Respuesta              |
|-----------------------------|---------------------------------|------------------|------------------------|
|                             | Ingrese $N^{\circ}$ de DNI      | Opción combo box | $N^{\circ}$ de DNI     |
| $\mathcal{D}_{\mathcal{L}}$ | <b>Ingrese Nombres</b>          | caracteres       | <b>Nombres</b>         |
| 3                           | Ingrese apellidos               | caracteres       | Apellidos              |
| 4                           | Ingresar $N^{\circ}$ de celular | Solo números     | $N^{\circ}$ de celular |
| 5                           | Ingresar gmail                  | caracteres       | gmail                  |
| 6                           | Seleccionar genero              | Select           | Seleccione genero      |

Tabla 4.4 Registrar usuario (persona) valido

**Fuente:** Elaboración propia

Tabla 4.5 Registrar usuario (persona) no valido

| ítem           | Datos                           | Lo que ingresa | Respuesta          |
|----------------|---------------------------------|----------------|--------------------|
| 1              | Ingrese $N^{\circ}$ de DNI      | Ninguno        | Mensaje ingrese N° |
|                |                                 |                | de DNI             |
| $\overline{2}$ | <b>Ingrese Nombres</b>          | Ninguno        | Mensaje ingrese    |
|                |                                 |                | <b>Nombres</b>     |
| 3              | Ingrese apellidos               | Ninguno        | Mensaje ingrese    |
|                |                                 |                | Apellidos          |
| 4              | Ingresar $N^{\circ}$ de celular | Ninguno        | Mensaje ingrese N° |
|                |                                 |                | de celular         |
| 5              | Ingresar gmail                  | Ninguno        | Mensaje ingrese    |
|                |                                 |                | gmail              |
| 6              | Seleccionar genero              | Ninguno        | Mensaje ingrese    |
|                |                                 |                | Seleccione genero  |

**Fuente:** Elaboración propia

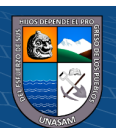

 $\odot$   $\odot$   $\odot$ 

## Tabla 4.6 Registrar reserva de cita Valido

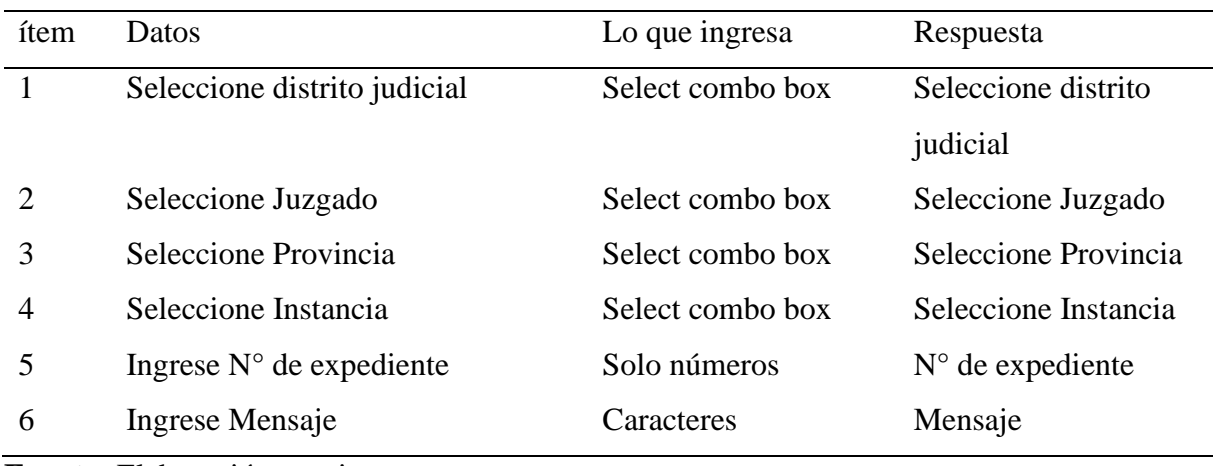

## **Fuente:** Elaboración propia

Tabla 4.7 Registrar reserva de cita no valido

| ítem | Datos                             | Lo que  | Respuesta              |
|------|-----------------------------------|---------|------------------------|
|      |                                   | ingresa |                        |
| 1    | Seleccione distrito judicial      | Ninguno | Muestra mensaje        |
|      |                                   |         | Seleccione distrito    |
|      |                                   |         | judicial               |
| 2    | Seleccione Juzgado                | Ninguno | Muestra mensaje        |
|      |                                   |         | Seleccione Juzgado     |
| 3    | Seleccione Provincia              | Ninguno | Muestra mensaje        |
|      |                                   |         | Seleccione Provincia   |
| 4    | Seleccione Instancia              | Ninguno | Muestra mensaje        |
|      |                                   |         | Seleccione Instancia   |
| 5    | Ingrese $N^{\circ}$ de expediente | Ninguno | Muestra mensaje        |
|      |                                   |         | ingrese $N^{\circ}$ de |
|      |                                   |         | expediente             |
| 6    | Ingrese Mensaje                   | Ninguno | Mensaje                |

**Fuente:** Elaboración propia

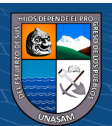

 $\overline{C}$   $\theta$ 

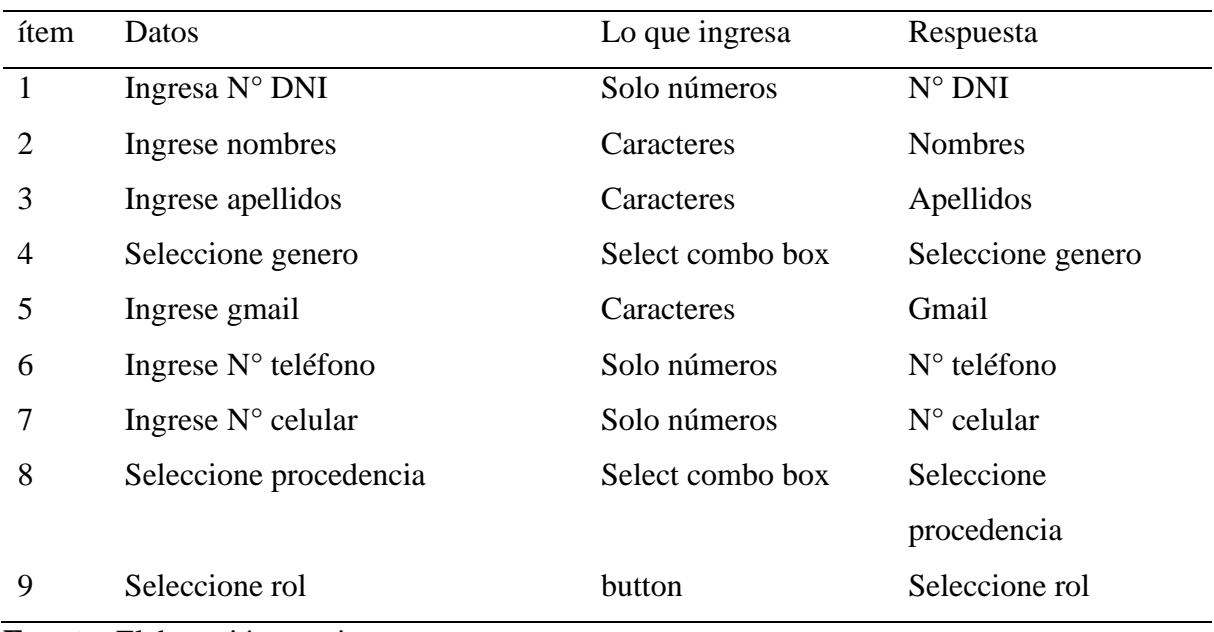

## Tabla 4.8 Registrar personal (psicólogo) Valido

## **Fuente:** Elaboración propia

# Tabla 4.9 Registrar personal (psicólogo) no valido

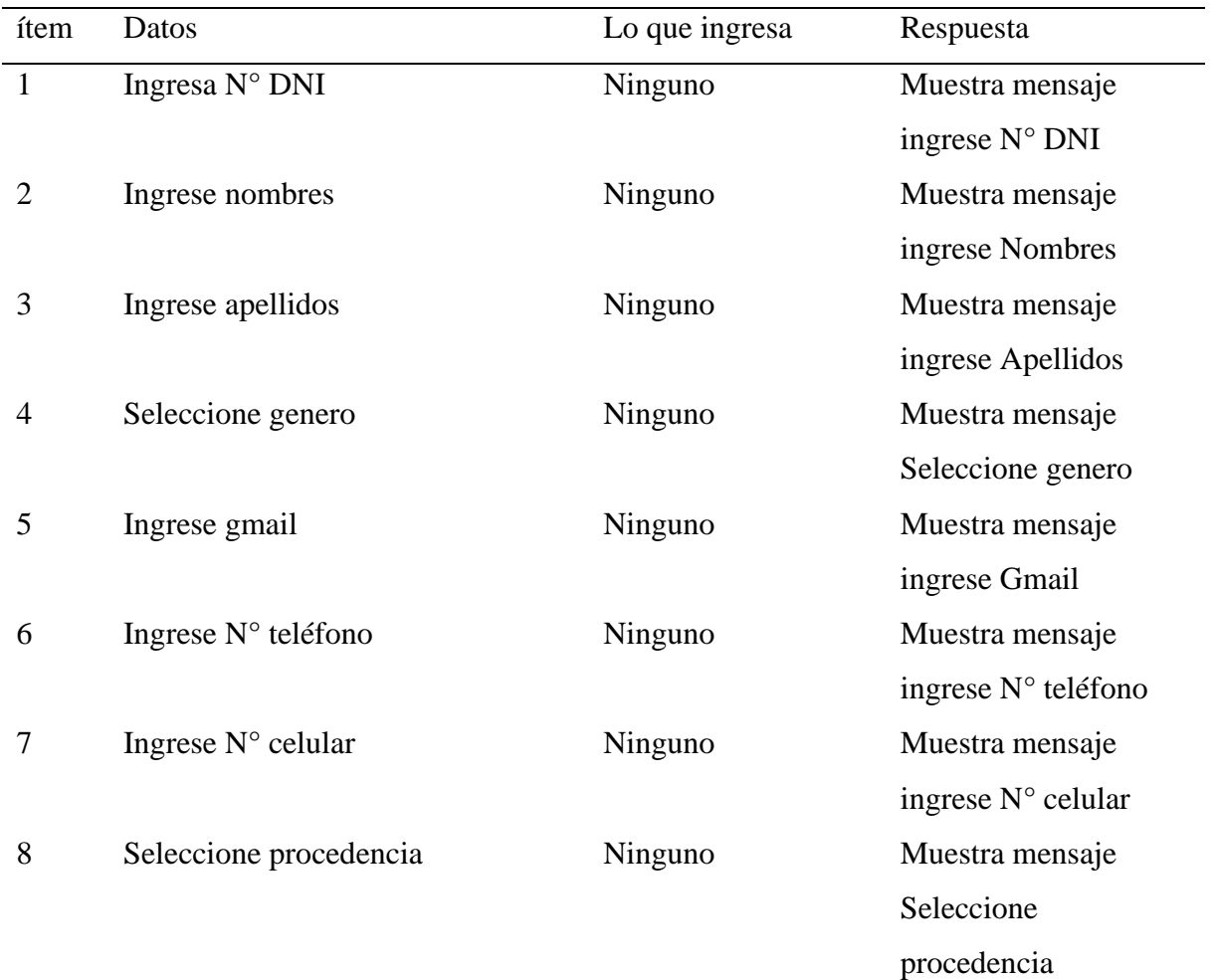

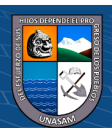

 $@ @0$
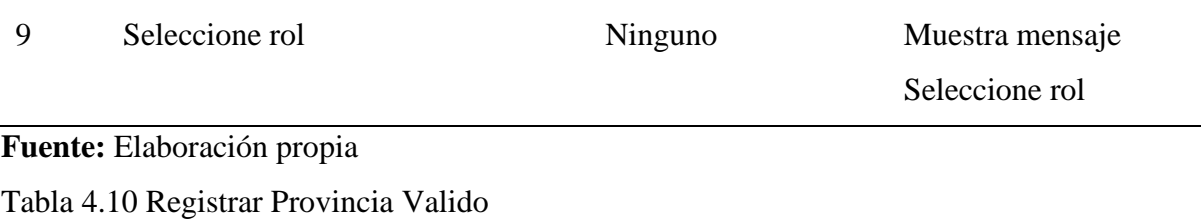

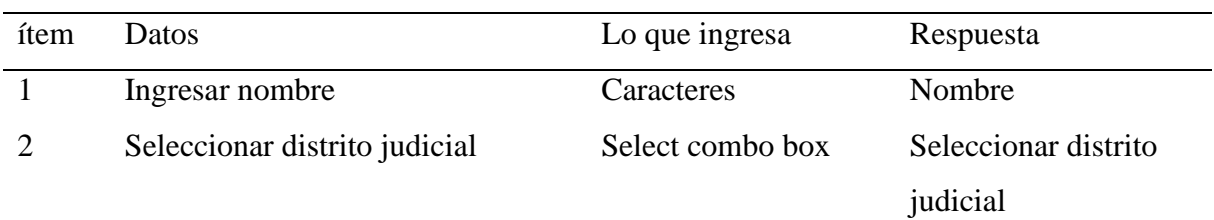

## **Fuente:** Elaboración propia

Tabla 4.11 Registrar Provincia no valido

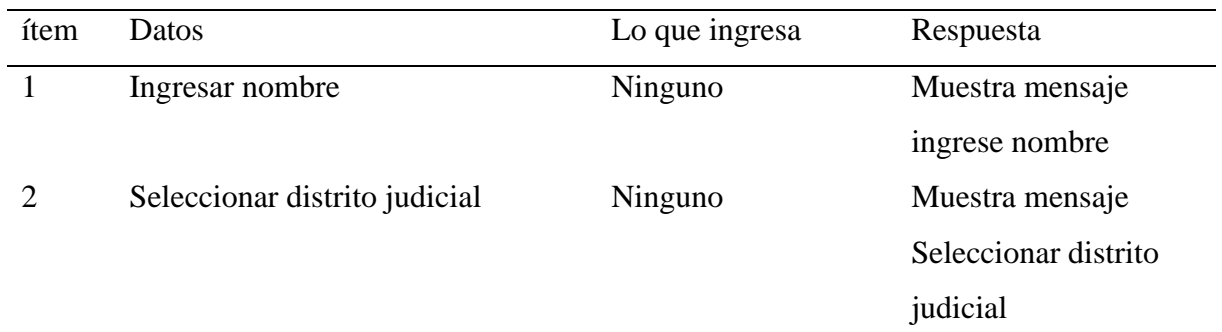

## **Fuente:** Elaboración propia

Tabla 4.12 Registrar Juzgado Valido

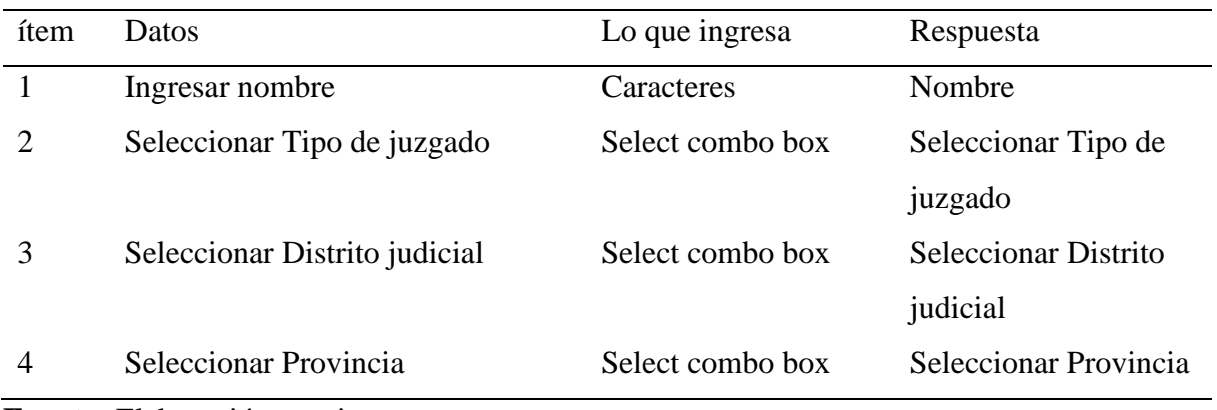

**Fuente:** Elaboración propia

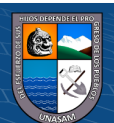

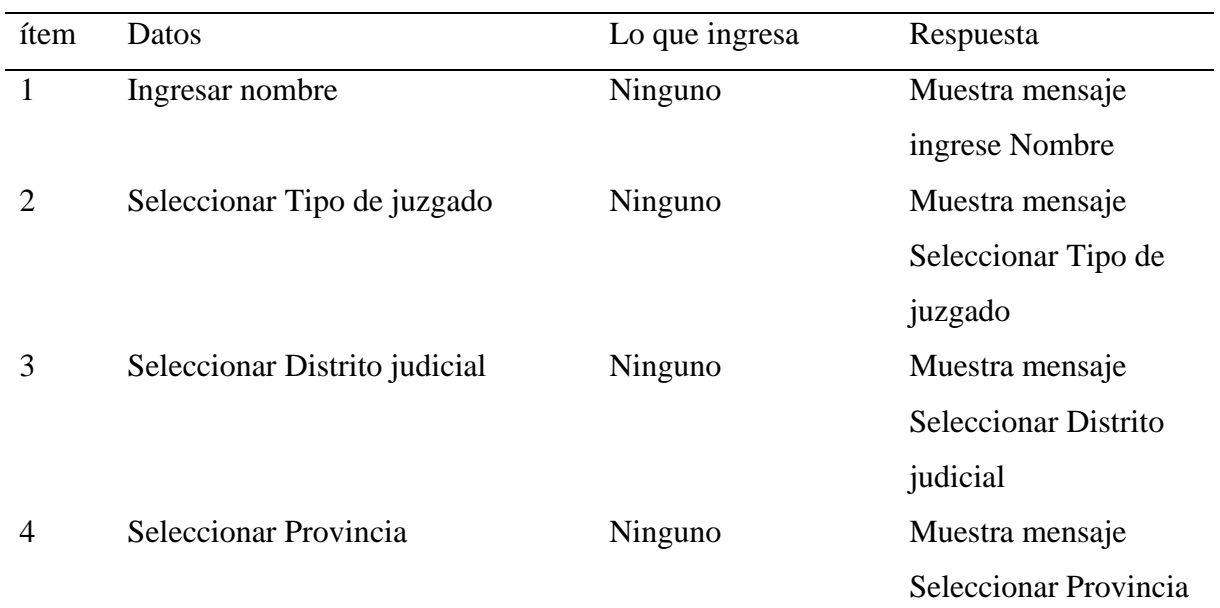

## Tabla 4.13 Registrar Juzgado no Valido

## **Fuente:** Elaboración propia

Tabla 4.14 Registrar Instancia Valido

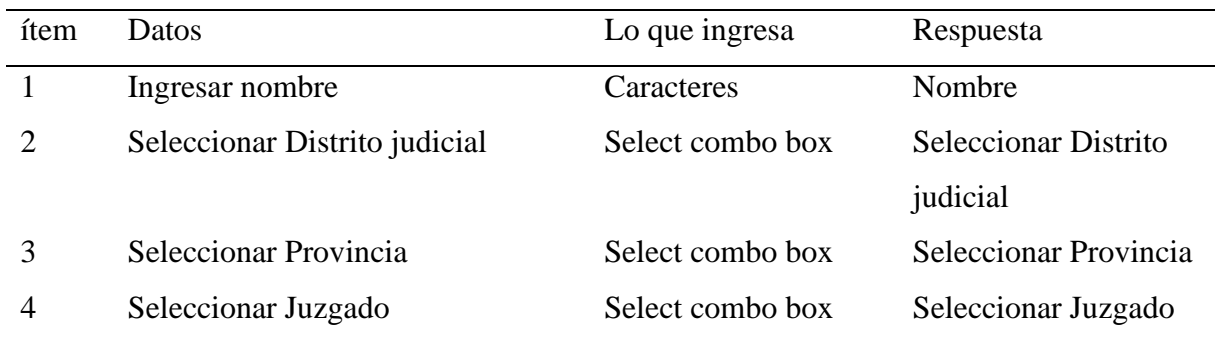

## **Fuente:** Elaboración propia

Tabla 4.15 Registrar Instancia no Valido

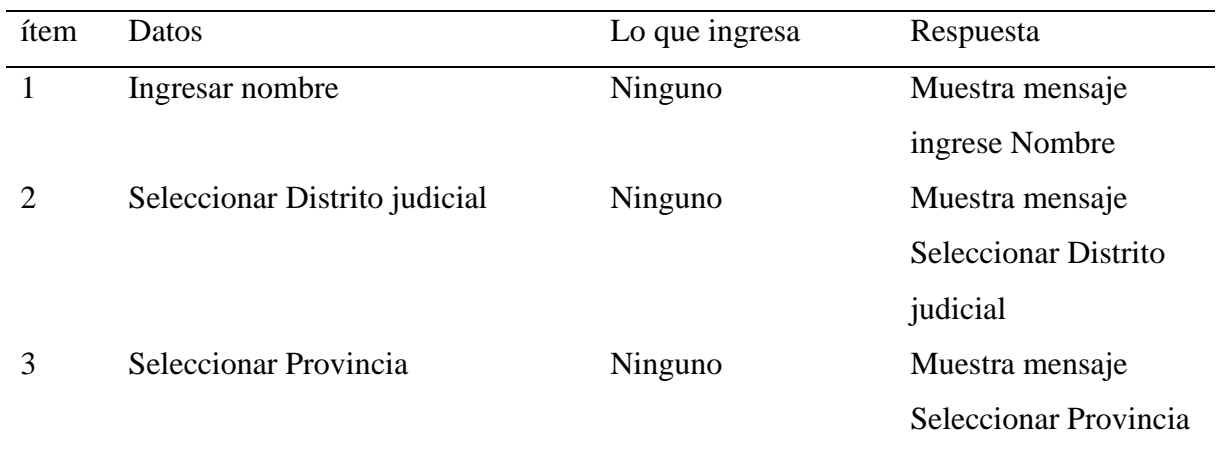

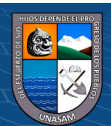

## **Fuente:** Elaboración propia

#### **IMPLEMENTACION**

En esta etapa se revisa la estrategia de implantación para el sistema web, la cual se estableció inicialmente. Se determino la infraestructura, equipamiento, redes y capacitaciones que forman parte del sistema informático para la implantación.

#### **4.10. Monitoreo y evaluación de la solución**

#### **4.10.1. Elementos del monitoreo y evaluación**

El proceso de monitoreo es cíclico; rota continuamente en torno a diferentes énfasis funcionales, identificación y gestión sistemática de los procesos desarrollados en la organización.

El control de los procesos se establecerá a través del ciclo de mejora continua de Deming PDCA (Plan, Do, Check, Act) o Planificar, Hacer, Verificar y Actuar. Los elementos del ciclo de monitoreo tienen porfunción:

- ➢ Toma de datos y registro en las tablas respectivas.
- ➢ Contrastación de los datos contra el nivel esperado de cumplimiento.
- ➢ Decisión respecto de las acciones correctivas o de retroalimentación necesarias de acuerdo a la información obtenida.
	- ➢ Implementación de las acciones correctivas o de retroalimentación.

#### **4.10.2. políticas y reglas de procedimiento**

 $\left(\begin{matrix}cc\end{matrix}\right)\left(\begin{matrix}c\end{matrix}\right)\otimes\left(\begin{matrix}0\end{matrix}\right)$ 

El sistema web tiene por finalidad automatizar el proceso de Programación de Citas Psicológicas en el 1° Juzgado de Familia de la Corte Superior de Justicia de Ancash, para lo cual se tomará en cuenta lo siguiente.

• Los permisos de los usuarios solamente lo pueden realizar el administrador del sistema web.

• Todo trabajador que quiera acceder al sistema debe de contar con un usuario y contraseña correspondiente que solamente puede ser creado por el administrador.

• Cada usuario que ingrese al sistema web tendrá acceso restringido de ciertos módulos de acuerdo a los permisos establecidos por el administrador.

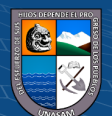

#### **4.10.3. Plan de monitoreo y evaluación**

El primer uso del sistema web será realizado dentro de los establecimientos del Corte Superior de Justicia de Ancash de Huaraz por el jefe quien será el administrador del sistema web, será el encargado de realizar el primer monitoreo para que pueda brindarnos las apreciaciones correspondientes del sistema web para la Programación de Citas Psicológicas.

Posteriormente se les indicara que entren los demás usuarios como son los psicólogos para verificar el correcto funcionamiento del sistema web con múltiples usuarios y así se recogerá las observaciones e inconvenientes que se presentaron al momento de realizar alguna programación, atención, registro de personal, registrar de sentenciado, generar informes, etc.

#### **4.11. Bitácora y puesto a punto**

#### **4.11.1. Bitácora**

En la tabla se reportan los avances y resultados preliminares de la tesis, también se detallan las observaciones, avances y obstáculos a lo largo del desarrollo de las actividades llevadas a cabo durante el desarrollo del sistema web para la de Programación de Citas Psicológicas en el 1° Juzgado de Familia de la Corte Superior de Justicia de Ancash".

| Fecha        | Etap                   | Actividad                                                                                           | Observación                                                                                                    |
|--------------|------------------------|----------------------------------------------------------------------------------------------------|----------------------------------------------------------------------------------------------------|
|              | a                      |                                                                                                    |                                                                                                    |
| Julio - 2022 | NAR<br>EVALUACION PREI | Presentación de la tesis<br>al encargado de los<br>peritajes psicológicos.                          | Se contó con el respaldo del jefe del<br>área de equipo Multidisciplinario y de<br>la oficina de Unidad de Servicios<br>Judiciales. |
|              |                        | Observación directa y<br>entrevista a los<br>sentenciados del 1 <sup>°</sup><br>Juzgado de Familia. | Se conto con el apoyo de los<br>sentenciados que asisten a la cita<br>psicológica.                                                  |
|              |                        | Recolección de datos<br>generales                                                                   | Se recopilo la información de manera<br>oportuna.                                                                                   |
|              |                        | Análisis de la<br>documentación que<br>maneja e                                                     | Se realizó el análisis del estado de la<br>programación de las citas<br>psicológicas y datos sustanciales para<br>la tesis.         |
|              |                        | Modelado del<br>diagrama de caso de<br>uso del negocio                                              | Con la información recopilado se<br>obtuvo el diagrama de caso de usos de<br>negocio                                                |

Tabla 4.16 Avances y resultados preliminares

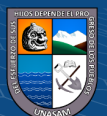

 $\left(\begin{matrix}cc\end{matrix}\right)\left(\begin{matrix}c\end{matrix}\right)\otimes\left(\begin{matrix}0\end{matrix}\right)$ 

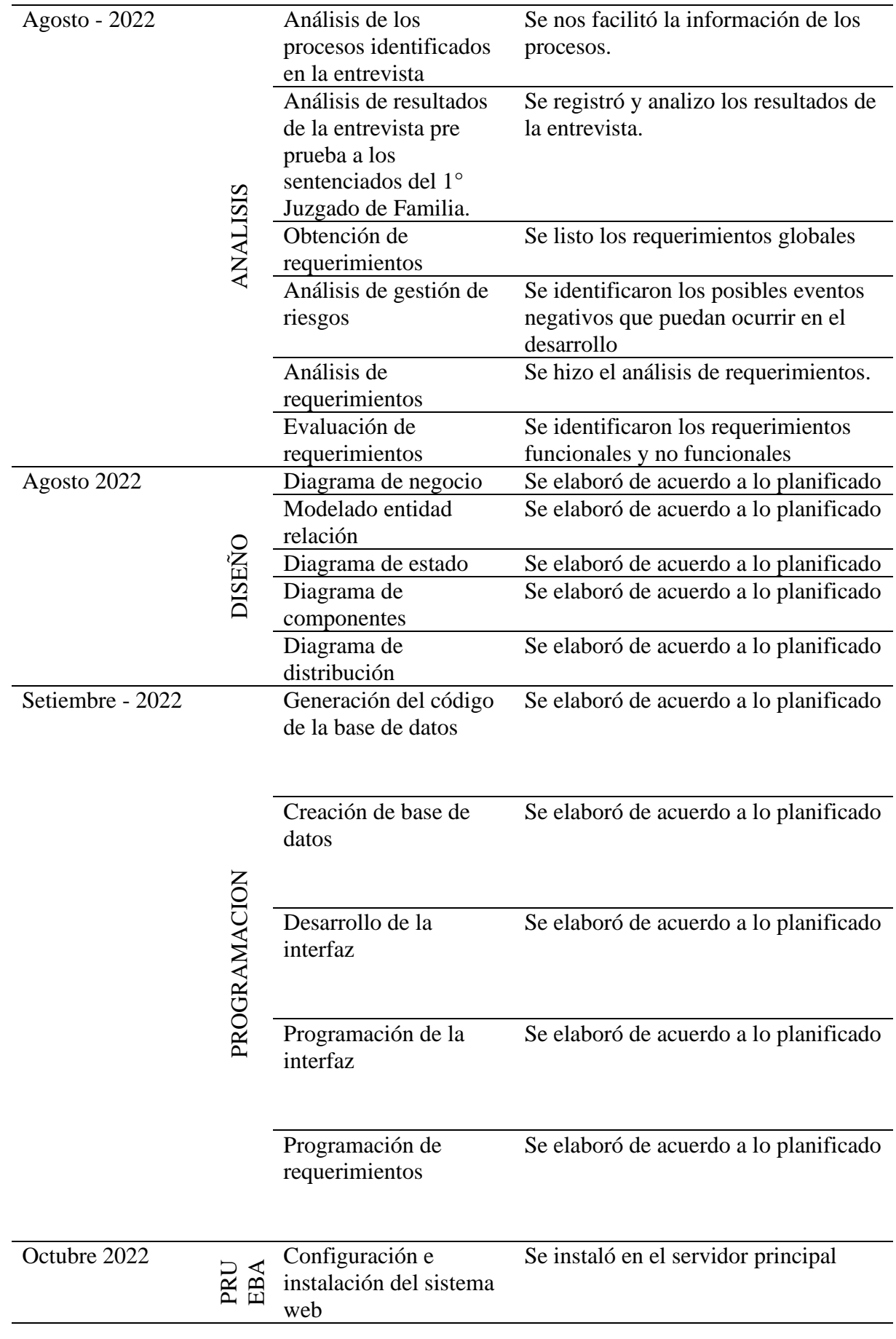

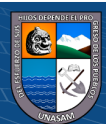

 $\overline{C}$   $\theta$   $\otimes$   $\theta$ 

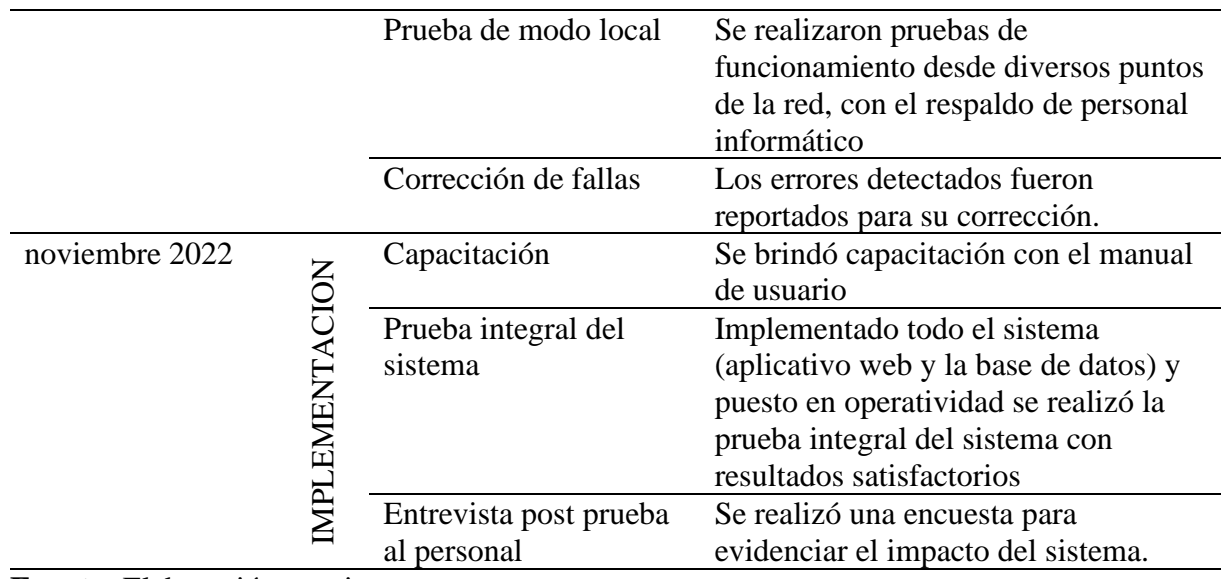

**Fuente:** Elaboración propia

#### **4.11.2. Aprobación del sistema**

Implementado el sistema web y realizadas todas las pruebas integrales del mismo, la puesta en operatividad para su funcionamiento.

#### **RESULTADOS**

A continuación, se muestra el resultado obtenido en la tesis, en el cual se realizó análisis de la situación actual en el área de Equipo Multidisciplinario de la Corte Superior de Justicia de Ancash recolección de información, a través de técnicas de procesamiento de información, arrojadas como resultados de una información precisa y confiable en las encuestas realizadas (ver Anexo 02) a los sentenciados del Primer Juzgado de Familia.

#### **4.12. Aplicación y resultados de la solución tecnológica.**

 $\left(\begin{matrix}cc\end{matrix}\right)\left(\begin{matrix}c\end{matrix}\right)\otimes\left(\begin{matrix}0\end{matrix}\right)$ 

Para la aplicación de la solución tecnológica se establecieron mecanismos de recolección de información tales como:

Entrevistas realizadas a la jefa del equipo Multidisciplinario y a los psicólogos de la Corte Superior de Justicia de Ancash, la cual proporcionaron la información necesaria y relevante, y así obtener los requerimientos del sistema web. Encuestas, estas se realizaron a través de hojas impresas, a los sentenciados del Primer Juzgado de Familia ya que son los usuarios. Los datos de las encuestas (Anexo 02) que se obtuvieron en un mes la cual consta de 7 preguntas

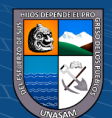

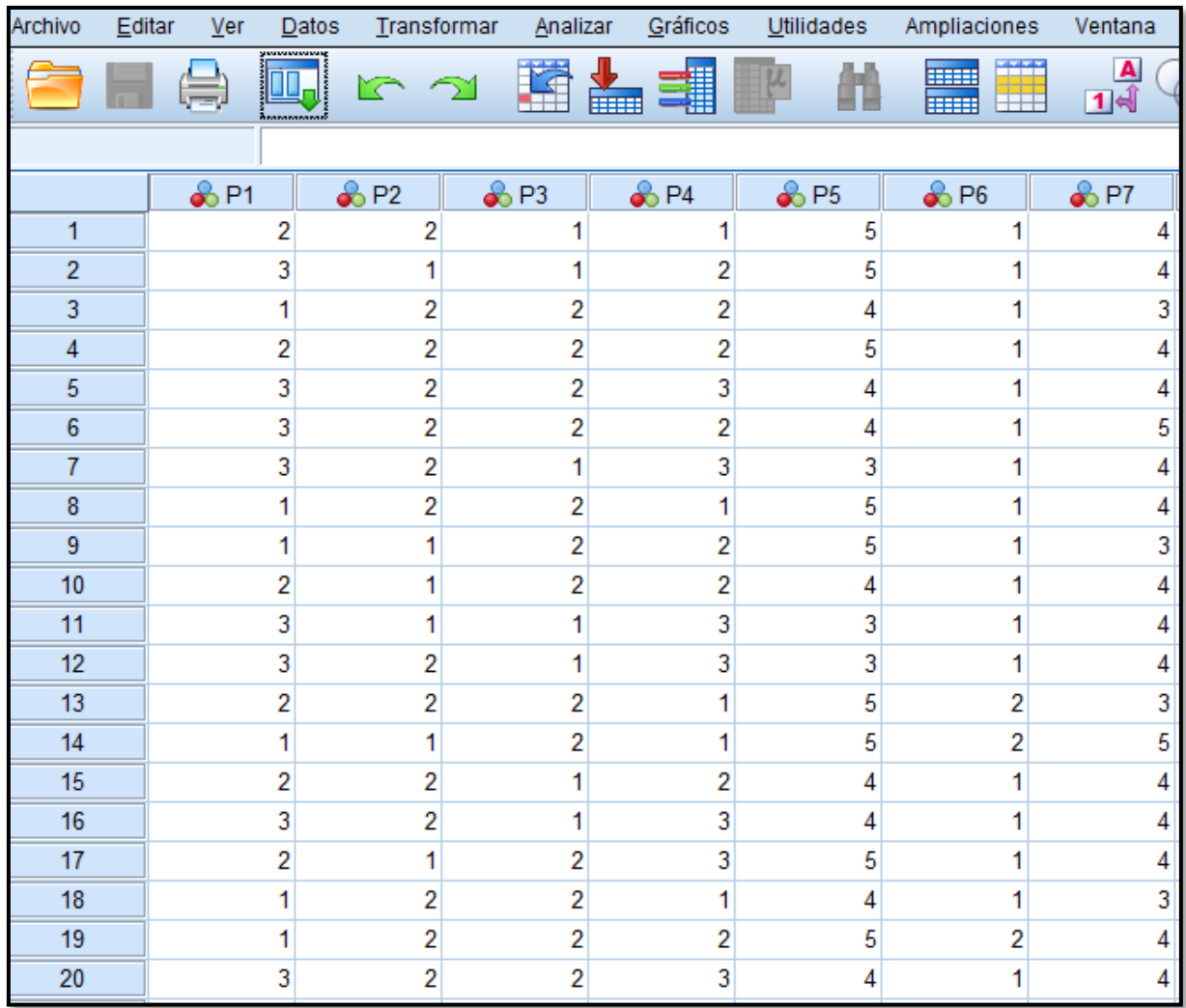

### **Gráfico 4.29** Resultados de la encuesta pre-Test

**Fuente:** Elaboración propia

## **4.12.1. Resultado de la Encuesta Pre – Test**

En los gráficos del N° 4.26 al N° 4.31 se muestran los resultados de la encuesta

realizada al personal que labora en la empresa, antes de instalarse el sistema web.

Pregunta 1: ¿Cree Ud. que el proceso de programación de citas psicológicas se cumple de manera eficiente?

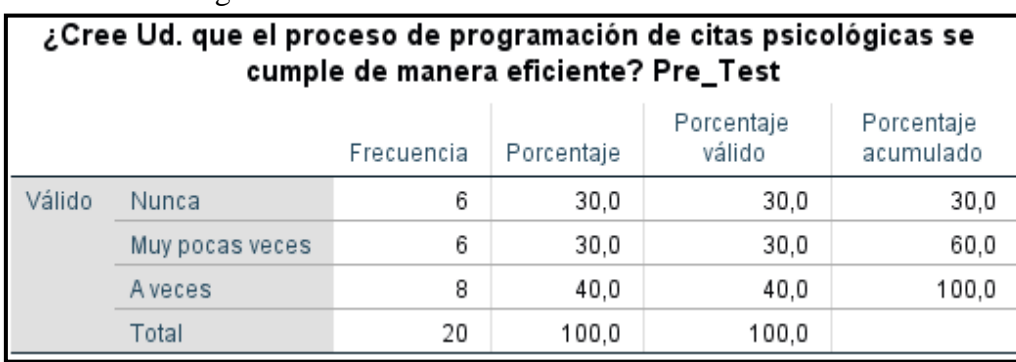

 $(C)$   $($   $\theta$   $\odot$   $\odot$ 

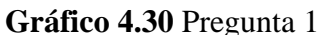

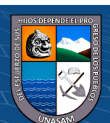

**Fuente:** Elaboración propia

Con respecto a la pregunta 1, el 30 % de los sentenciados califica que el proceso de programación nunca es eficiente, otros 30% sostienen que muy pocas veces es eficiente y el 40% considera que a veces es eficiente.

**Gráfico 4.31** Pregunta 1 Grafico circular

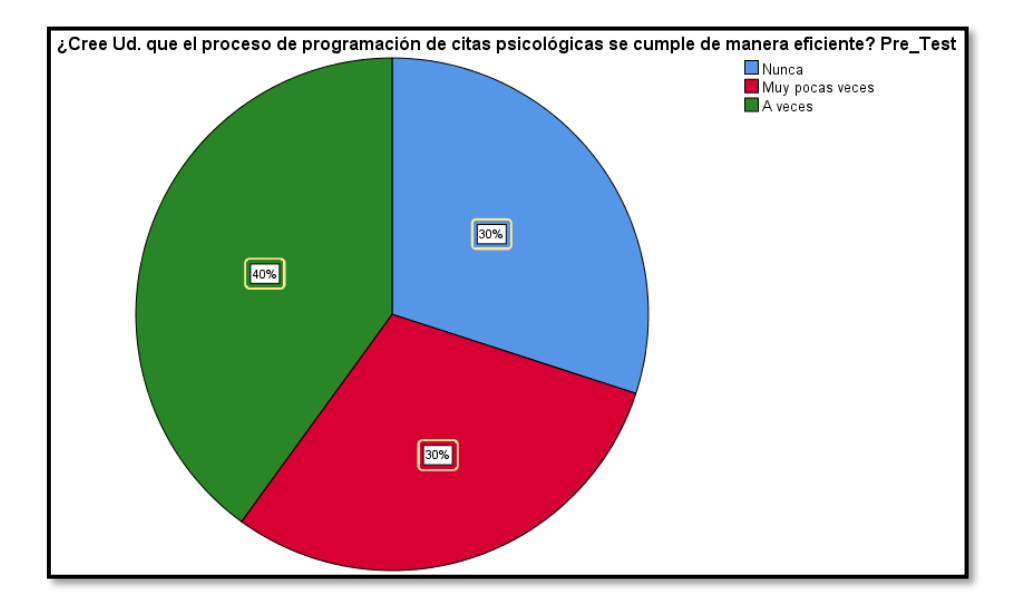

**Fuente:** Elaboración propia

Pregunta 2: **¿Está satisfecho con el modo en que se llevan a cabo dicho proceso?**

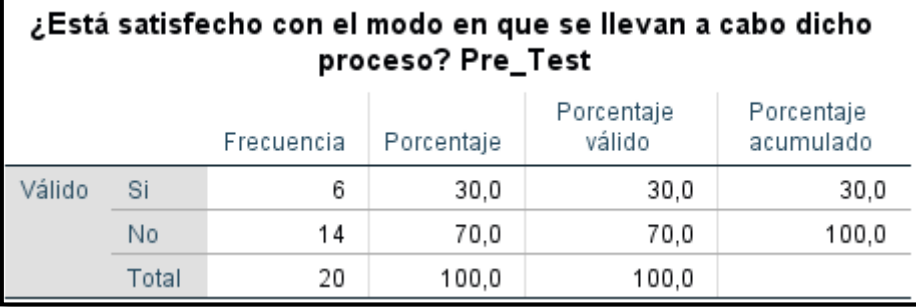

 $\left(\begin{matrix}cc\end{matrix}\right)\left(\begin{matrix}c\end{matrix}\right)\otimes\left(\begin{matrix}0\end{matrix}\right)$ 

Gráfico 4.32 Pregunta 2

**Fuente:** Elaboración propia

Con respecto a la pregunta 2, el 30 % de los sentenciados está satisfecho por el modo que se lleva el proceso y el 70 % sostienen que no se encuentran satisfecho. **Gráfico 4.33** Pregunta 2 Grafico circular

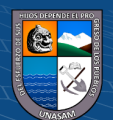

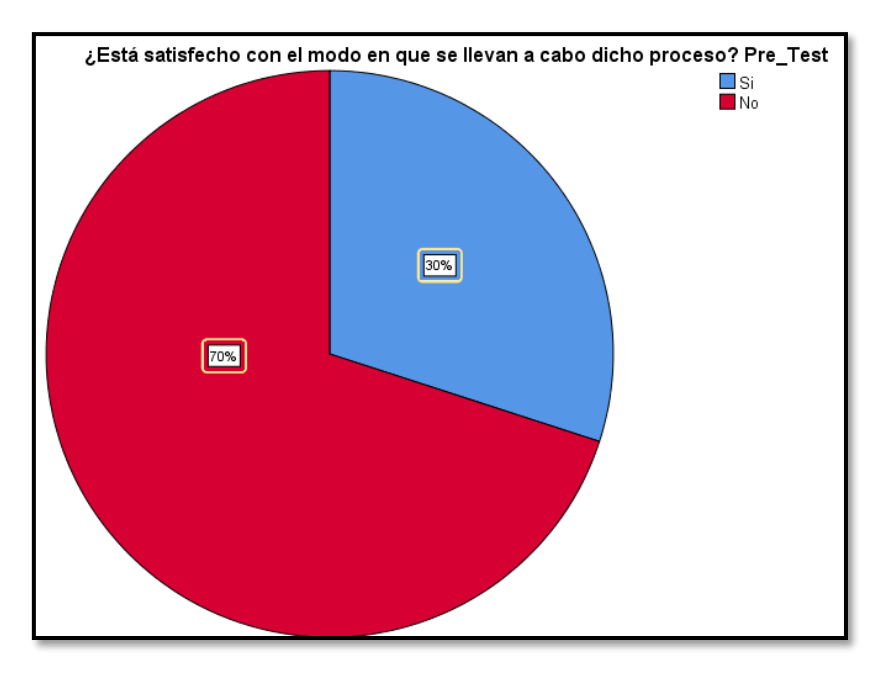

**Fuente:** Elaboración propia

Pregunta 3: **¿Cree Ud. que el proceso actual para la programación de citas psicológicas es** 

## **eficiente?**

Gráfico 4.34 Pregunta 3

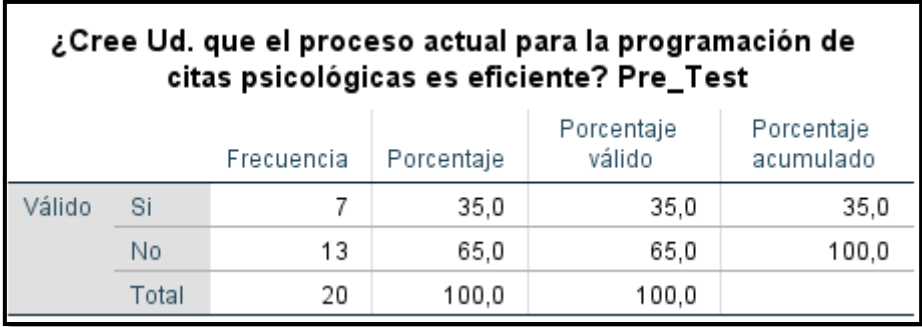

## **Fuente:** Elaboración propia

Con respecto a la pregunta 3, el 35 % de los sentenciados cree que la programación de citas actual es eficiente y el 65 % sostienen que no es eficiente la programación actual.

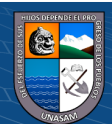

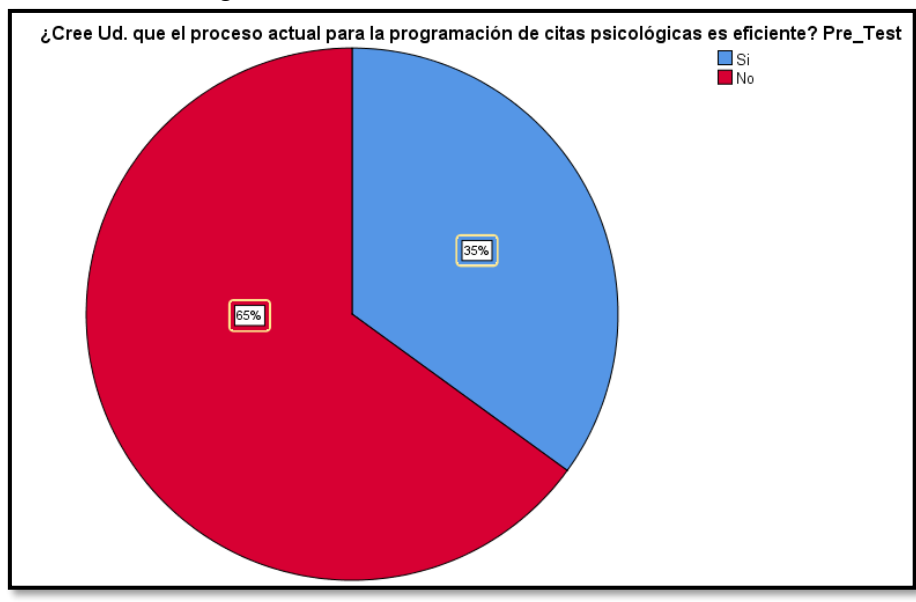

## **Gráfico 4.35** Pregunta 3 Grafico circular

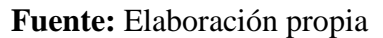

Pregunta 4: **¿Cree Ud. que el proceso actual para la programación de citas psicológicas es eficiente?**

**Gráfico 4.36** Pregunta 4

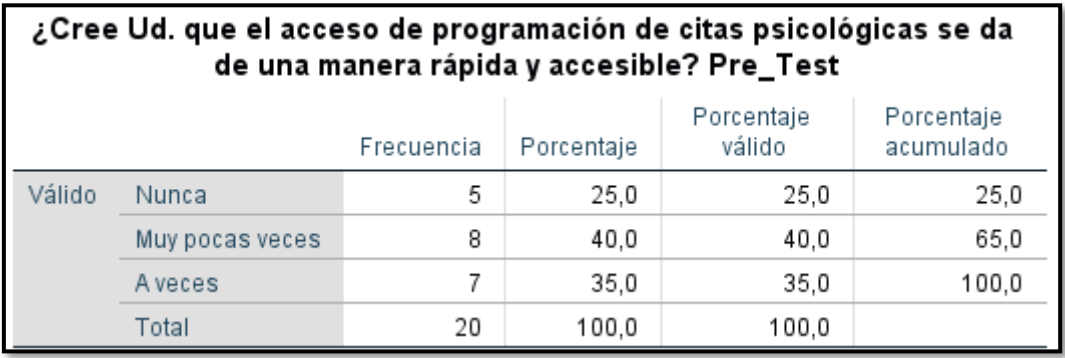

## **Fuente:** Elaboración propia

Con respecto a la pregunta 4, el 25 % tiene el acceso a la programación de citas de manera rápida y accesible, el 40% muy pocas veces tiene el acceso de manera rápida y el 35% menciona que a veces tiene el acceso rápido.

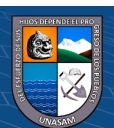

 $(C)$   $($   $\theta$   $\odot$   $\odot$ 

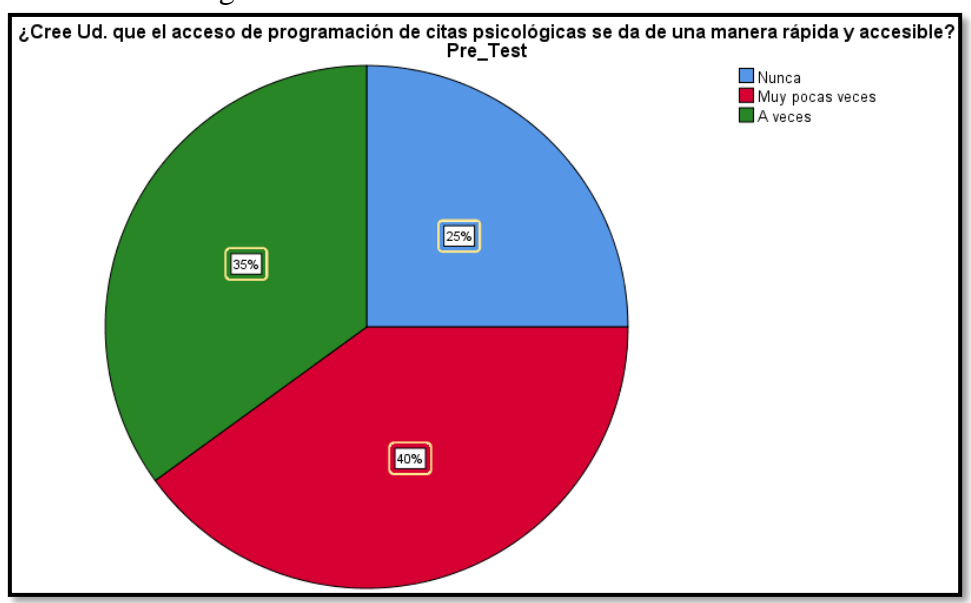

## **Gráfico 4.37** Pregunta 4 Grafico circular

**Fuente:** Elaboración propia

Pregunta 5: **¿UD. Percibe demoras en el proceso programación de citas psicológicas?** Gráfico 4.38 Pregunta 5

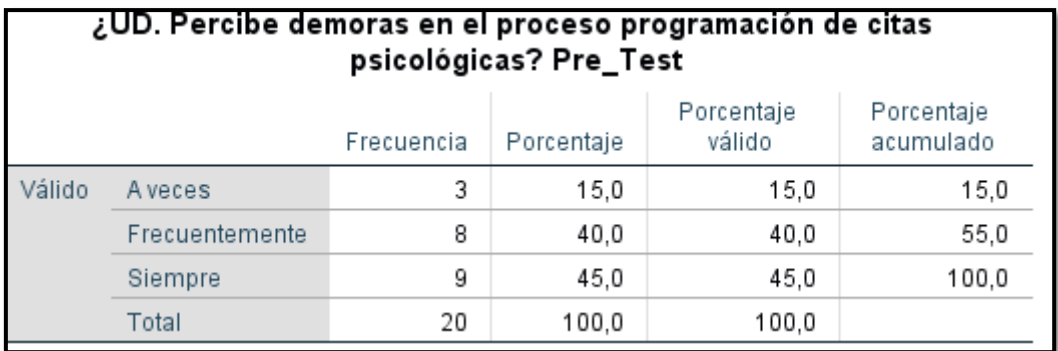

**Fuente:** Elaboración propia

Con respecto a la pregunta 5, el 15 % a veces percibe demoras en el proceso de la programación de citas, el 40% frecuentemente percibe las demoras y el 45% siempre percibe demoras en la programación de citas psicológicas.

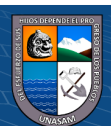

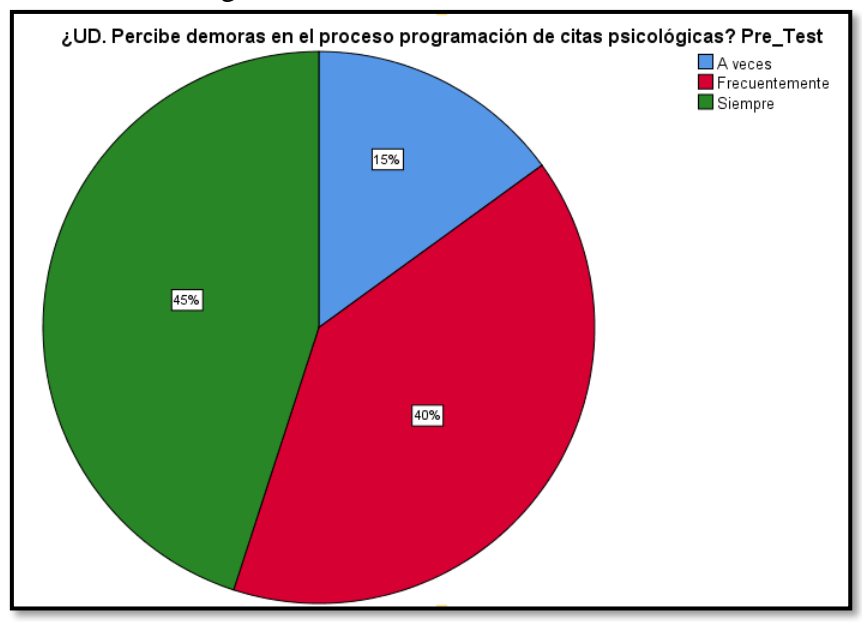

## **Gráfico 4.39** Pregunta 5 Grafico circular

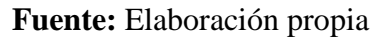

Pregunta 6: **¿Sus datos personales se registra más de una vez?**

**Gráfico 4.40** Pregunta 6

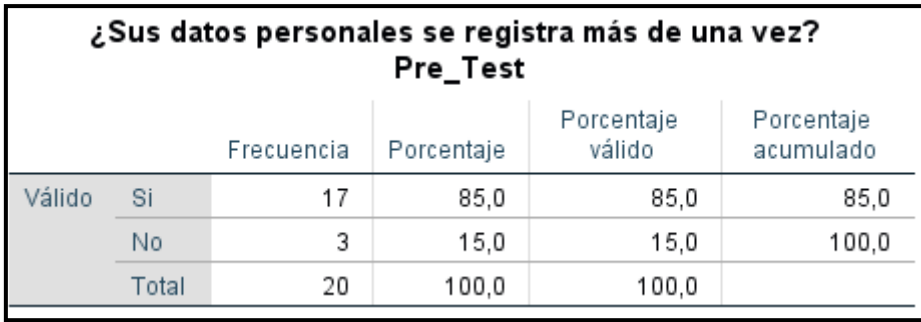

**Fuente:** Elaboración propia

Con respecto a la pregunta 6, el 85 % registra más de una vez sus datos personales para la programación de su cita y el 15% se registra solo una vez.

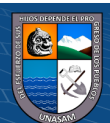

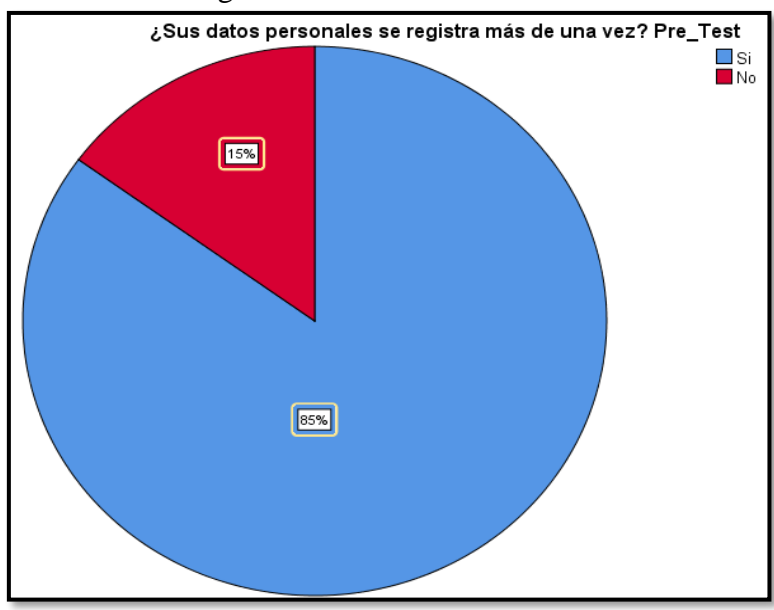

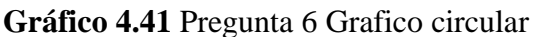

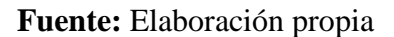

## Pregunta 7: **¿Qué tiempo se toma en programar la cita?**

**Gráfico 4.42** Pregunta 7

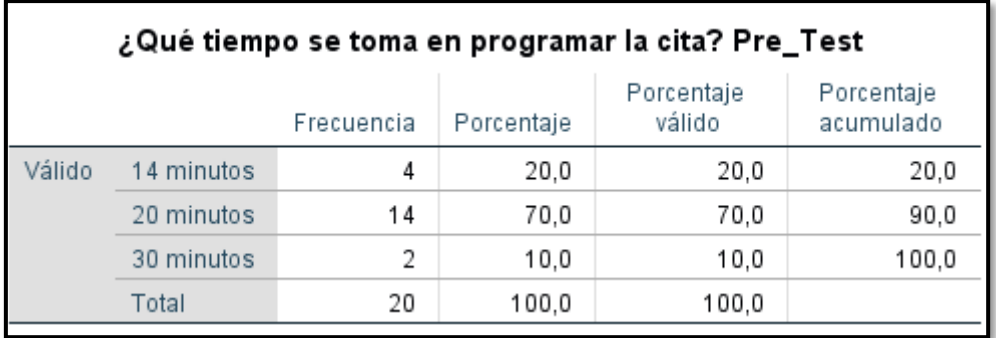

## **Fuente:** Elaboración propia

Con respecto a la pregunta 7, el 20 % de los sentenciados se toman 14 minutos en programar la cita, el 70% se demora 20 minutos y el 10% se toman 30 minutos en la programación de la cita.

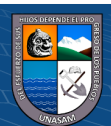

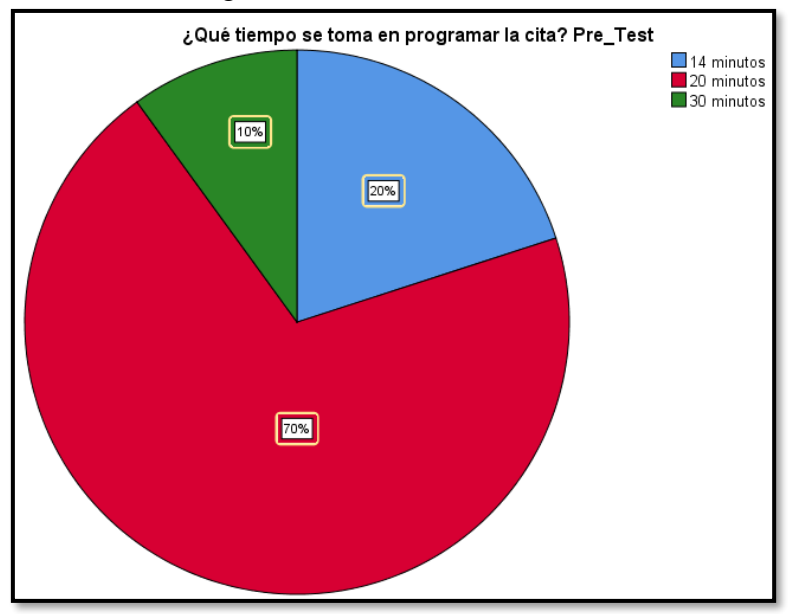

## **Gráfico 4.43** Pregunta 7 Grafico circular

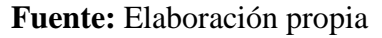

## **4.12.2. Resultado de la Encuesta Pos – Test**

Pregunta 1: ¿**Cree Ud. que el proceso de programación de citas psicológicas se cumple de manera eficiente?**

**Gráfico 4.44** Pregunta 1

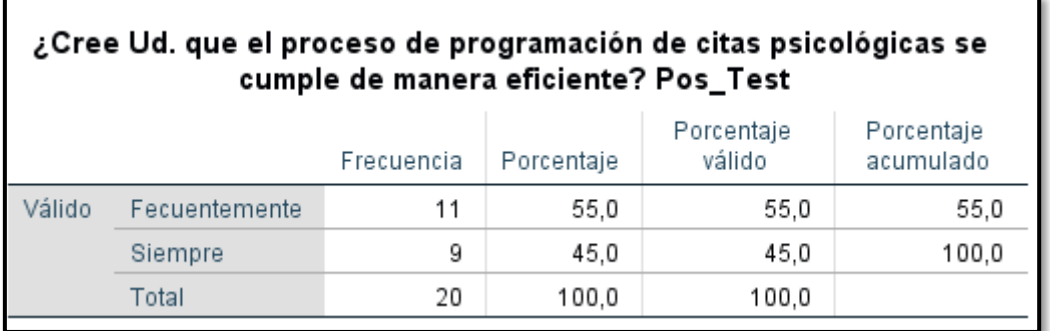

#### **Fuente:** Elaboración propia

Con respecto a la pregunta 1, el 55 % de los sentenciados califica que el proceso de programación frecuentemente es eficiente, otros 45% refiere que el que el proceso de programación de citas siempre es eficiente.

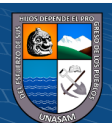

 $(C)$   $($   $\theta$   $\odot$   $\odot$ 

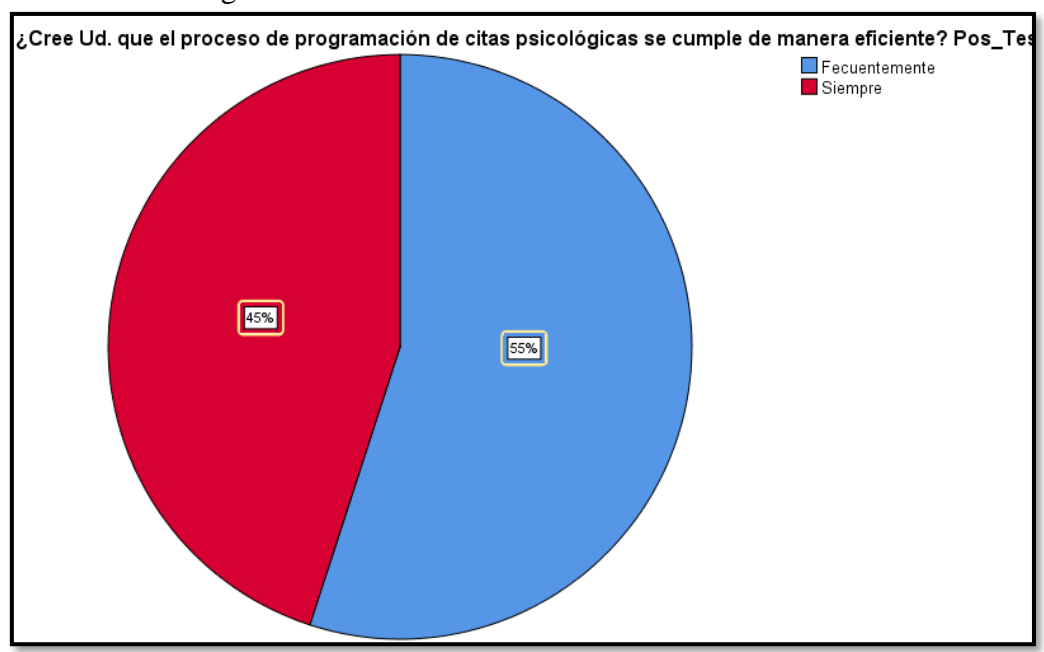

### **Gráfico 4.45** Pregunta 1 Grafico circular

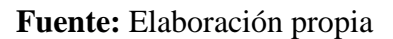

Pregunta 2: **¿Está satisfecho con el modo en que se llevan a cabo dicho proceso? Gráfico 4.46** Pregunta 2

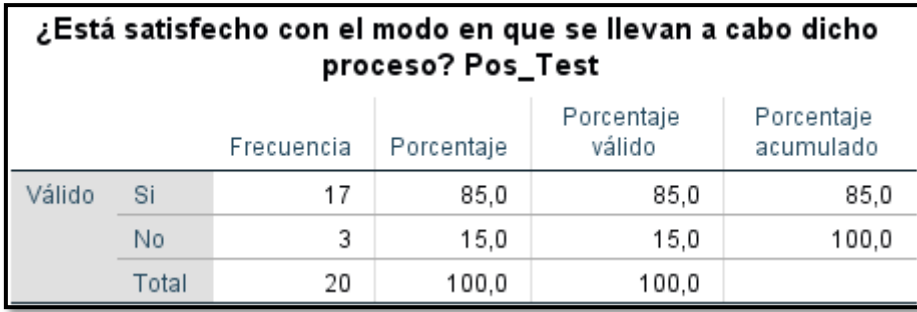

## **Fuente:** Elaboración propia

Con respecto a la pregunta 2, el 85 % de los sentenciados está satisfecho por el modo que se lleva el proceso y el 15 % sostienen que no se encuentran satisfecho.

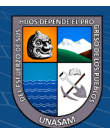

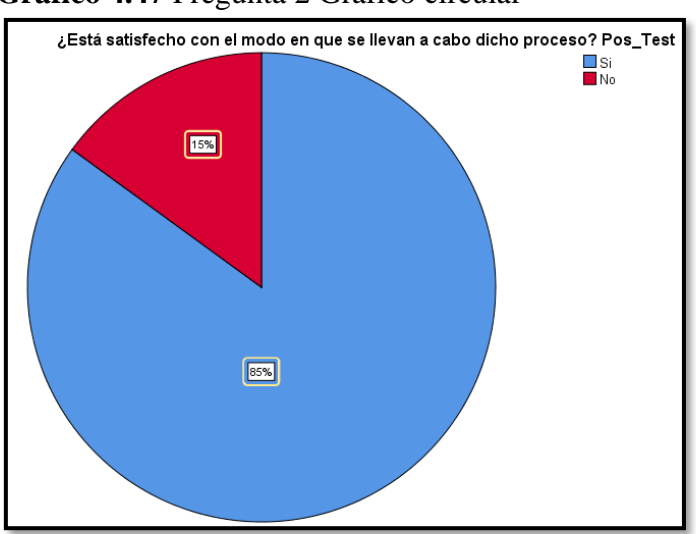

## **Gráfico 4.47** Pregunta 2 Grafico circular

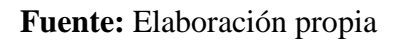

Pregunta 3: **¿Cree Ud. que el proceso actual para la programación de citas psicológicas es eficiente?**

**Gráfico 4.48** Pregunta 3

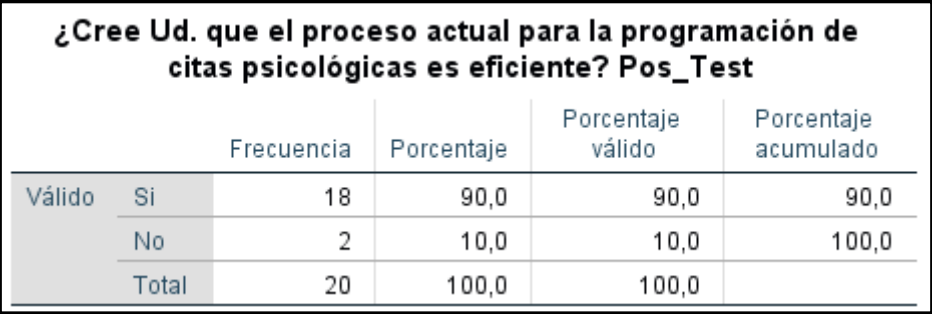

## **Fuente:** Elaboración propia

Con respecto a la pregunta 3, el 90 % de los sentenciados cree que la programación de citas actual es eficiente y el 10 % sostienen que no es eficiente la programación actual.

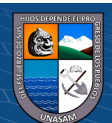

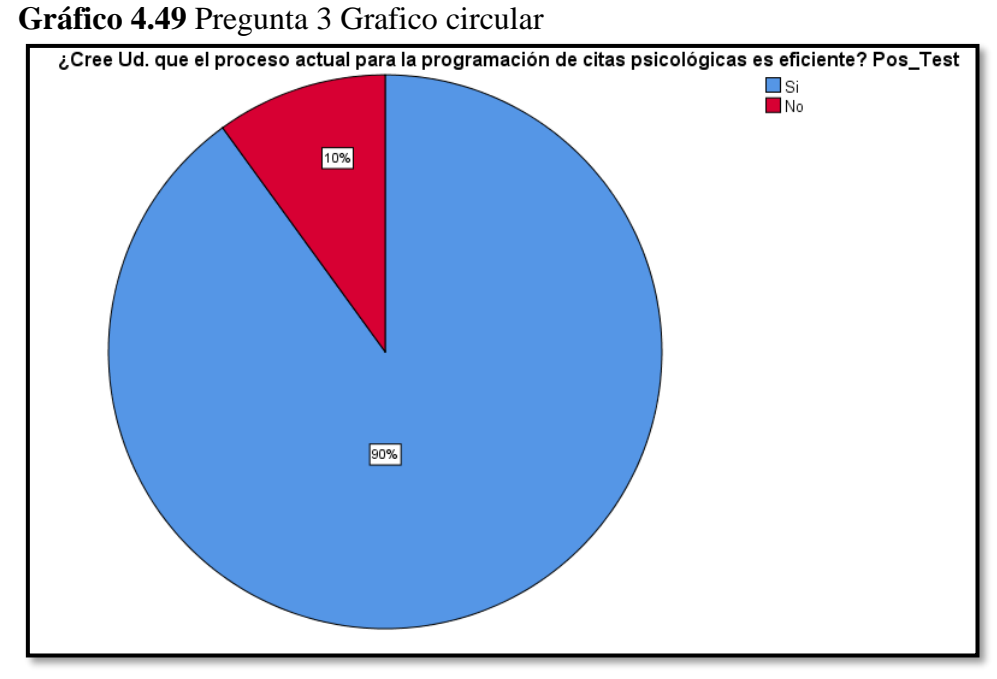

**Fuente:** Elaboración propia

Pregunta 4: **¿Cree Ud. que el proceso actual para la programación de citas psicológicas es eficiente?**

**Gráfico 4.50** Pregunta 4

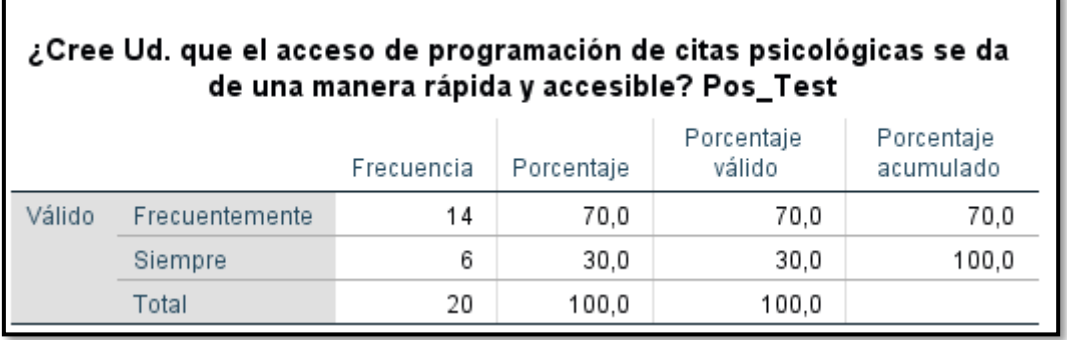

## **Fuente:** Elaboración propia

Con respecto a la pregunta 4, el 70 % tiene el acceso a la programación de citas de manera rápida y accesible, el 30% muy pocas veces tiene el acceso de manera rápida y el 35% menciona que a veces tiene el acceso rápido.

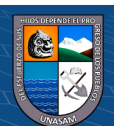

 $(C)$   $($   $\theta$   $\odot$   $\odot$ 

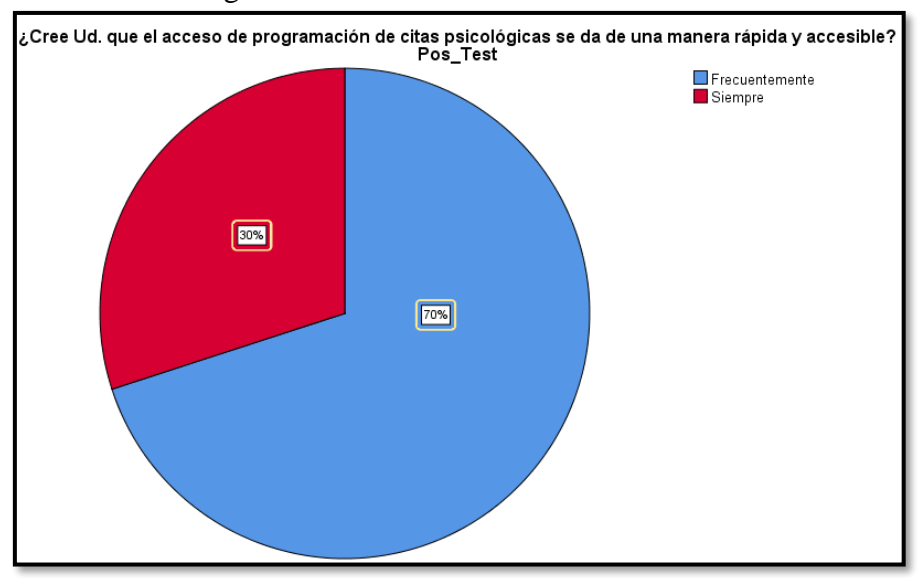

## **Gráfico 4.51** Pregunta 4 Grafico circular

**Fuente:** Elaboración propia

Pregunta 5: **¿UD. Percibe demoras en el proceso programación de citas psicológicas? Gráfico 4.52** Pregunta 5

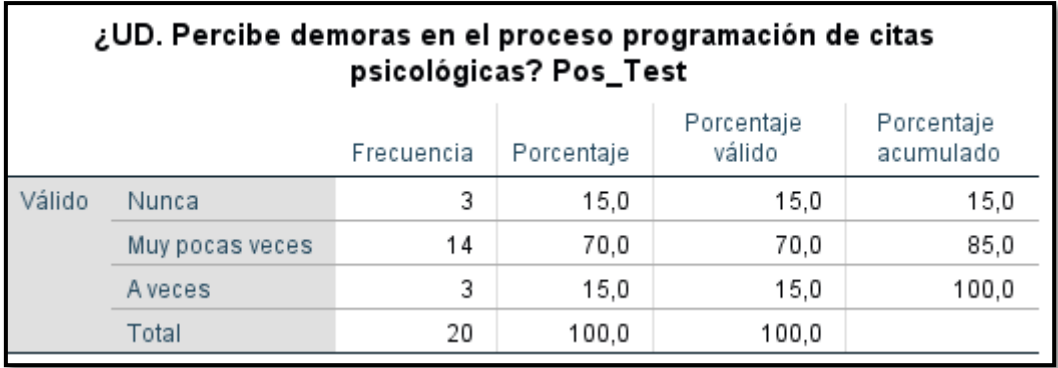

**Fuente:** Elaboración propia

Con respecto a la pregunta 4, el 15 % tiene el acceso a la programación de citas de manera rápida y accesible, el 70 % muy pocas veces tiene el acceso de manera rápida y el 15% menciona que a veces tiene el acceso rápido.

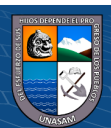

 $(C)$   $($   $\theta$   $\odot$   $\odot$ 

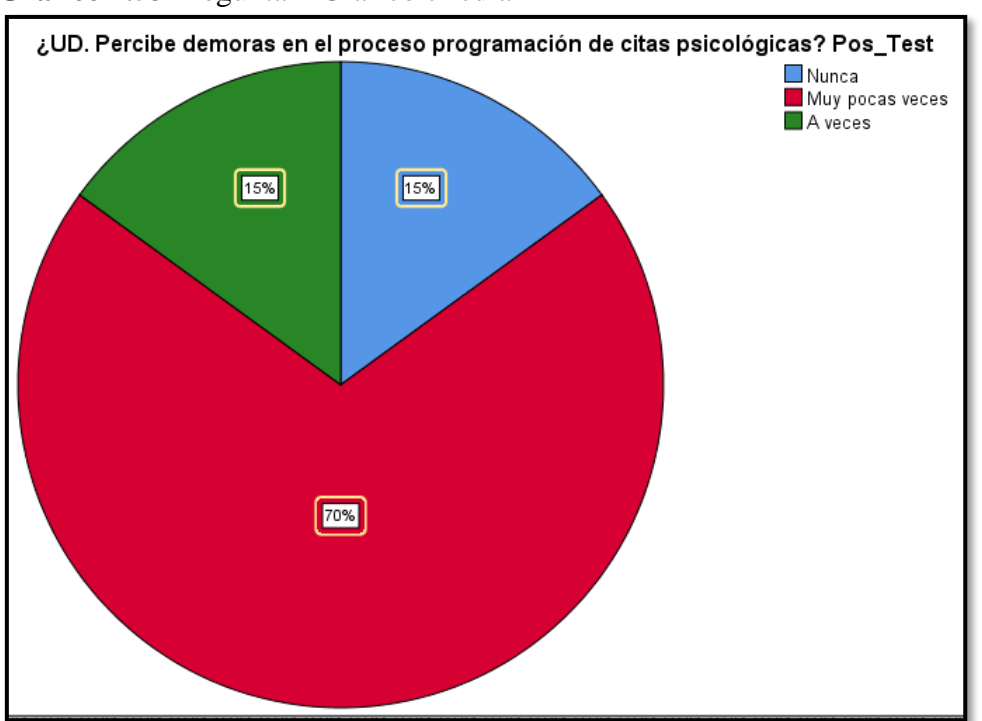

#### **Gráfico 4.53** Pregunta 4 Grafico circular

**Fuente:** Elaboración propia

Pregunta 6: **¿Sus datos personales se registra más de una vez?**

**Gráfico 4.54** Pregunta 6

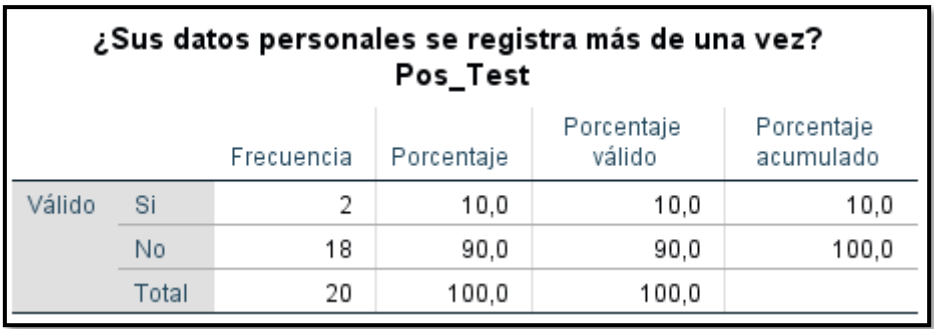

**Fuente:** Elaboración propia

Con respecto a la pregunta 6, el 10 % registra más de una vez sus datos personales para la programación de su cita y el 90% se registra solo una vez.

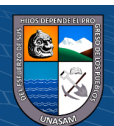

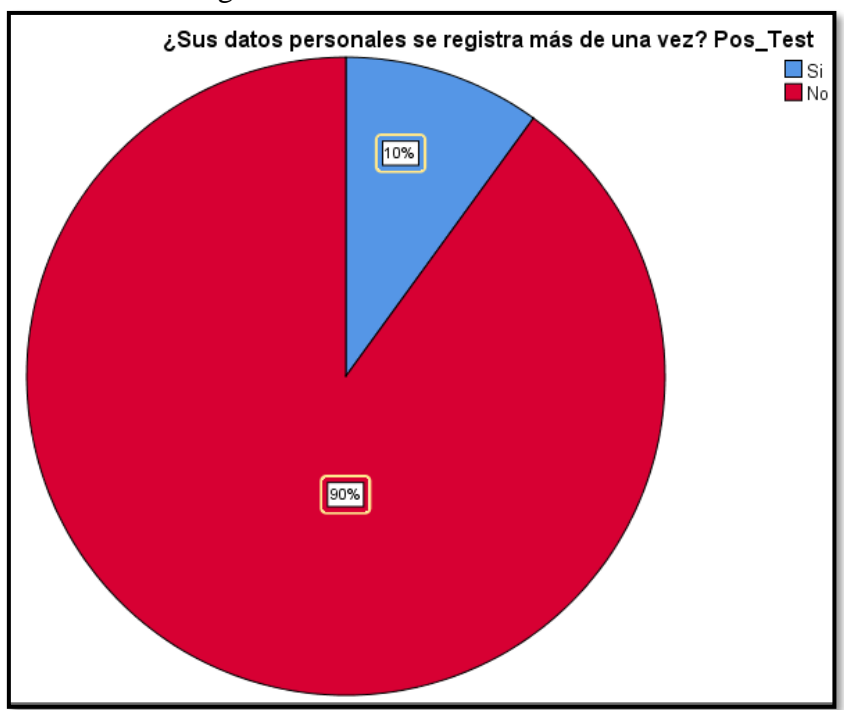

**Gráfico 4.55** Pregunta 6 Grafico circular

**Fuente:** Elaboración propia

Pregunta 7: **¿Qué tiempo se toma en programar la cita?**

 $\odot$   $\odot$   $\odot$ 

**Gráfico 4.56** Pregunta 7

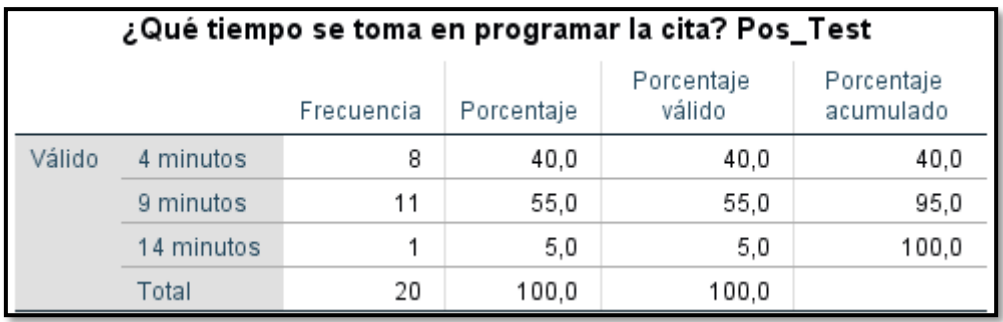

**Fuente:** Elaboración propia

Con respecto a la pregunta 7, el 40 % de los sentenciados se toman 4 minutos en programar la cita, el 55% se demora 9 minutos y el 5% se toman 14 minutos en la programación de la cita.

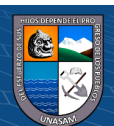

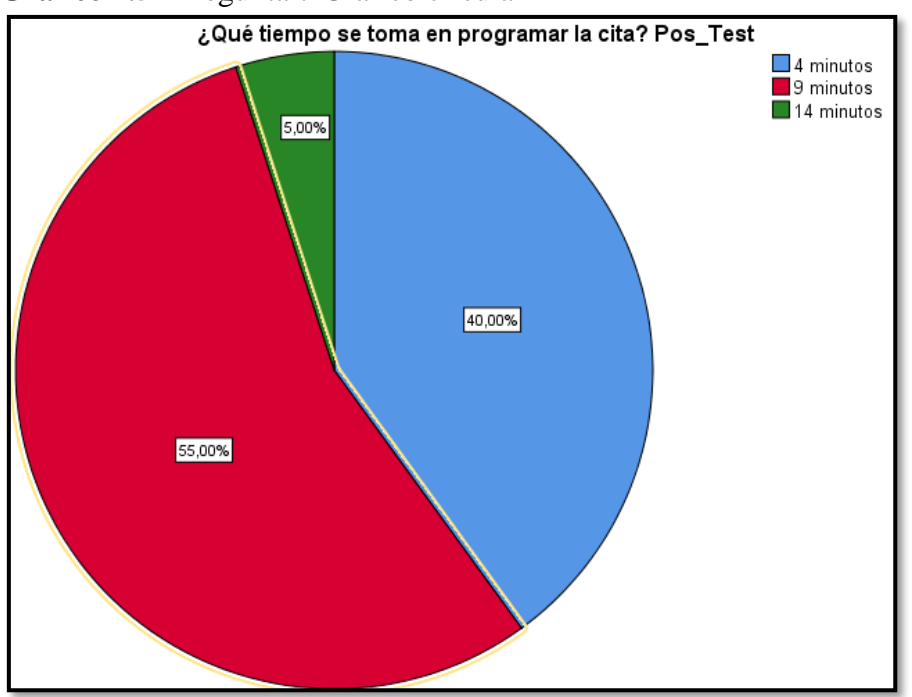

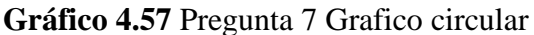

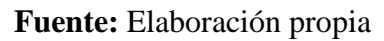

HIPÓTESIS

H0: No existe diferencia significativa entre el tiempo de programación cita con el sistema web.

H1: Si existe diferencia significativa entre el tiempo de programación cita con el sistema web.

**nivel de significancia**:  $α = 0.05$ 

## **elección de la prueba estadística**

Prueba T para muestras relacionadas

(El mismo encuestado respondió la encuesta antes y después de la aplicación del sistema web)

## **estimación del p-valor**

**Gráfico 4.58** Media del pre – test y pos – test

 $C$  $O$  $O$  $O$ 

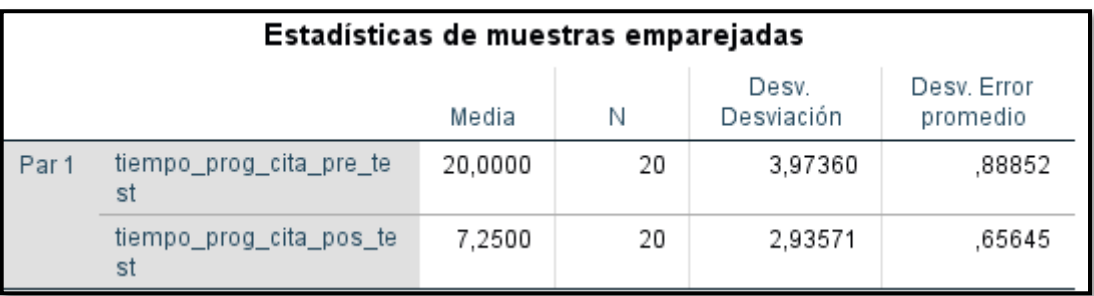

**Fuente:** Elaboración propia

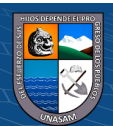

En el Gráfico se puede ver la media obtenida en la encuesta pre y pos.

**Gráfico 4.59** Grafico de barras del tiempo promedio

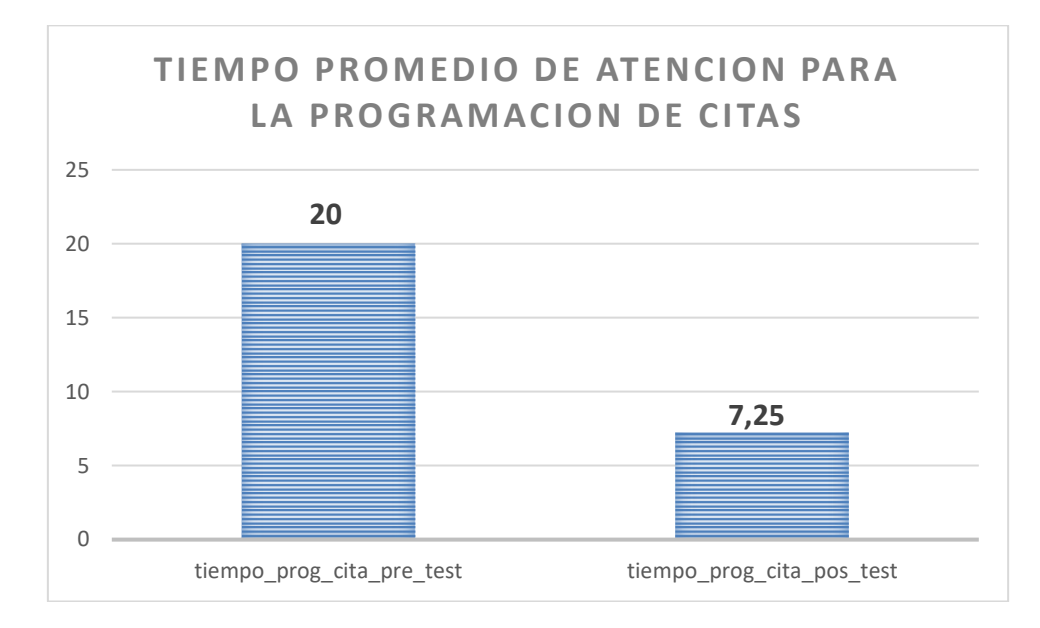

## **Fuente:** Elaboración propia

El tiempo promedio de atención para la programación de cita antes fue de 20 minutos.

El tiempo promedio de atención para la programación de cita después es de 7.25 minutos

**Gráfico 4.60** Grafico P\_Valor

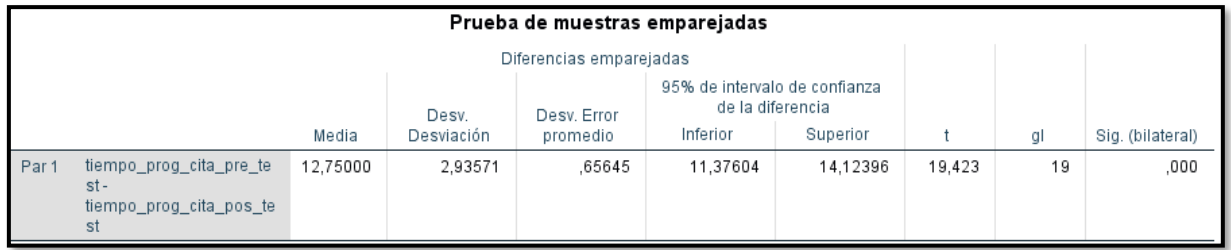

## **Fuente:** Elaboración propia

TOMA DE DECISIONES (P<0.05) entonces rechazamos la hipótesis nula y nos quedamos con la hipótesis alterna.

Se concluye con un 95% de confiabilidad. Que Si existe diferencia significativa entre el tiempo de atención para la programación de cita con el sistema web.

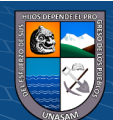

 $\left(\begin{matrix}cc\end{matrix}\right)\left(\begin{matrix}c\end{matrix}\right)\otimes\left(\begin{matrix}0\end{matrix}\right)$ 

#### **DISCUSION DE RESULTADOS**

- ✓ Según el tesista (Ramírez Quimí, 2021) En su tesis titulado "*Sistema web para agendamiento de citas de atención al usuario en el área administrativa de la Gobernación de Santa Elena"*. Con el objetivo de tener una mejor organización y brindar un buen servicio de calidad en la atención a los usuarios que acuden a dicha institución, se decidió la implementación de un nuevo sistema en ambiente web que cubra las necesidades en los diferentes procesos y actividades que realizan los funcionarios, llego a la conclusión que la solución informática planteada beneficia a la ciudadanía en general, ahorrando tiempo y dinero en la obtención de una cita sin acudir a la institución, logrando un grado de aceptación y cumplimiento con las expectativas del usuario. La coincidencia con la presente investigación es que en ambas se implementó sistemas informáticos con el fin de mejorar el tiempo de reservación de citas psicológicas. Esto permite conocer la importancia que tiene la aplicación de tecnologías de información para el desarrollo de las instituciones públicas.
- ✓ (Vega Carrillo, 2018) En su tesis titulado: *"Automatización del sistema de agendación de turnos mediante aplicación web para el Hospital básico Antonio Ante" con el*  objetivo de investigación que permita la automatización del sistema de agendación de turnos mediante una aplicación web para el hospital básico del cantón Antonio Ante. Concluyendo que se mejoró los procesos de gestión de citas médicas en la organización en el área de estadística del Hospital Básico Antonio Ante, en cuanto a agendación de turnos para pacientes mediante el sistema informático desarrollado. Además, se tiene un Mejor manejo de la información y coordinación entre médicos y el personal administrativo del área de Estadística del Hospital Básico Antonio Ante, llego a la conclusión que La información que dispone en físico aún el Hospital Básico Antonio Ante, la tendrá almacenada de forma ordenada en una base de datos, a la que tendrá acceso a cualquier hora y lugar que disponga de una conexión a internet. La presente investigación guarda coincidencia y relación con esta conclusión puesto que, la implementación de un sistema que funciona en la web, se almacena los datos de forma segura en un hosting.

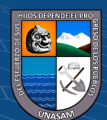

 $(C)$   $($   $\mathcal{O}$   $\otimes$   $\odot$ 

## **CAPITULO V**

#### **CONCLUSIONES**

- $\checkmark$  Se corroboro que a partir de una buena fuente de información abstraída de la realidad actual mediante alguna técnica de recojo de información se puede identificar con mayor rapidez la realidad problemática y poder identificar la solución adecuada a dicha problema.
- $\checkmark$  Se logro comprobar que la identificación de los requerimientos funcionales y no funcionales para el desarrollo del sistema de información web a partir del análisis de la situación actual y modelado de negocio es indispensable, teniendo en cuenta que es la base e inicio para el desarrollo del software.
- $\checkmark$  Se concluye con un 95% de confiabilidad que, si existe diferencia significativa entre el tiempo la programación de una cita psicológica con el sistema web, en comparación con el tiempo la programación de una cita psicológica sin el sistema web. Anteriormente la programación se realizaba en 20 minutos ahora con el uso del sistema se realiza en 7.25 minutos.

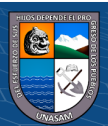

 $\left(\begin{matrix}cc\end{matrix}\right)\left(\begin{matrix}c\end{matrix}\right)\otimes\left(\begin{matrix}0\end{matrix}\right)$ 

## **CAPITULO VI**

#### **RECOMENDACIONES**

- ➢ Recomendamos el uso del sistema Web ya que mediante él se ha logrado disminuir los tiempos de los procesos más importantes que se realizan en la programación de citas psicológicas en el 1° Juzgado De Familia De La Corte Superior De Justicia De Ancash, Huaraz. Un punto importante e indispensable en el desarrollo de la solución tecnológica es cumplir los flujos de trabajo de acorde al cronograma previamente establecido en el plan de desarrollo del software, el cual evitara demora e inconveniente a último momento.
- ➢ Se recomienda incentivar a los usuarios en charlas para que ellos puedan usar de la mejor manera el sistema web ya que el sistema es también está diseñado para los Sentenciados, para que puedan programar su cita psicológica.
- ➢ Se recomienda ir integrando progresivamente al Sistema Web, futuros módulos que se acoplen a los nuevos procesos que se pudiesen llegar a dar en la programación de citas psicológicas en el 1° Juzgado De Familia De La Corte Superior De Justicia De Ancash, Huaraz
- ➢ Que la presente tesis de investigación sirva de base para futuras investigaciones ya sea para estudios parecidos al tema y/o cualquier otro tema de estudio

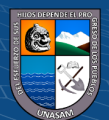

 $\left(\begin{matrix}cc\end{matrix}\right)\left(\begin{matrix}c\end{matrix}\right)\otimes\left(\begin{matrix}0\end{matrix}\right)$ 

#### **CAPITULO VII**

## **REFERENCIAS BIBLIOGRÁFICAS**

- Abdonflores. (19 de noviembre de 2013). *Abdonflores.* Obtenido de Que es Wamp Server: https://abdonflores.wordpress.com/2013/11/19/que-es-wamp-server/
- Aitana Soluciones ERP y CRM. (16 de octubre de 2018). *Aitana*. Obtenido de Visual Studio Code: https://blog.aitana.es/2018/10/16/visual-studio-code/
- Alvarez, R., & Lopez , D. (s.f.). *DesarrolloWeb.com.* Obtenido de http://desarrolloweb.com/manuales/manual-php.html

ARIAS, M. A. (2013). *Introduccion a PHP.* IT Campus Academy.

- Bermúdez, M. A. (2018). *Desarrollo de una aplicación web para la mejora de la gestión documental en el Instituto Nacional de Estadística e Informática.* LIMA.
- Ciriaco Sal y Rosas, H. B. (2021). *Sistema Web para optimizar la Gestion del Area de control de registros y Legajos en la Direccion Regional de la Salud Ancash , 2019.* Huaraz: Repositorio Institucional UNASAM. Obtenido de http://repositorio.unasam.edu.pe/handle/UNASAM/4914
- Condori Calle, M. (2020). *Sistema de informacion para el Registro y Control de Documentos Ambientales.* Universidad Publica de el Alto. Bolivia: Repositorio Institucional UPEA. Obtenido de http://repositorio.upea.bo/handle/123456789/86
- Correa Coronel, M. M., & Morales de la Cruz, C. J. (2018). *Implementación de un sistema web de citas médicas e historias clínicas para mejorar la atención de los pacientes en el Centro de Salud Los Libertadores, San Martín de Porres - 2015.* Universida de Ciencias y Humanidades. Los Olivos: REPOSITORIO INSTITUCIONAL UCH. doi:http://repositorio.uch.edu.pe/handle/uch/244
- Española, Real Academia. (2021). *Citar.* En Diccionario de Lengua Española (Edición del Tricentenario). Obtenido de https://dle.rae.es/citar#9MMVfes
- Flores, F. (22 de julio de 2022). *Openwebinars.* Obtenido de Qué es Visual Studio Code: https://openwebinars.net/blog/que-es-visual-studio-code-y-que-ventajas-ofrece/
- Gomez Fuentes , M. d., Cervantes Ojeda, J., & Gonzales Perez , P. P. (2019). *Fundamentos de Ingenieria de Software.* Mexico: Litoprocess S. A. de C.V.
- IBM. (05 de marzo de 2021). *Rational Software Architect Standard Edition.* Obtenido de Modelo de Rational Rose: https://www.ibm.com/docs/es/rsas/7.5.0?topic=migrationrational-rose-model

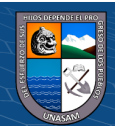

(cc) (<del>j</del>) (နှ) (၅)

- Jimenez Santa, Y. F. (2019). *Implementacion de una Aplicacion de Gestion de Documentos en la Empresa Agrobetania SAS.* Bogota: Repositorio Institucional U Catolica de Colombia.
- kinsta. (2022). *Kinsta*. Obtenido de https://kinsta.com/es/base-de-conocimiento/que-eslaravel/#qu-es-laravel
- Laudon, K. C., & Laudon, J. P. (2012). *Sistemas de Informacion Gerencial.* Mexico: Pearson Educacion.
- Ley de transparencia y acceso a la información pública. (14 de Setiembre de 2011). Ministerio de Educacion. Lima: Década de la Educación Inclusiva .
- LEY N° 27658. (30 de enero de 2002). Normas Legales . Lima: El peruano.
- LOOR GARCIA, Y. Y. (2019). *Desarrollo de aplicación web para la gestión de consultas y agendamiento de citas de mascota de la clínica veterinaria burgos.* Universidad Politécnica Salesiana. GUAYAQUIL: Repositorio Institucional de la Universidad Politécnica Salesiana. doi:http://dspace.ups.edu.ec/handle/123456789/16991
- López Torralba, M. Á. (20 de enero de 2015). *Definición de aplicación web*. Obtenido de Mialtoweb: http://mialtoweb.es/definicion-de-aplicacion-web/
- Lujan Mora, S. (2002). *Programacion de aplicacion Web: Historia principios Basicos y Clientes Web.* España: Club Universitario.
- Marques, M. (2011). *Base de Datos.* España: Publicacions de la Universitat Jaume.
- Molina, W. F. (19 de Julio de 2016). El Expediente Administrativo en el proceso Contencioso Administrativo y en Materia Pensionaria . *Deecho y Camino Social*.
- Mora Romero , R. A., Sanchez Jarquin, L. J., & Blanco Daño, D. A. (2018). *Sistema web para el control y registro de los proyectos investigativos en la Direccion de Grado y Postgrado de UNAN - Managua.* Nicaragua.
- Murillo Hernandez, W. J. (2008). *La investigación científica*. Obtenido de Monografias: https://www.monografias.com/trabajos15/invest-cientifica/invest-cientifica
- Navarro Serra, P. (1980). *Los archivos y el acceso a la documentación.* Madrid: Ministerio de Cultura.
- Paredes Colmenar, M. d., & Millanes Santos, J. (2020). *Aplicaciones Web.* Madrid: SÍNTESIS, S. A.

 $\left(\mathrm{cc}\right)$   $\left(\widehat{\mathbf{p}}\right)\circledS\left(\widehat{\mathbf{p}}\right)$ 

Peralta Purizaca, R. R. (2019). *Implementación de un sistema informático de registro y control de historias clínicas para reducir los tiempos de atención a los pacientes del Hospital Universitario de la Universidad Nacional de Piura.* Universitario de la

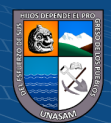

Universidad Nacional de Piura. PIURA: Repositorio Institucional UNP. doi:http://repositorio.unp.edu.pe/handle/UNP/1459

- Poder Judicial del Peru. (19 de Diciembre de 2020). Resolucion Administrativa N° 000373- 2020-CE-PJ. Lima .
- Pressman, R. (2010). *Ingenieria de software un enfoque practico.* Mexico: McGraw-Hill Interamericana Editores, S.A. de C.V.
- Ramírez Quimí, G. S. (2021). *Sistema web para agendamiento de citas de atención al usuario en el área administrativa de la Gobernación de Santa Elena.* Universidad Estatal Península de Santa Elena. Ecuador: Repositorio Universidad Estatal Península de Santa Elena. doi:https://repositorio.upse.edu.ec/handle/46000/5756

Real Academia Española. (2021). *programar.* En Diccionario de Lengua Española (Edición del Tricentenario). Obtenido de https://dle.rae.es/programar

- Real Academia Española. (2021). *Psicología.* En Diccionario de Lengua Española (Edición del Tricentenario). Obtenido de https://dle.rae.es/psicolog%C3%ADa
- Real Academia Española. (2021). *Sistema.* En Diccionario de Lengua Española (Edición del Tricentenario). Obtenido de https://dle.rae.es/sistema?m=form
- Real Academia Española. (2021). *Sitio web.* En Diccionario de Lengua Española (Edición del Tricentenario). Obtenido de https://dle.rae.es/sitio#Rt2lIqu

Rivas Mantilla, F. M. (2021). *Sistema Web para mejorar el proceso de control documentario en la Sub Gerencia de Logistica y Gestion Patrimonial de la Municipalidad Distrital de San Martin de Porres.* Universidad Autonoma del Perú. LIMA: Repositorio de la Universidad Autonoma del Perú. Obtenido de https://hdl.handle.net/20.500.13067/1273

Robledano, A. (24 de setiembre de 2019). *Openwebinars.* Obtenido de Qué es MySQL: https://openwebinars.net/blog/que-es-mysql/

Robledano, A. (2019). *OpenWebinars*. Obtenido de https://openwebinars.net/blog/que-esmysql/

Rodriguez Aponte, J. J. (2019). *Estudio del proceso de gestión de citas médicas presenciales vs Sistema web en el hospital solidaridad de villa el salvador en el 2019.* Universidad Científica del Sur . LIMA: Repositorio Académico - Universidad Científica del Sur . doi:https://hdl.handle.net/20.500.12805/1008

RUP. (2009). *Blogger*. Obtenido de http://rupuml.blogspot.com/

 $\left(\begin{matrix} cc \end{matrix}\right)$   $\left(\begin{matrix} 0 \\ 0 \end{matrix}\right)$   $\left(\begin{matrix} 0 \\ 0 \end{matrix}\right)$ 

Sparks, G. (2000). *Una Introducción al UML.* Obtenido de http://www. sparxsystems. com. es/downloads/whitepapers/El\_Modelo\_Logico. pdf.

**88**

#### **ANEXOS**

#### **Anexo N° 1** *Matriz de Consistencia*

#### **MATRIZ DE CONSISTENCIA**

#### **Hipótesis general**

¿En qué Medida el Sistema Web Mejora la programación de citas psicológicas en el 1° Juzgado de Familia de la Corte Superior de Justicia De Ancash-Huaraz 2022?

#### **Problemas específicos**

- $\checkmark$  *i*. Como se percibe la realidad problemática en el proceso de programación de citas psicológicas en el 1° juzgado de familia de la corte superior de justicia de Áncash – Huaraz**?**
- $\checkmark$  *i* En que medida favorece la identificación de los requerimientos para el desarrollo del sistema web?
- $\checkmark$  *i*. De qué manera influye el sistema web en el tiempo  $\checkmark$ de la programación de citas psicológicas?

Implementar un sistema web para la programación de citas psicológicas en el 1° Juzgado De Familia De La Corte Superior De Justicia De Ancash – Huaraz 2022

#### **Objetivos específicos**

 $\mathbf{O}\mathbf{\odot}\mathbf{\odot}$ 

✓ Analizar y definir la situación actual del proceso de programación de citas psicológicas en el 1° juzgado de familia de la corte superior de justicia de Áncash - Huaraz

**Objetivo general:**

- $\checkmark$  Analizar e identificar los requerimientos involucrados en los procesos atención y citas psicológicas que se realizan en el 1° juzgado de familia de la corte superior de justicia de Áncash – Huaraz.
	- ✓ Aplicar el sistema web para mejorar y reducir el tiempo de programación y atención de citas psicológicas en el 1° Juzgado De Familia De La Corte Superior De Justicia

La implementación de un sistema web mejora significativamente la programación de citas Psicológica en el 1° Juzgado de Familia de la Corte Superior de Justicia de Ancash

#### **Hipótesis específicas**

 $\checkmark$  El análisis de la situación actual permite conocer la realidad problemática que se suscita en el proceso de programación de citas psicológicas en el 1° juzgado de familia de la corte superior de justicia

✓ El análisis y la identificación de los requerimientos favorece significativamente para el desarrollo del sistema web.

✓ El sistema web mejora y reduce el tiempo en la programación y atención de las citas psicológicas en el 1° juzgado de familia de la corte superior de justicia de Áncash – Huaraz.

**Problema Objetivos Hipótesis Variables Metodología Variable Independient** Sistema web **Variable dependiente**: Programación de citas psicológicas **Tipo de investigación**: Según la orientación de la investigación es aplicada Según la técnica de contrastación es descriptiva **Método de investigación**  La presente investigación por la naturaleza de las variables de estudio, se utilizará el método

**e:** 

científico **Diseño de la investigación**  experimental **población de estudio**  20 actores **población necesaria**  20 actores

#### **Fuente:** Elaboración propia

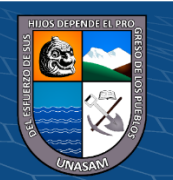

**Anexo N° 2** *Encuesta*

## ENCUESTA APLICADA A SENTENCIADO DEL 1° JUZGADO DE

### FAMILIA DE LA CORTE SUPERIOR DE JUSTICIA DE ANCASH

#### - HUARAZ 2022

#### **INDICACIONES: Marque con un aspa(X) solo una de las respuestas que se muestran a**

#### **continuación:**

**1. ¿Cree Ud. que el proceso de programación de citas psicológicas se cumple de manera eficiente?**

- a. Nunca
- b. Muy pocas veces
- c. A veces
- d. Frecuentemente
- e. Siempre
- **2. ¿Está satisfecho con el modo en que se llevan a cabo dicho proceso?**
- a. Si
- b. No

**3. ¿Cree Ud. que el proceso actual para la programación de citas psicológicas es eficiente?**

- a. Fuente: Elaboración propia
- b. No

**4. ¿Cree Ud. que el acceso de programación de citas psicológicas se da de una manera rápida y accesible?**

- a. Nunca
- b. Muy pocas veces
- c. A veces
- d. Frecuentemente
- e. Siempre

#### **5. ¿UD. Percibe demoras en el proceso programación de citas psicológicas?**

 $(C)$   $($   $\mathcal{O}$   $\otimes$   $\odot$ 

- a. Nunca
- b. Muy pocas veces
- c. A veces
- d. Frecuentemente
- e. Siempre

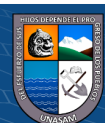

**6. ¿Sus datos personales se registra más de una vez?**

a. Si

b. No

## **7. ¿Qué tiempo se toma en programar la cita?**

- a. 4 minutos.
- b. 9 minutos.
- c. 14 minutos.
- d. 20 minutos.
- e. 30 minutos

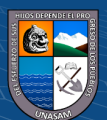

 $C$  $O$  $O$  $O$ 

## **Anexo N° 3** Manual de Usuario

#### **PERFIL SENTENCIADO**

## **1. REGISTRO DE SENTENCIADO**

Al momento de acceder al sistema web se mostrará la siguiente pantalla:

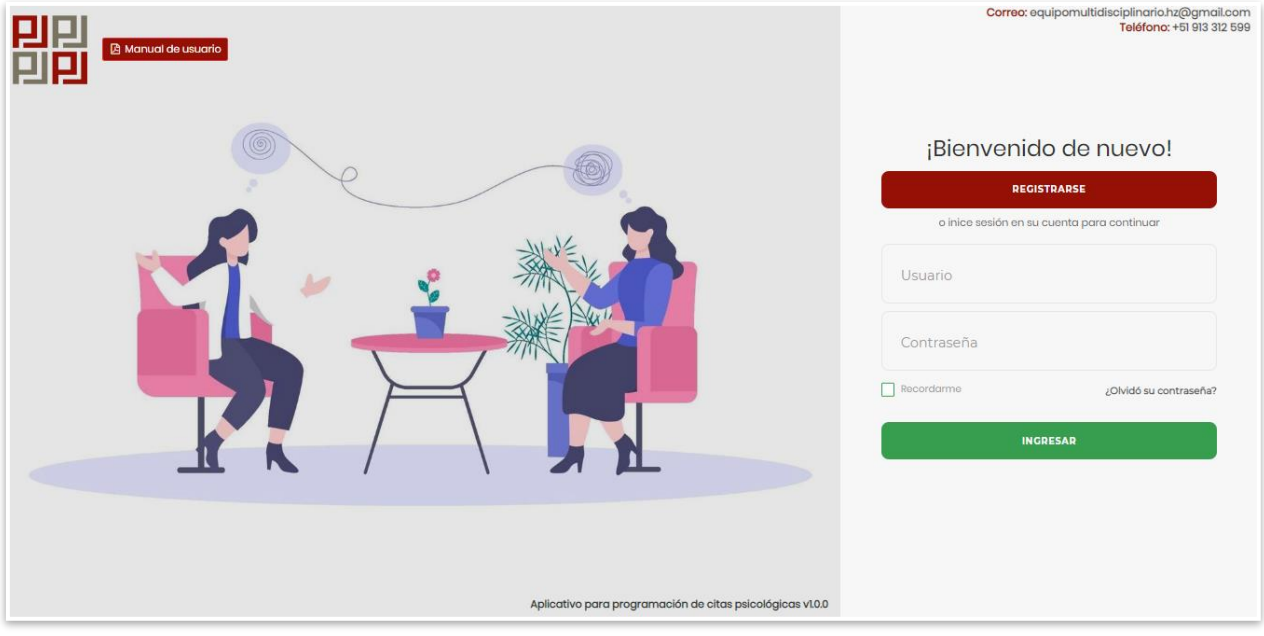

Para poder acceder al sistema cada sentenciado debe de contar con un usuario y

una contraseña, que deberá registrarse en el sistema;

## **Botón rojo REGISTRARSE** → **nos da la bienvenida a un formulario** (llenar

con datos obligatorios)

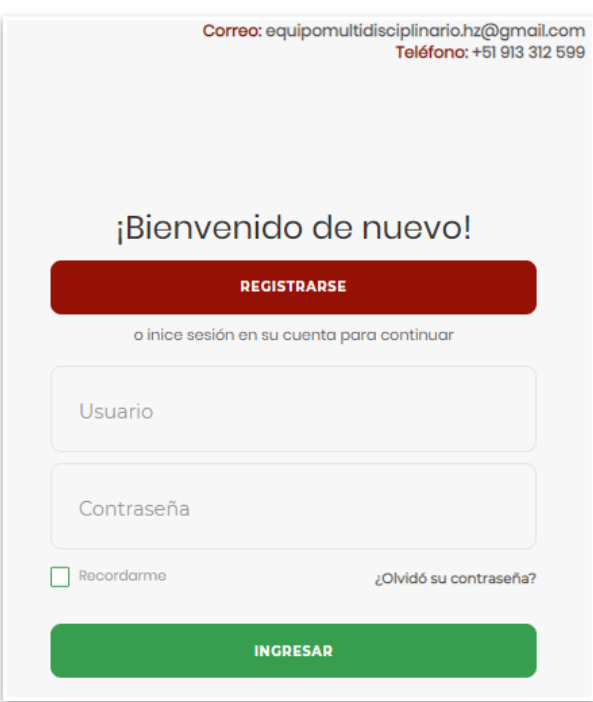

 $C$  $O$  $O$  $O$ 

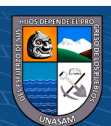

# ¡Bienvenido de nuevo!

#### ¿Ya tiene una cuenta?

o ingrese los siguientes datos para registrarse (\*) datos obligatorios

N° de DNI \*

40508519

Nombres\*

LUIS EUSEBIO

Apellidos<sup>\*</sup>

**GAMARRA RODRIGUEZ** 

N° de Celular\*

917842667

Email\*

LUISGAMARRA@GMAIL.COM

Género\*

● Masculino O Femenino

Nota: Su usuario y contraseña serán remitidas a su email

**REGISTRARSE** 

#### Luego ingresar al sistema.

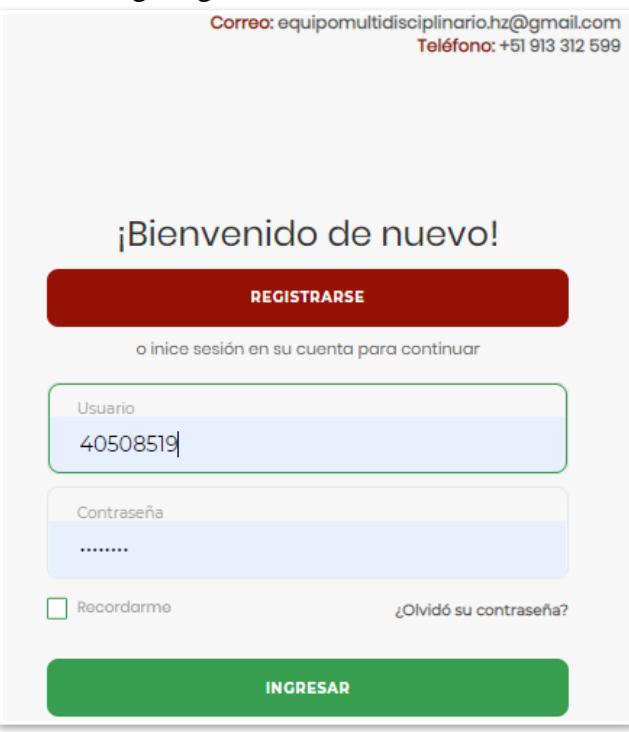

 $C$  $O$   $O$  $S$  $O$ 

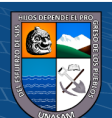

## **2. PROGRAMACION DE CITA**

si los datos ingresados son correctos accederá al sistema donde se le mostrará la siguiente pantalla, en el cual se agendará la cita:

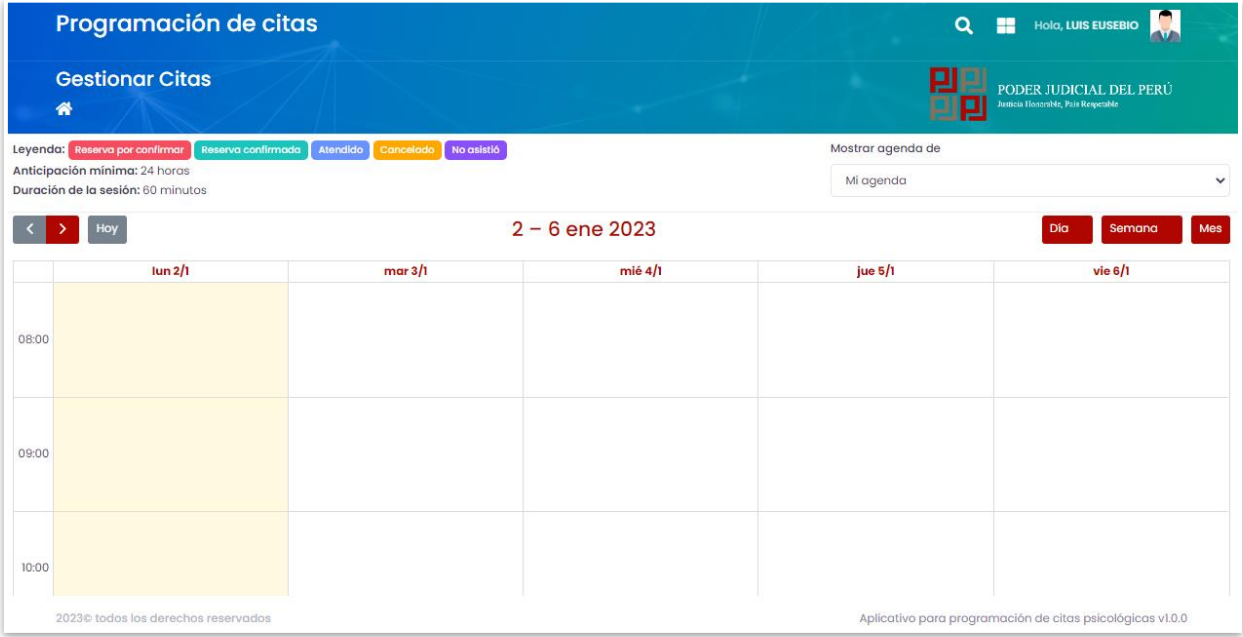

Para para poder programar cita se **selecciona el psicólogo** → **verificamos si está disponible en el horario deseado**

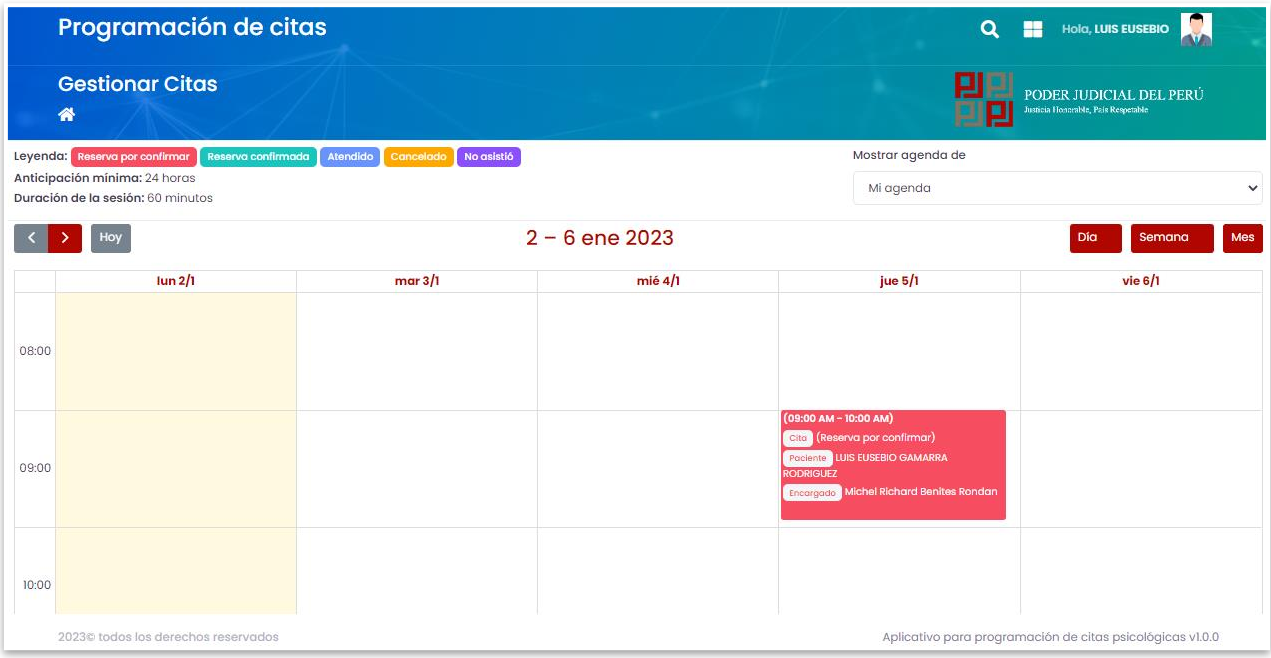

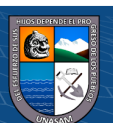

 $C$  $O$  $O$  $O$ 

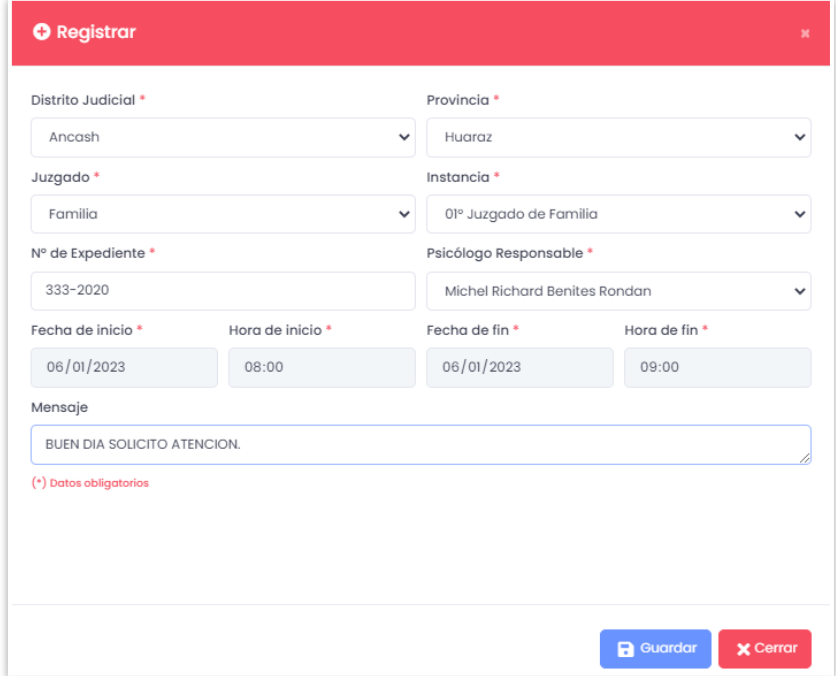

Luego pasar a registrar la cita en el siguiente formulario con los datos solicitado**s**

Se nos muestra la **reserva por confirmar** de color rojo y solo queda esperar la

confirmación por parte del psicólogo

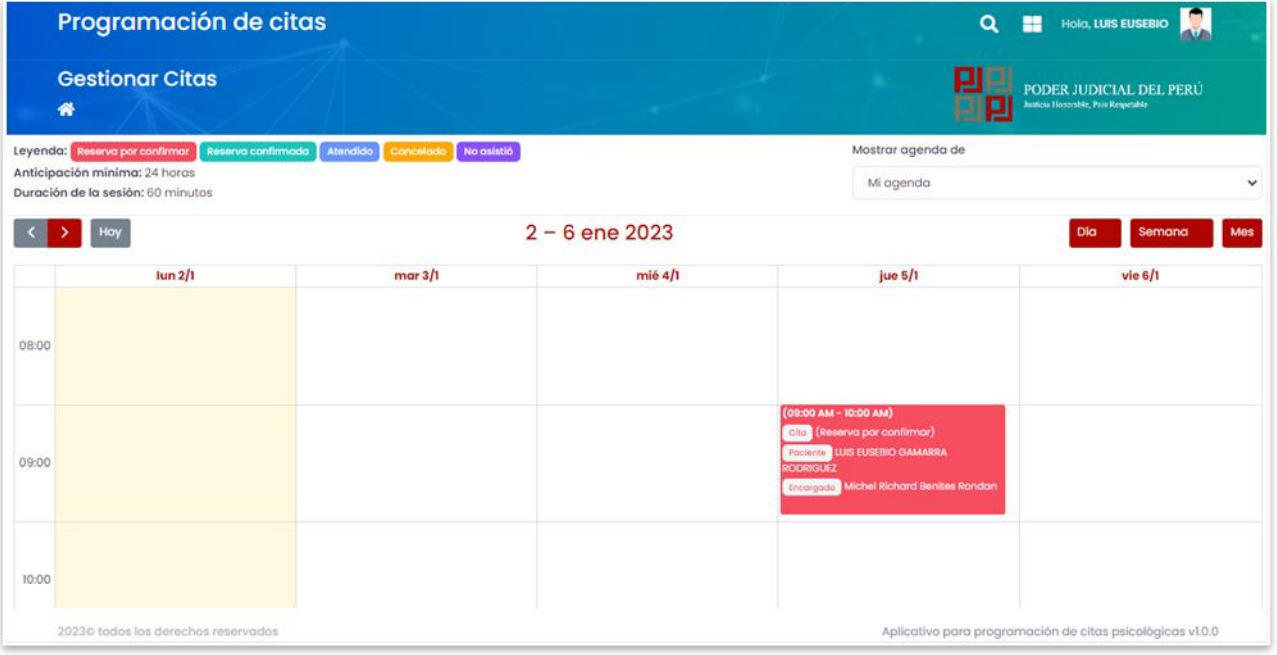

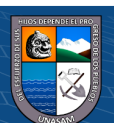

 $\overline{C}$   $\theta$ 

## Se muestra la **confirmación de reserva** del psicólogo de color verde.

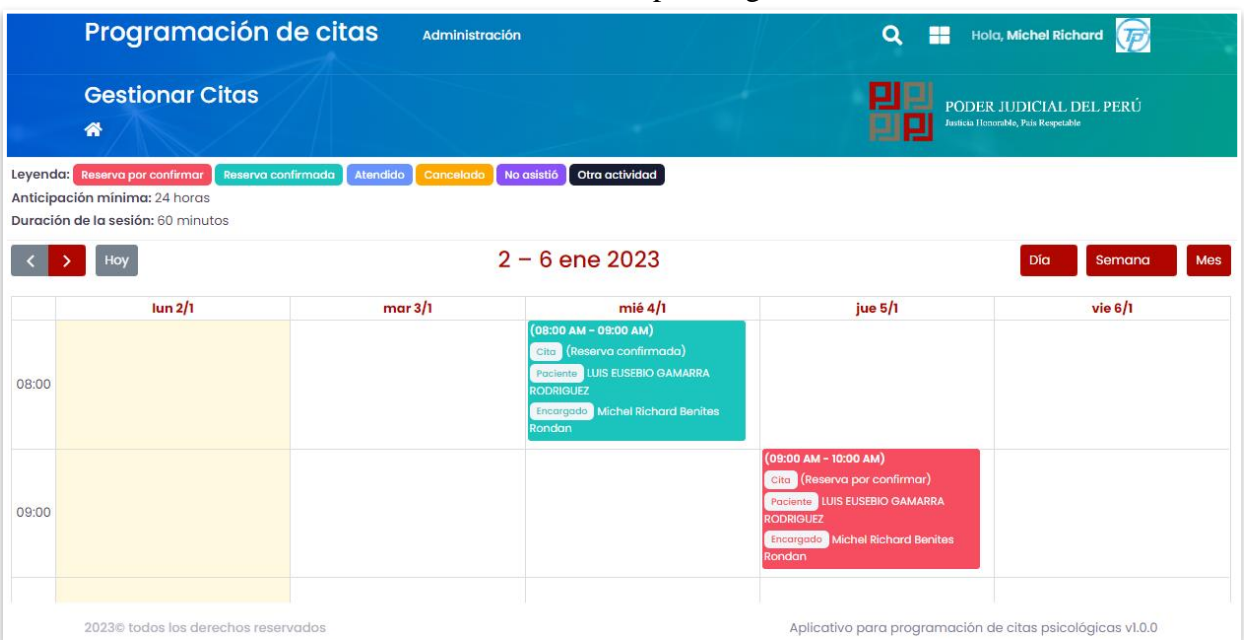

**Nota:** También se tiene un chat por donde se podrá comunicar con el psicólogo y viceversa.

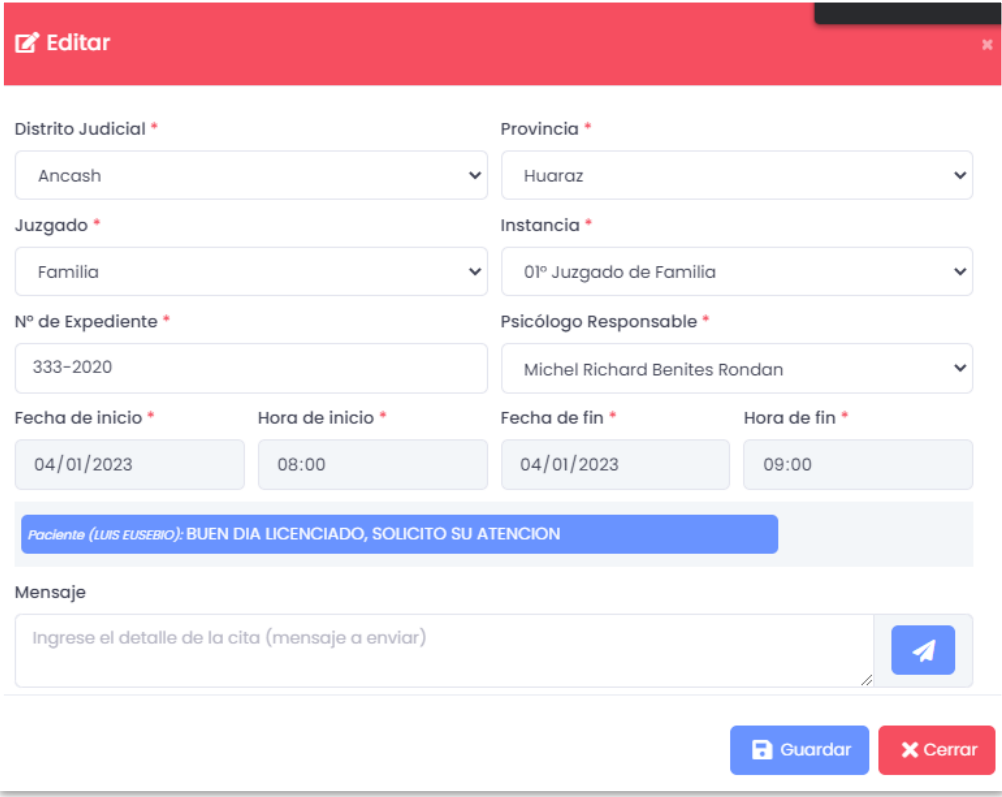

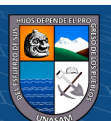

 $\overline{C}$   $\theta$
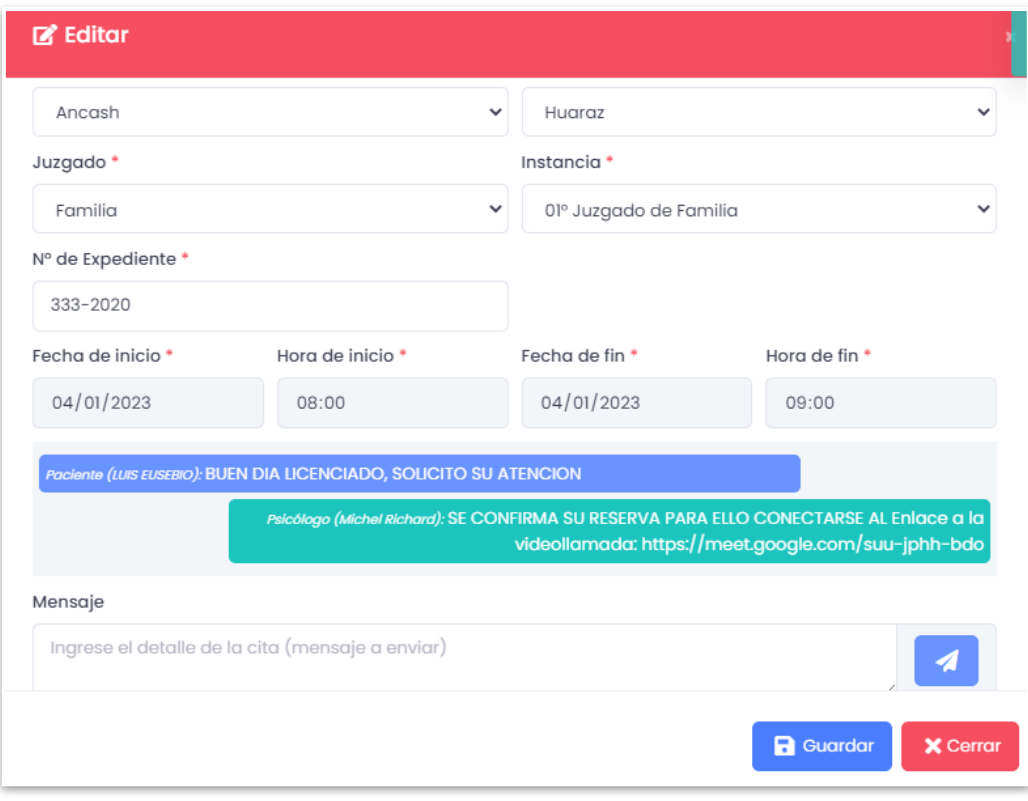

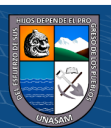

## **PERFIL PSICÓLOGO 1. CONFIRMAR RESERVA DE CITA**

el psicólogo deberá acceder al sistema con su usuario y contraseña otorgado por el jefe del área

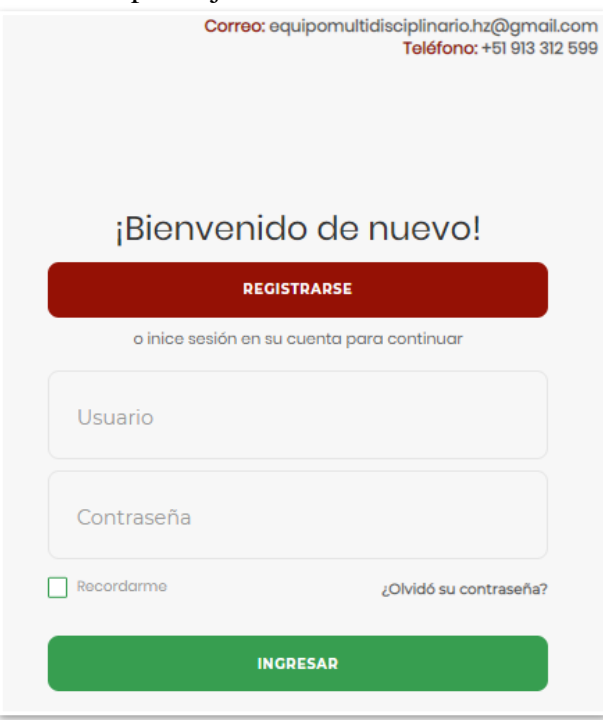

Al ingresar al sistema el psicólogo observa su agenda y verifica las **reservas por confirmar** para ello ingresar a reserva agendada por el sentenciado (color rojo) y editar el **estado**.

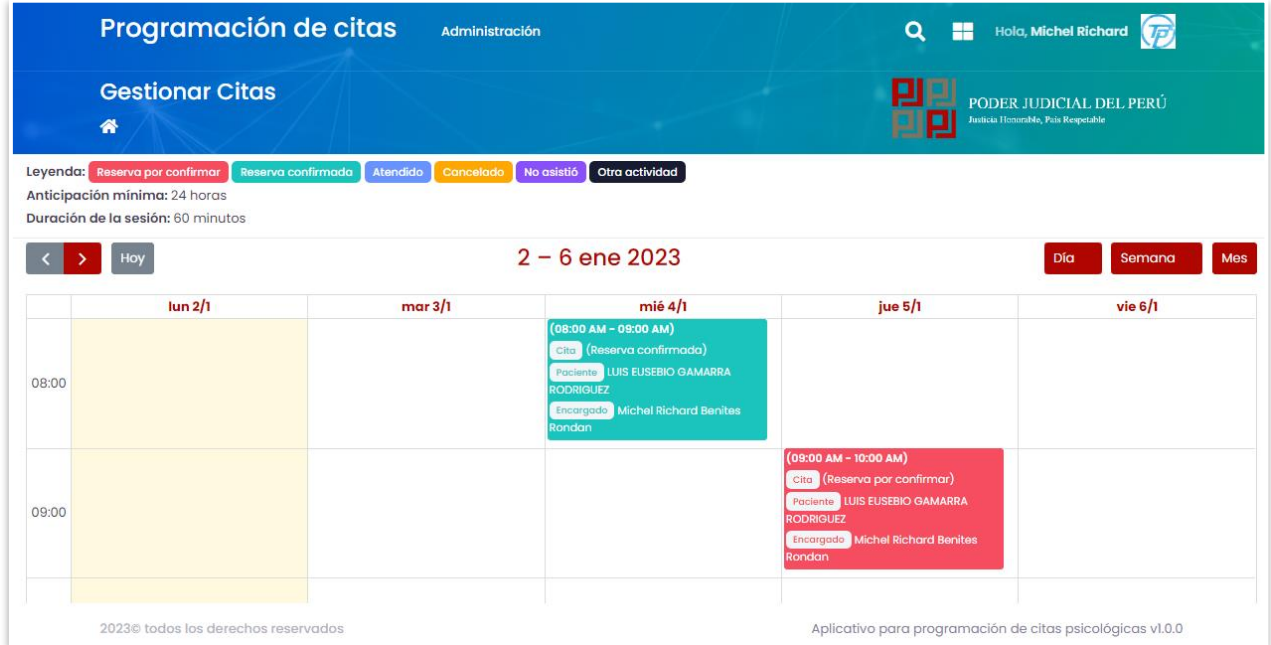

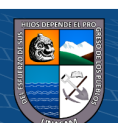

 $\odot$   $\odot$   $\odot$ 

Editar el estado **reserva por confirmar** a estado **reserva confirmada,** para su atención se le envía el enlace de video llamada de Google meet, el cual será la respuesta en el chat del **Sentenciado**

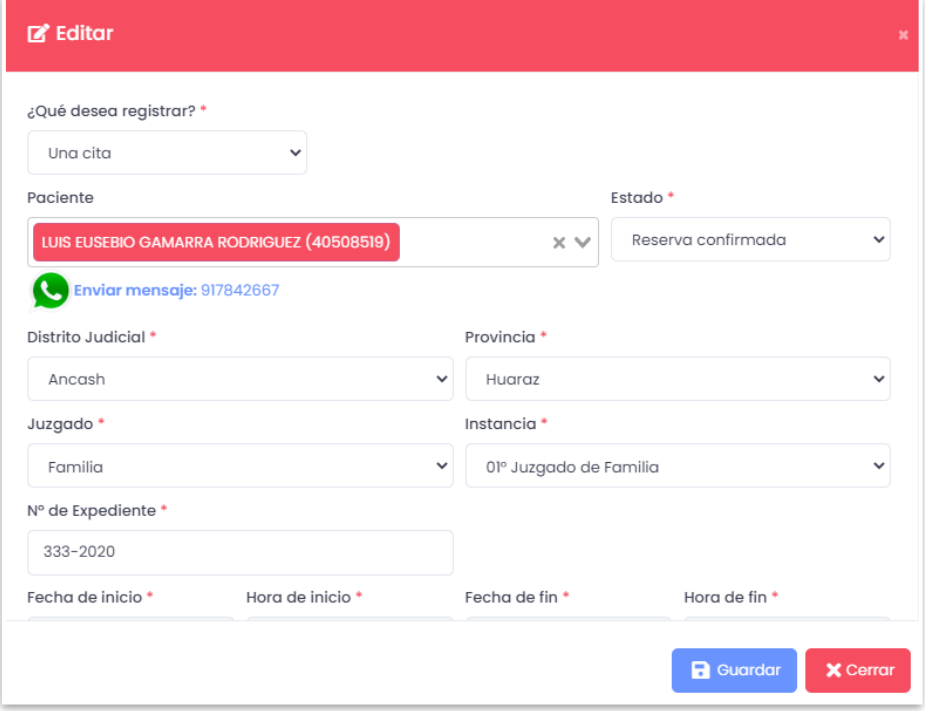

**2. EMISIÓN DE INFORME Y RAZON PSICOLÓGICOS Para la emisión de informes psicológicos:** lo primero en realizar es cambiar de estado en la reserva. En este caso el estado tiene que ser **Atendido**

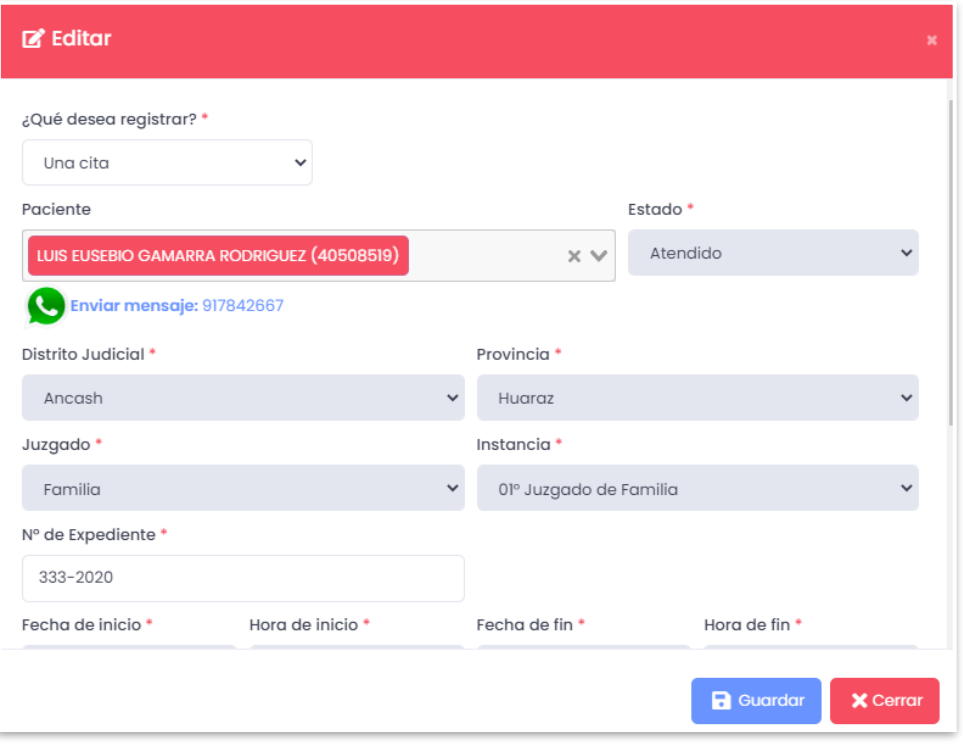

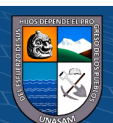

 $C$  $O$  $O$  $O$ 

## Luego, ingresar al menú de **Administración** → **Informes psicológicos enviados**

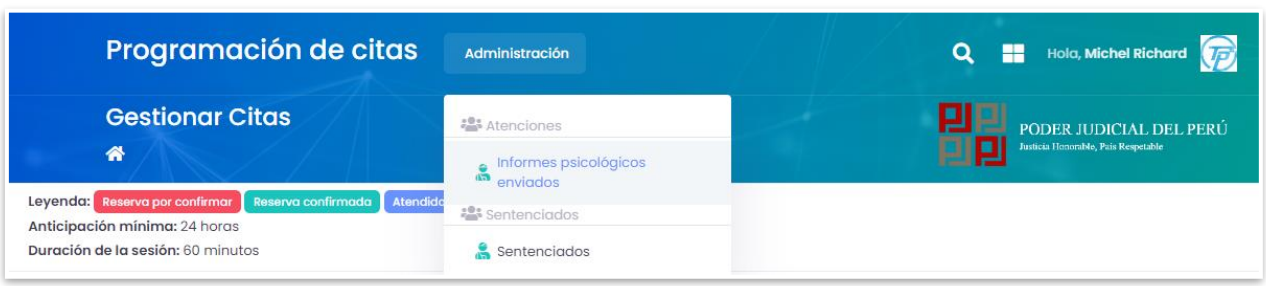

## Ahora presionamos el botón **enviar,** para pre - generar el informe psicológico

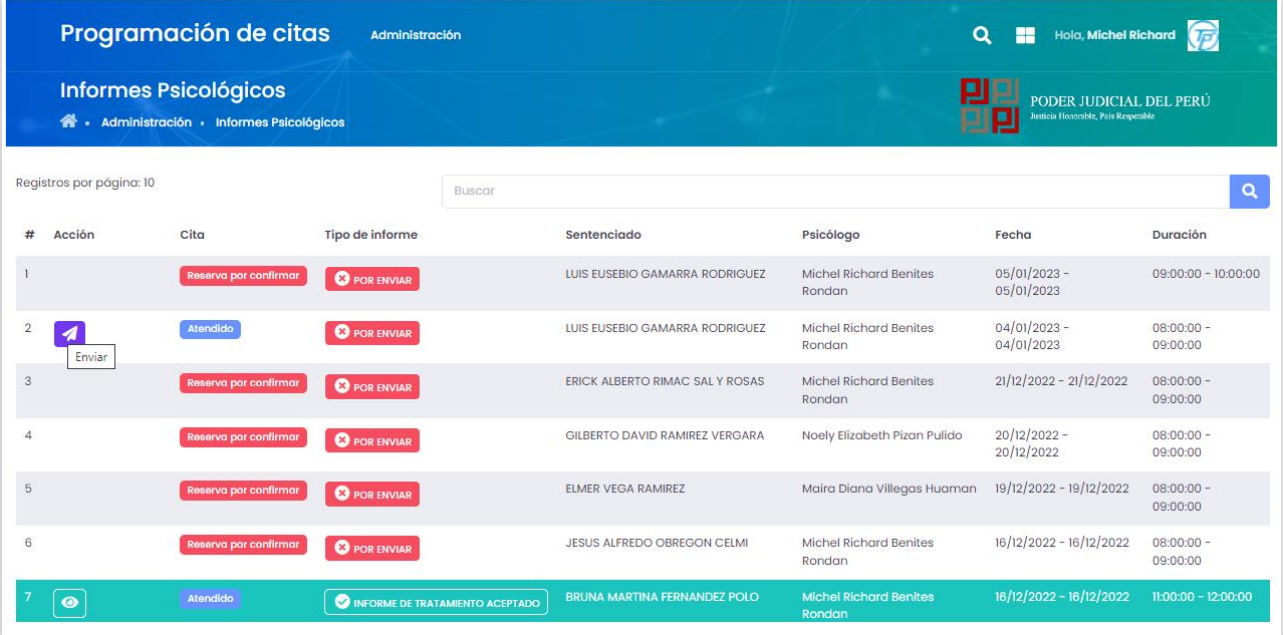

se genera su pre informe psicológico, en esta ventana se podrá editar algunos campos, como la técnica utilizada, descripción del proceso, resultados y conclusiones. Finalmente presionamos enviar para su posterior evaluación por el jefe del área.

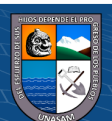

 $C$  $O$   $O$  $O$ 

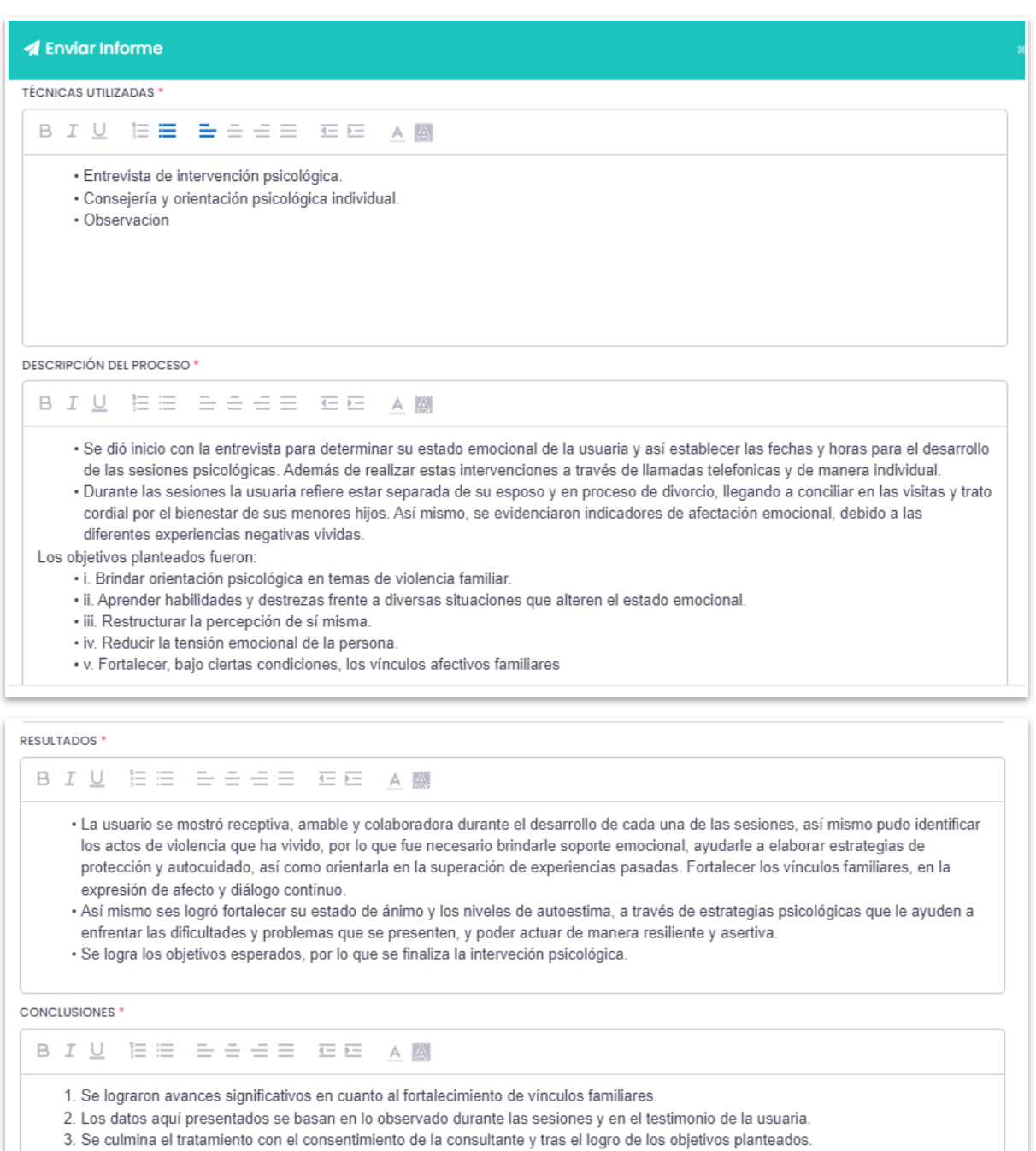

4. Se recomienda continuar con sesiones psicológicas de forma particular, para mejorar el vínculo afectivo entre la familia.

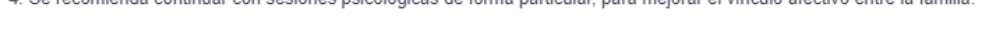

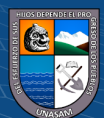

 $\overline{c}$  0  $\otimes$  0

 $\blacktriangleleft$  Envior

 $\times$  Cerro

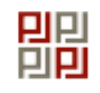

CORTE SUPERIOR DE JUSTICIA DE ÁNCASH EOUIPO MULTIDISCIPLINARIO DEL MÓDULO DE SANCIÓN PENAL EN VIOLENCIA FAMILIAR - HUARAZ **SERVICIO DE PSICOLOGÍA** 

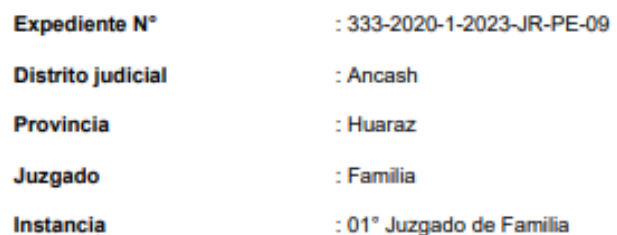

the contract of the contract of the contract of the

#### INFORME DE TRATAMIENTO Nº 047-2022-EM-CSJAN-PJ-PS

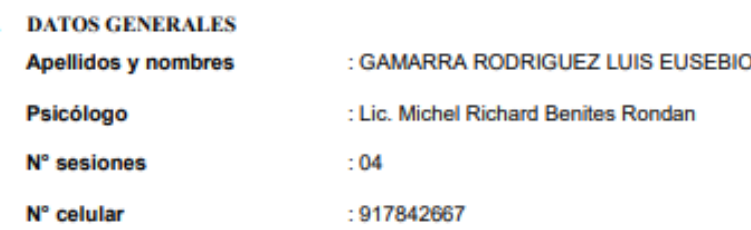

#### **II. TÉCNICAS UTILIZADAS**

- o Entrevista de intervención psicológica.
- o Consejería y orientación psicológica individual.
- o Observacion

T.

#### III. DESCRIPCIÓN DEL PROCESO

- o Se dió inicio con la entrevista para determinar su estado emocional de la usuaria y así establecer las fechas y horas para el desarrollo de las sesiones psicológicas. Además de realizar estas intervenciones a través de llamadas telefonicas y de manera individual.
- o Durante las sesiones la usuaria refiere estar separada de su esposo y en proceso de divorcio, llegando a conciliar en las visitas y trato cordial por el bienestar de sus menores hijos. Así mismo, se evidenciaron indicadores de afectación emocional, debido a las diferentes experiencias negativas vividas.

Los objetivos planteados fueron:

- o i. Brindar orientación psicológica en temas de violencia familiar.
- o ii. Aprender habilidades y destrezas frente a diversas situaciones que alteren el estado emocional.
- o iii. Restructurar la percepción de sí misma.

 $(Cc)$  (i)  $\circledS$   $\odot$ 

- o iv. Reducir la tensión emocional de la persona.
- o v. Fortalecer, bajo ciertas condiciones, los vínculos afectivos familiares

**IV. RESULTADOS** 

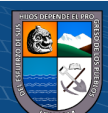

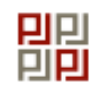

CORTE SUPERIOR DE JUSTICIA DE ÁNCASH EQUIPO MULTIDISCIPLINARIO DEL MÓDULO DE SANCIÓN PENAL EN VIOLENCIA FAMILIAR - HUARAZ **SERVICIO DE PSICOLOGÍA** 

- o La usuario se mostró receptiva, amable y colaboradora durante el desarrollo de cada una de las sesiones, así mismo pudo identificar los actos de violencia que ha vivido, por lo que fue necesario brindarle soporte emocional, ayudarle a elaborar estrategias de protección y autocuidado, así como orientarla en la superación de experiencias pasadas. Fortalecer los vínculos familiares, en la expresión de afecto y diálogo contínuo.
- o Así mismo ses logró fortalecer su estado de ánimo y los niveles de autoestima, a través de estrategias psicológicas que le ayuden a enfrentar las dificultades y problemas que se presenten, y poder actuar de manera resiliente y asertiva.
- o Se logra los objetivos esperados, por lo que se finaliza la interveción psicológica.

#### **V. CONCLUSIONES**

- 1. Se lograron avances significativos en cuanto al fortalecimiento de vínculos familiares.
- 2. Los datos aquí presentados se basan en lo observado durante las sesiones y en el testimonio de la usuaria.
- 3. Se culmina el tratamiento con el consentimiento de la consultante y tras el logro de los objetivos planteados.
- 4. Se recomienda continuar con sesiones psicológicas de forma particular, para mejorar el vínculo afectivo entre la familia.

Huaraz, 02 de enero del 2023

Atentamente

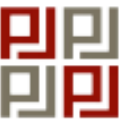

Validado digitalmente por **MICHEL RICHARD BENITES RONDAN** Fecha: 02/01/2023 02:33:31

.....

**CONFORMIDAD DEL PSICÓLOGO** 

 $\left(\begin{matrix}cc\end{matrix}\right)\left(\begin{matrix}c\end{matrix}\right)\left(\begin{matrix}\diamondsuit\end{matrix}\right)$ 

**CONFORMIDAD DEL ADMINISTRADOR** 

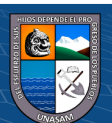

En esta ventana se observa, que el informe psicológico esta enviado para ser evaluado.

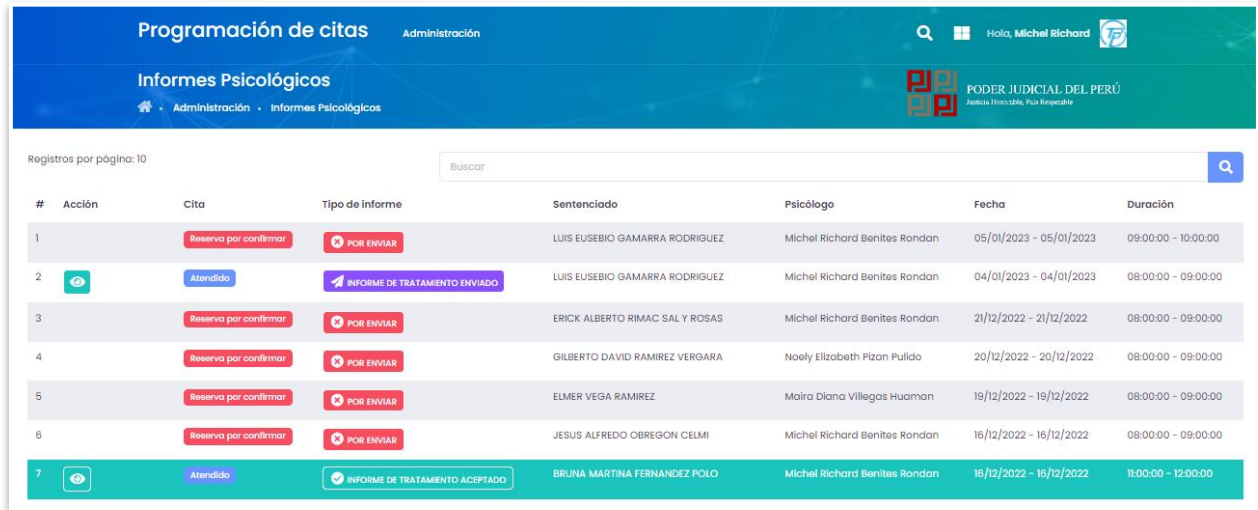

## Ahora se muestra la validación del jefe de área

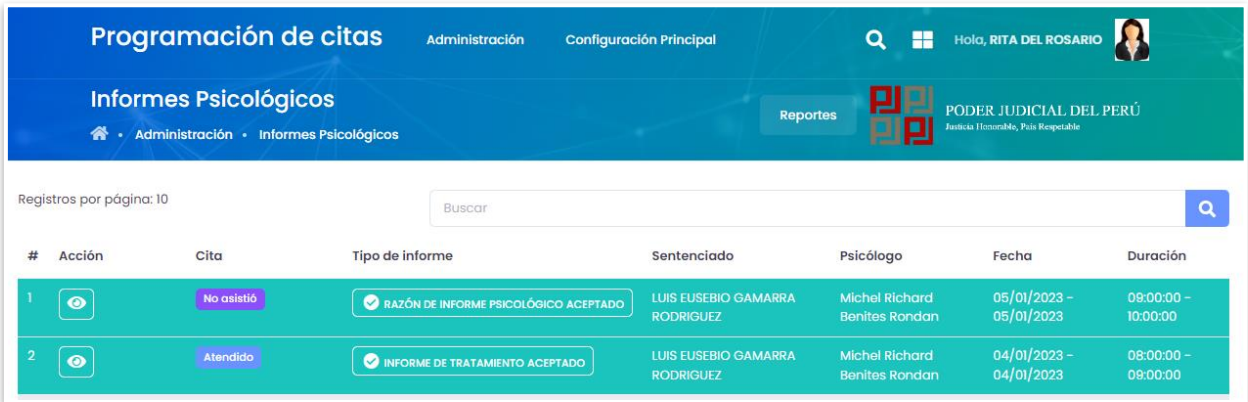

**Para la emisión de Razón de informes psicológicos:** La generación de este informe es muy similar al anterior, solo la diferencia es que se cambia a estado **no asistió,** y luego seguir los pasos anteriores.

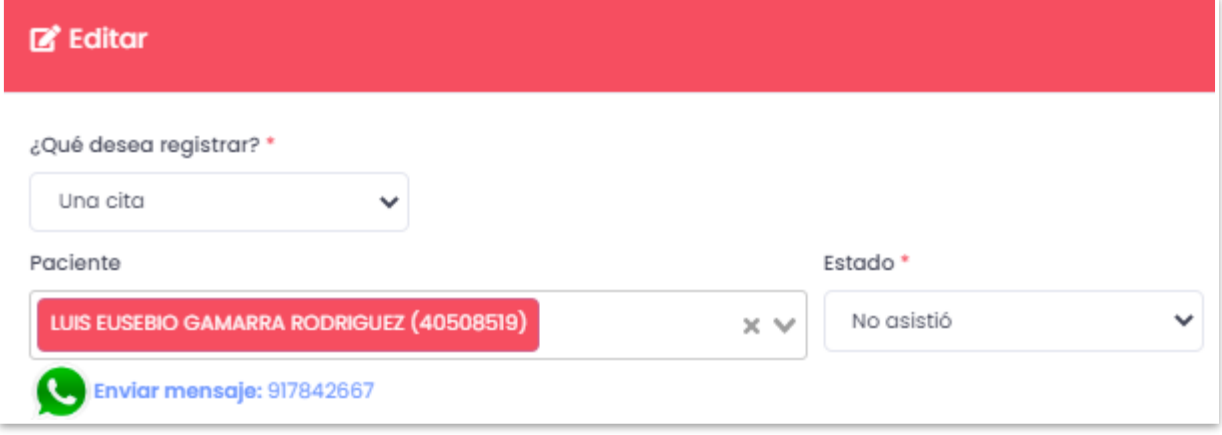

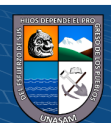

 $\odot$   $\odot$   $\odot$ 

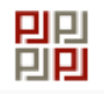

CORTE SUPERIOR DE JUSTICIA DE ÁNCASH EQUIPO MULTIDISCIPLINARIO DEL MÓDULO DE SANCIÓN PENAL EN VIOLENCIA FAMILIAR - HUARAZ **SERVICIO DE PSICOLOGÍA** 

- o La usuario se mostró receptiva, amable y colaboradora durante el desarrollo de cada una de las sesiones, así mismo pudo identificar los actos de violencia que ha vivido, por lo que fue necesario brindarle soporte emocional, avudarle a elaborar estrategias de protección y autocuidado, así como orientarla en la superación de experiencias pasadas. Fortalecer los vínculos familiares, en la expresión de afecto y diálogo contínuo.
- o Así mismo ses logró fortalecer su estado de ánimo y los niveles de autoestima, a través de estrategias psicológicas que le ayuden a enfrentar las dificultades y problemas que se presenten, y poder actuar de manera resiliente y asertiva.
- o Se logra los objetivos esperados, por lo que se finaliza la interveción psicológica.

#### **V. CONCLUSIONES**

- 1. Se lograron avances significativos en cuanto al fortalecimiento de vínculos familiares.
- 2. Los datos aquí presentados se basan en lo observado durante las sesiones y en el testimonio de la usuaria.
- 3. Se culmina el tratamiento con el consentimiento de la consultante y tras el logro de los objetivos planteados.
- 4. Se recomienda continuar con sesiones psicológicas de forma particular, para mejorar el vínculo afectivo entre la familia.

Huaraz, 02 de enero del 2023

Atentamente

<u>. . . . . . . . . . .</u>

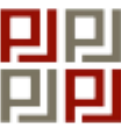

Validado digitalmente por **MICHEL RICHARD BENITES RONDAN** Fecha: 02/01/2023 02:33:31

.....

**CONFORMIDAD DEL PSICÓLOGO** 

 $\left(\begin{matrix}cc\end{matrix}\right)\left(\begin{matrix}c\end{matrix}\right)\left(\begin{matrix}\diamondsuit\end{matrix}\right)$ 

**CONFORMIDAD DEL ADMINISTRADOR** 

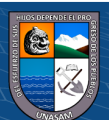

# **PERFIL JEFE DEL ÁREA**

# **1. EVALUACIÓN DE INFORME:**

El jefe del área deberá acceder al sistema con su usuario y contraseña.

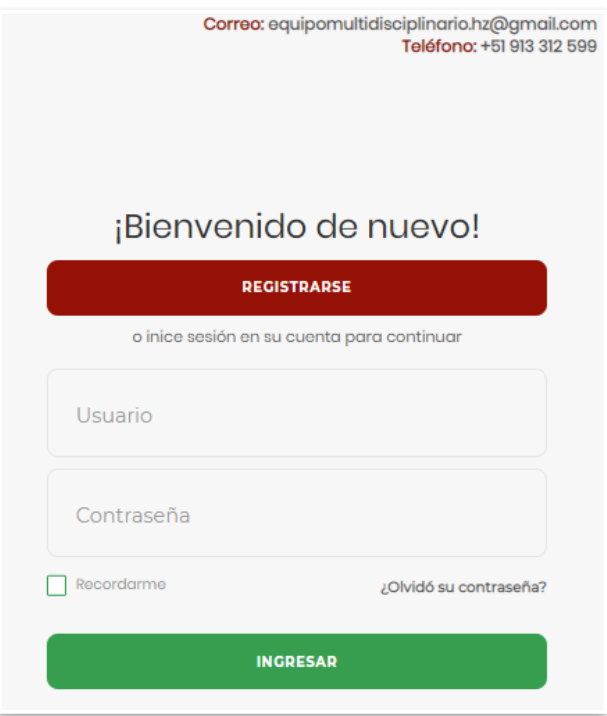

El jefe de área deberá ingresar a **administración** → **evaluación de informes**

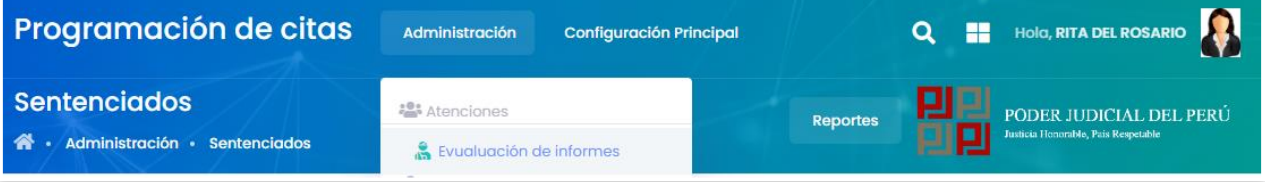

Luego **ver informe** para posteriormente **validar o rechazar,** en este caso se rechazará para mostrar el funcionamiento.

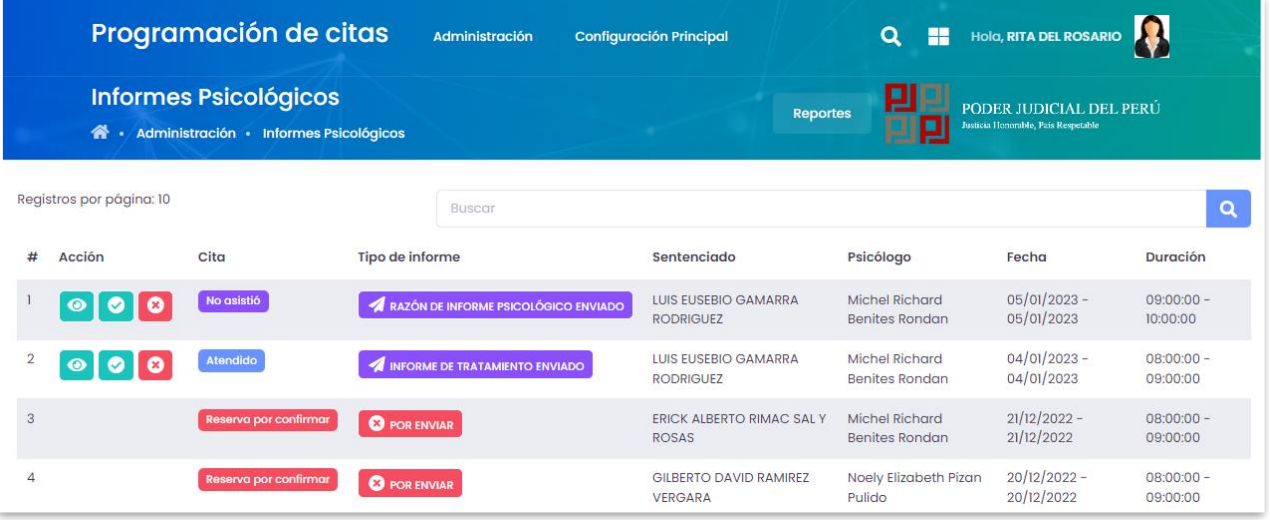

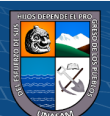

 $C$  $O$  $O$  $O$ 

Se rechaza en ele icono de **X color rojo** e ingresamos las observaciones por las que se rechazo

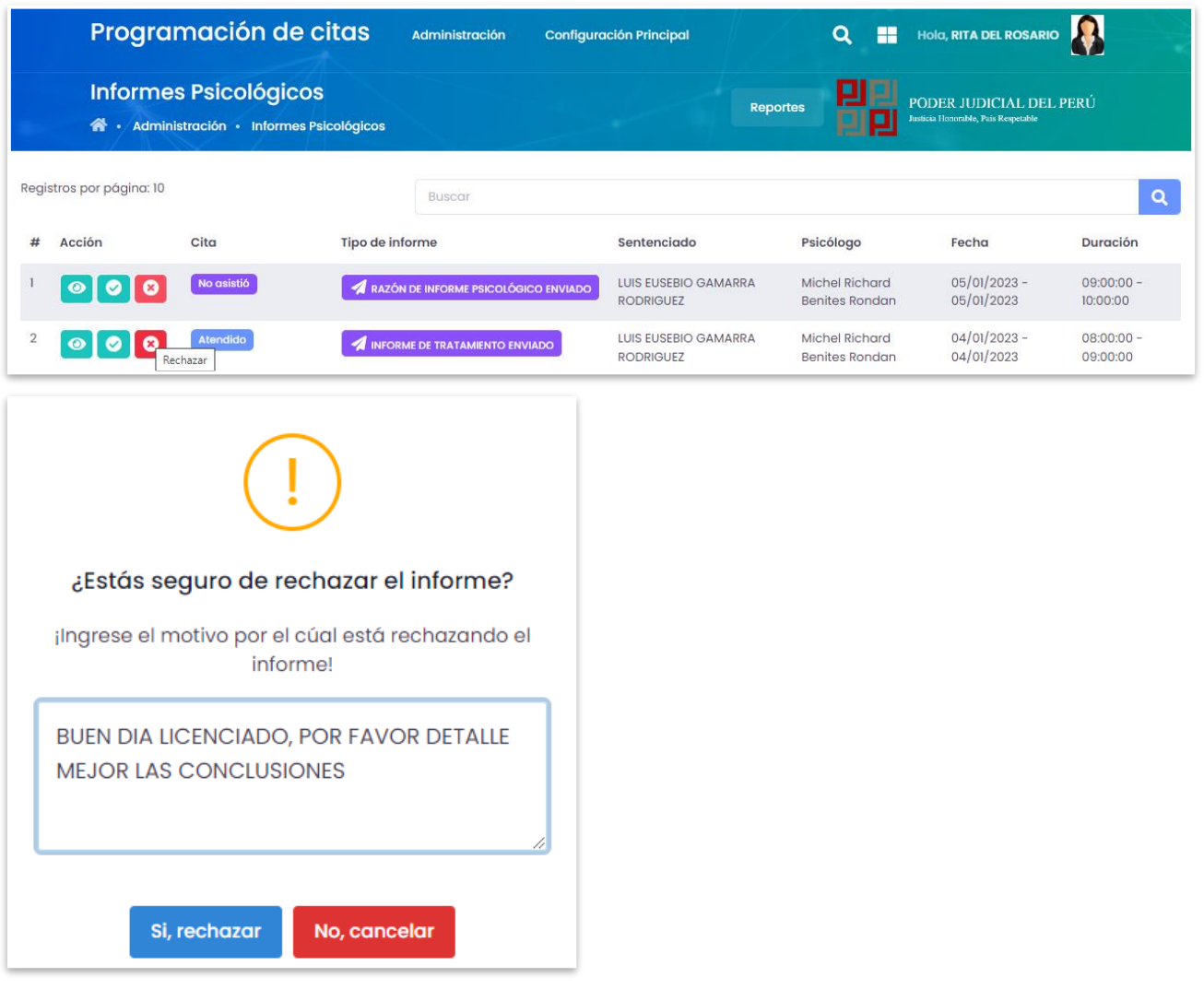

## **\*En el perfil del psicólogo:** se mostrará que el jefe del área rechazo su informe

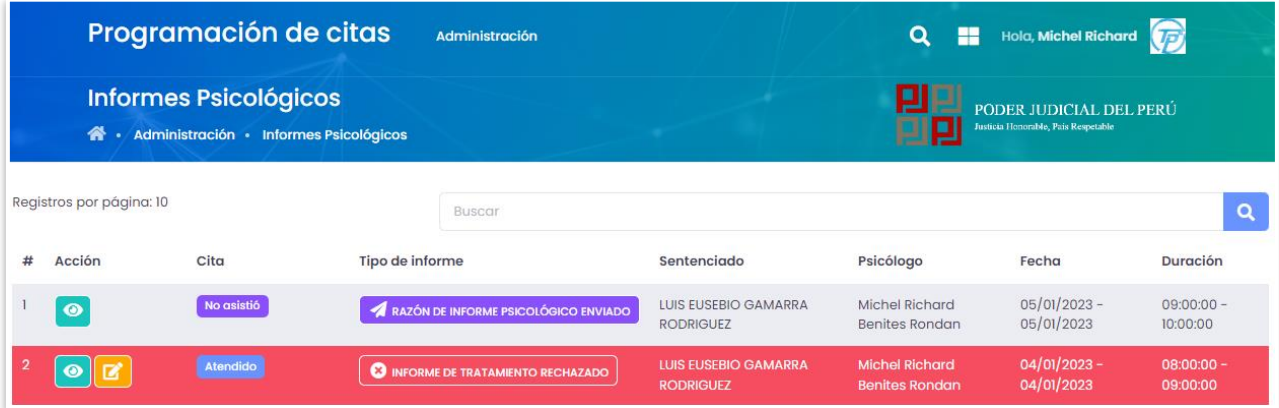

El psicólogo corregirá las observaciones para posteriormente enviar el informe corregido, para luego ser evaluado por el jefe del área.

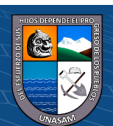

 $\odot$   $\odot$   $\odot$ 

## **2. VALIDACION DE INFORME**

el jefe del área validara el informe psicológico en el botón de check color verde después de que el psicólogo haya subsanado observaciones.

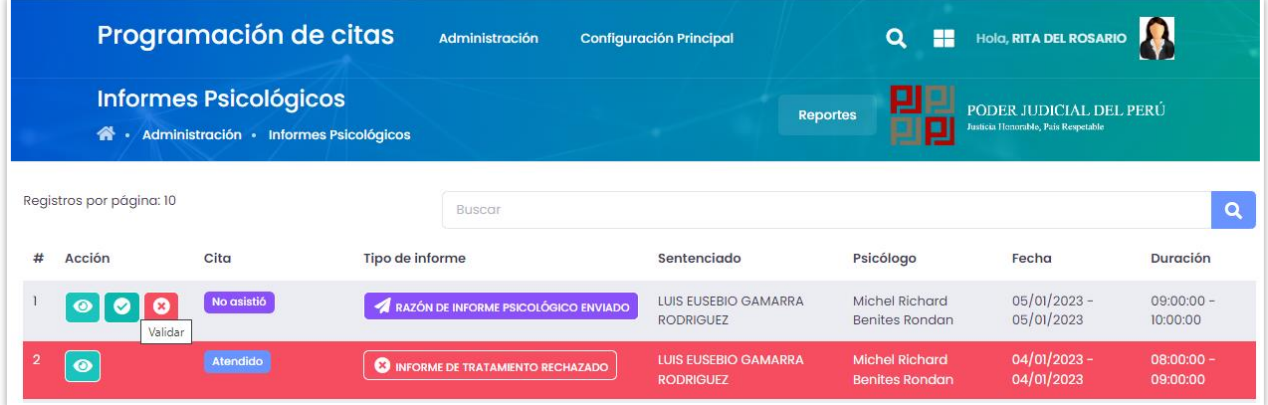

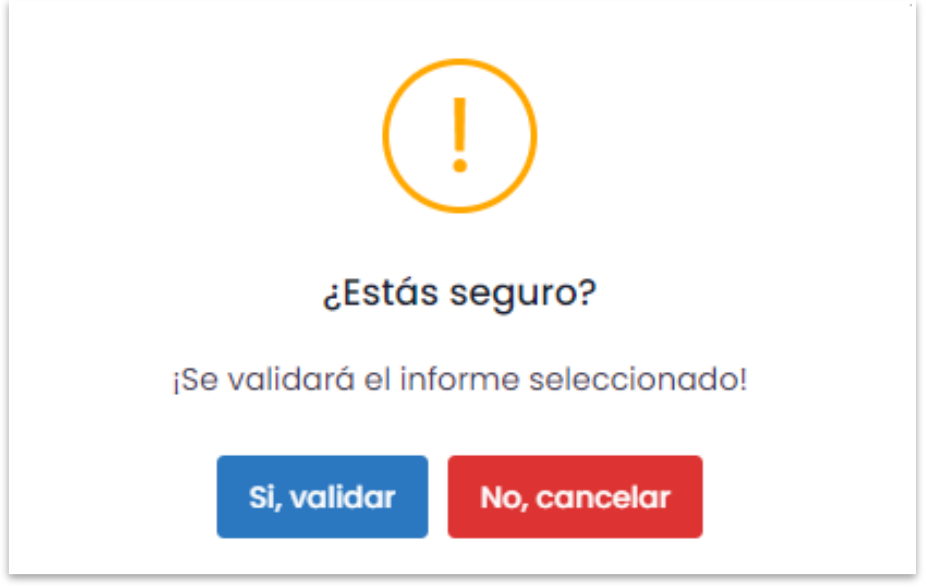

Se observa el informe psicológico validado por el psicólogo y jefe del área.

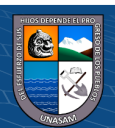

 $\odot$   $\odot$   $\odot$ 

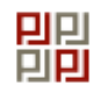

CORTE SUPERIOR DE JUSTICIA DE ÁNCASH EQUIPO MULTIDISCIPLINARIO DEL MÓDULO DE SANCIÓN PENAL EN VIOLENCIA FAMILIAR - HUARAZ **SERVICIO DE PSICOLOGÍA** 

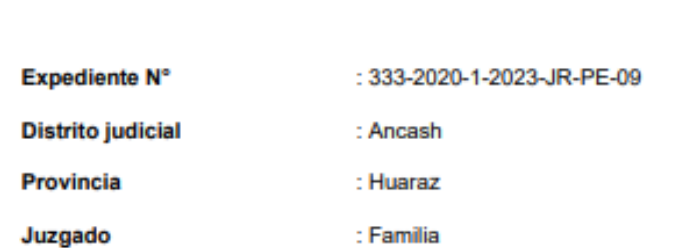

: 01° Juzgado de Familia Instancia

### INFORME DE TRATAMIENTO Nº 047-2022-EM-CSJAN-PJ-PS

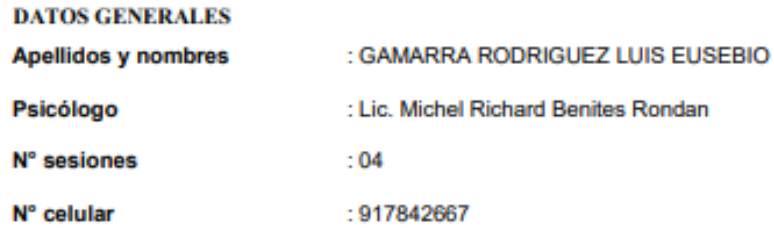

#### **II. TÉCNICAS UTILIZADAS**

- o Entrevista de intervención psicológica.
- o Consejería y orientación psicológica individual.
- o Observacion

T.

#### **III. DESCRIPCIÓN DEL PROCESO**

- o Se dió inicio con la entrevista para determinar su estado emocional de la usuaria y así establecer las fechas y horas para el desarrollo de las sesiones psicológicas. Además de realizar estas intervenciones a través de llamadas telefonicas y de manera individual.
- o Durante las sesiones la usuaria refiere estar separada de su esposo y en proceso de divorcio, llegando a conciliar en las visitas y trato cordial por el bienestar de sus menores hijos. Así mismo, se evidenciaron indicadores de afectación emocional, debido a las diferentes experiencias negativas vividas.

Los objetivos planteados fueron:

- o i. Brindar orientación psicológica en temas de violencia familiar.
- o ii. Aprender habilidades y destrezas frente a diversas situaciones que alteren el estado emocional.
- o iii. Restructurar la percepción de sí misma.

 $(Cc)$  (i)  $\circledS$   $\odot$ 

- o iv. Reducir la tensión emocional de la persona.
- o v. Fortalecer, bajo ciertas condiciones, los vínculos afectivos familiares

#### **IV. RESULTADOS**

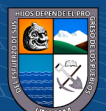

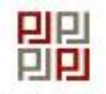

CORTE SUPERIOR DE JUSTICIA DE ÁNCASH EOUIPO MULTIDISCIPLINARIO DEL MÓDULO DE SANCIÓN PENAL EN VIOLENCIA FAMILIAR - HUARAZ **SERVICIO DE PSICOLOGÍA** 

- o La usuario se mostró receptiva, amable y colaboradora durante el desarrollo de cada una de las sesiones, así mismo pudo identificar los actos de violencia que ha vivido, por lo que fue necesario brindarle soporte emocional, ayudarle a elaborar estrategias de protección y autocuidado, así como orientarla en la superación de experiencias pasadas. Fortalecer los vínculos familiares, en la expresión de afecto y diálogo contínuo.
- o Así mismo ses logró fortalecer su estado de ánimo y los niveles de autoestima, a través de estrategias psicológicas que le ayuden a enfrentar las dificultades y problemas que se presenten, y poder actuar de manera resiliente y asertiva.
- o Se logra los objetivos esperados, por lo que se finaliza la interveción psicológica.

#### **V. CONCLUSIONES**

- 1. Se lograron avances significativos en cuanto al fortalecimiento de vínculos familiares.
- 2. Los datos aquí presentados se basan en lo observado durante las sesiones y en el testimonio de la usuaria.
- 3. Se culmina el tratamiento con el consentimiento de la consultante y tras el logro de los objetivos planteados
- 4. Se recomienda continuar con sesiones psicológicas de forma particular, para mejorar el vínculo afectivo entre la familia.

Huaraz, 02 de enero del 2023

Atentamente

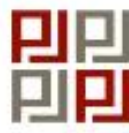

Validado digitalmente por **MICHEL RICHARD BENITES RONDAN** Fecha: 02/01/2023 03:17:16

CONFORMIDAD DEL PSICÓLOGO

(cc) (<del>j</del>) (နှ) (၅)

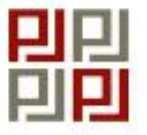

Validado digitalmente por **RITA DEL ROSARIO GROSS MELO** Fecha: 02/01/2023 03:17:16

**CONFORMIDAD DEL ADMINISTRADOR** 

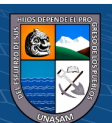

## **3. MANTENIMIENTO A USUARIOS**

## **Mantenimiento psicólogos**

El jefe del área realizara algunas actualizaciones como editar, dar de baja, resetear, contraseña y eliminar al psicólogo

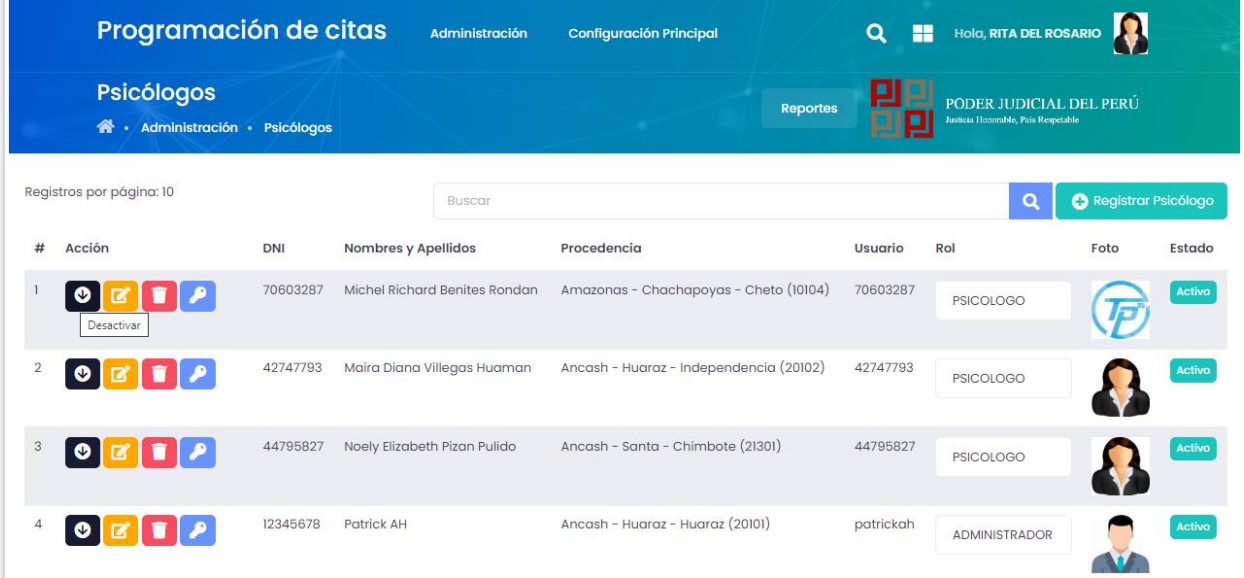

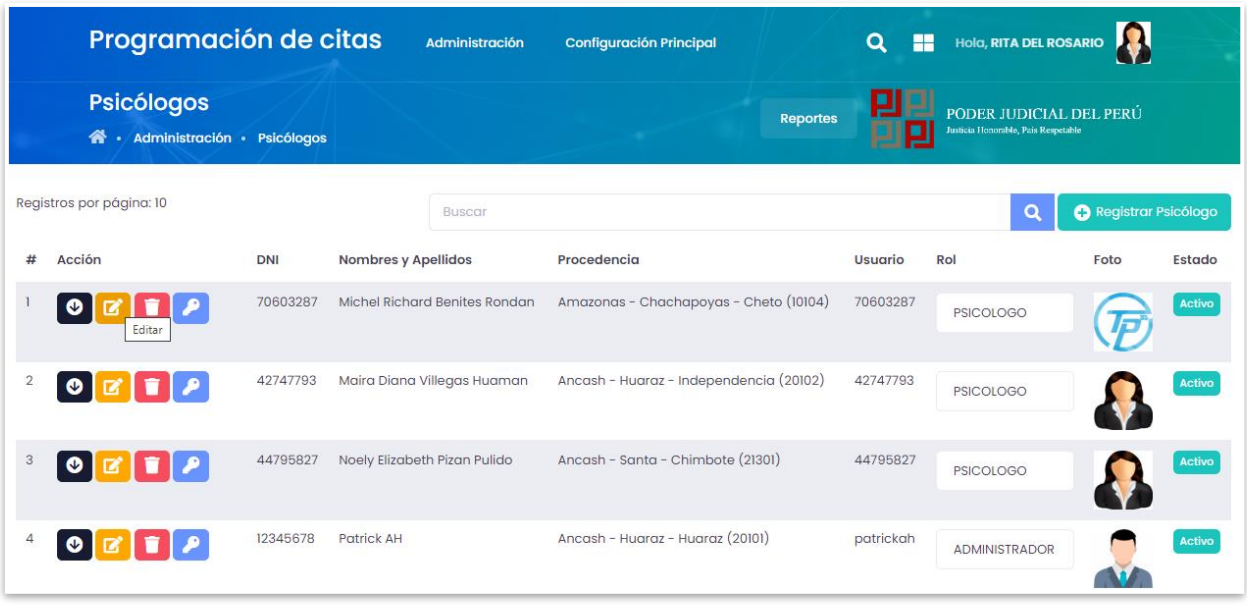

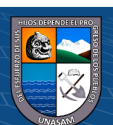

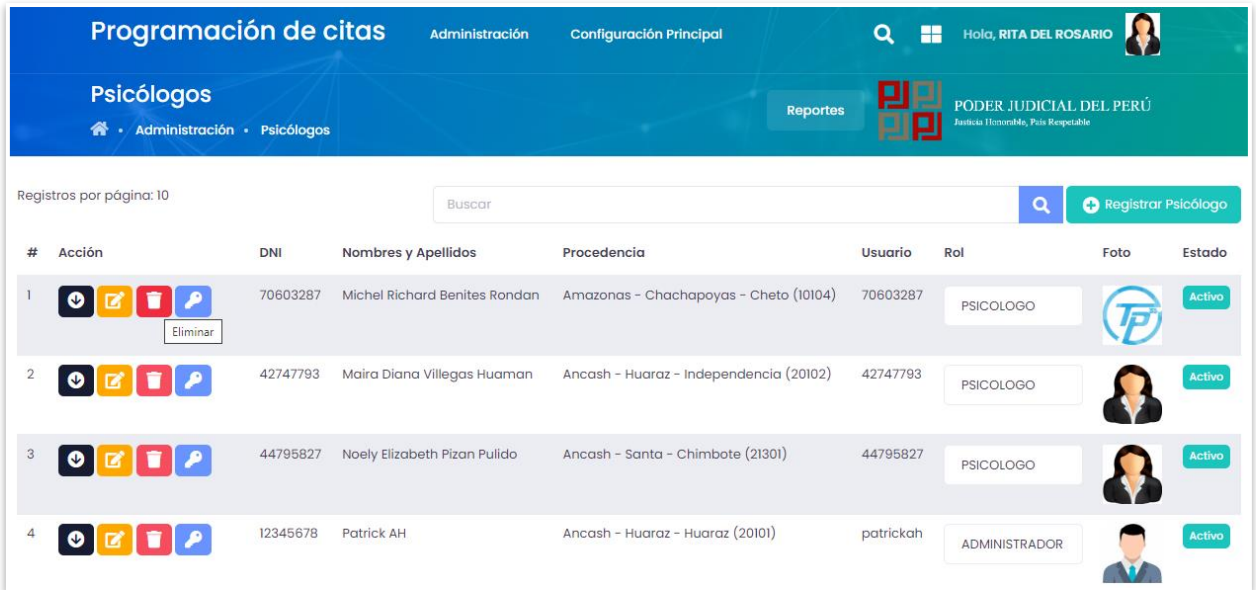

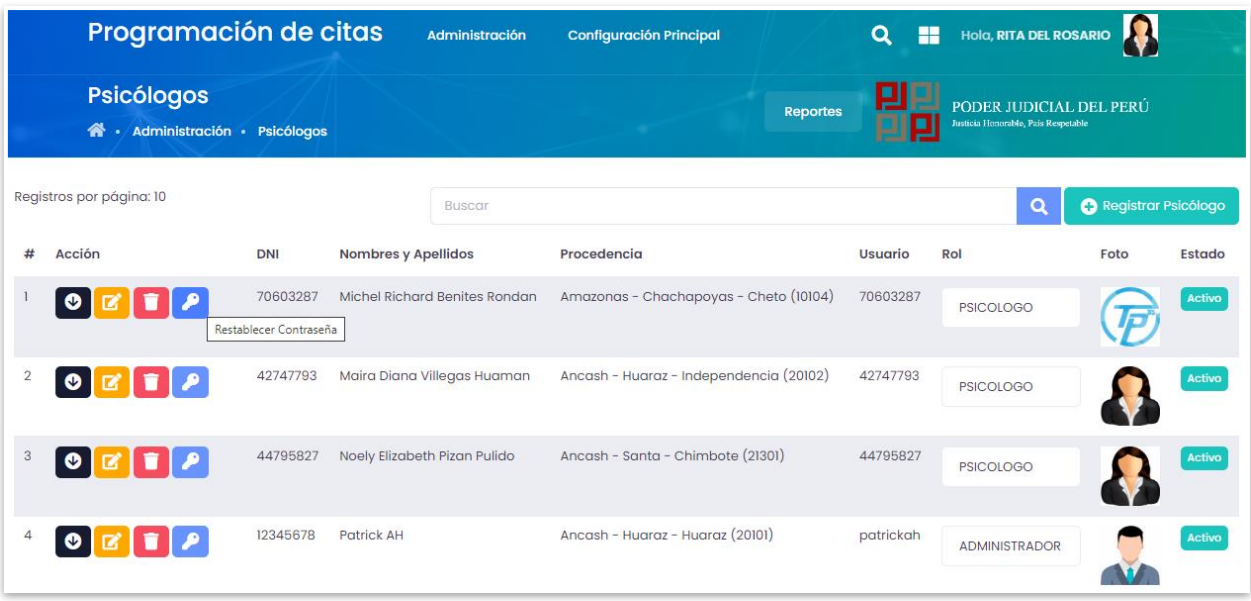

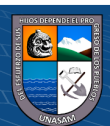

**|**

## **Mantenimiento sentenciado**

El jefe del área realizara algunas actualizaciones como editar, dar de baja, resetear, contraseña y eliminar al sentenciado

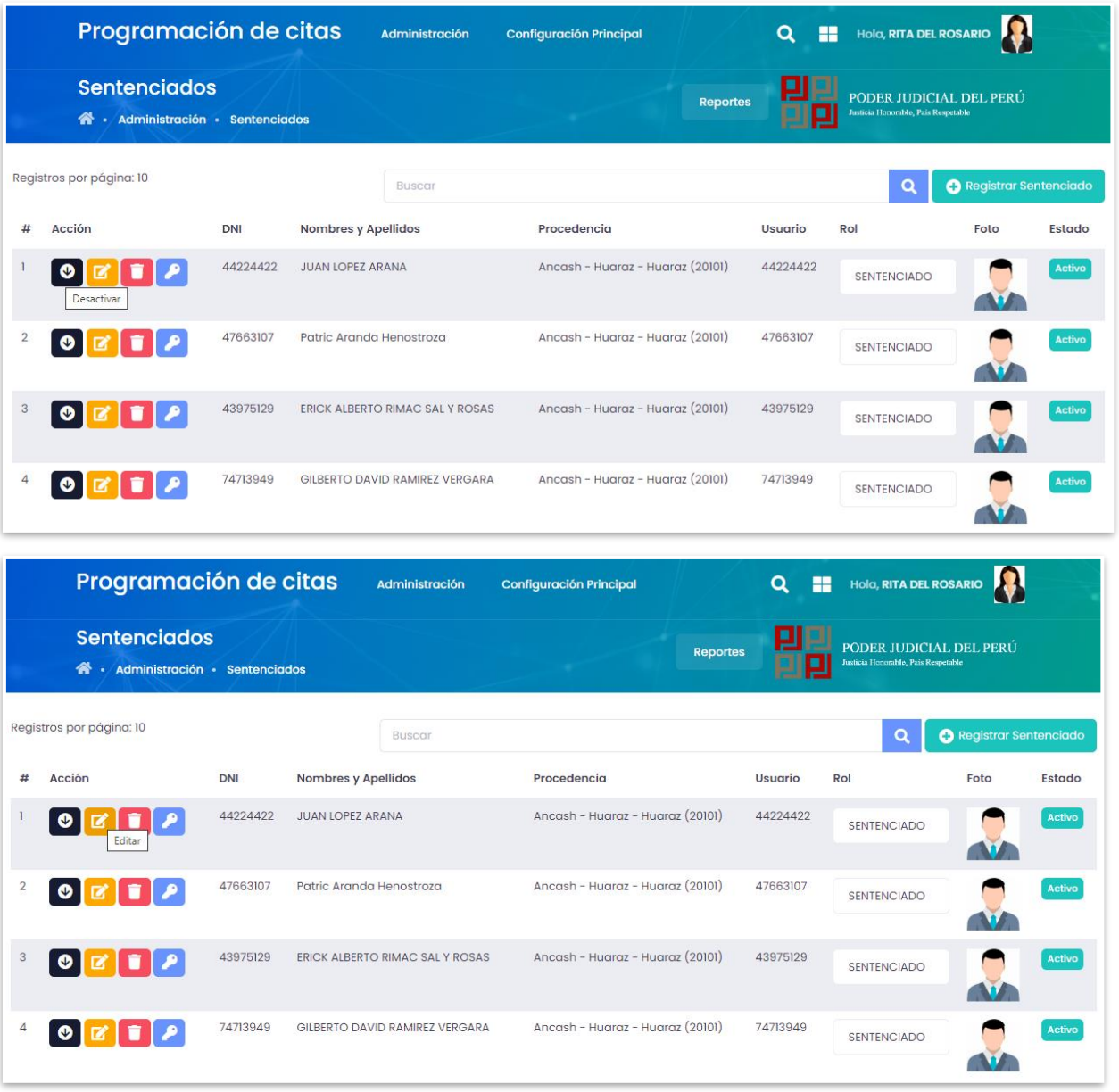

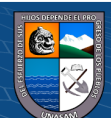

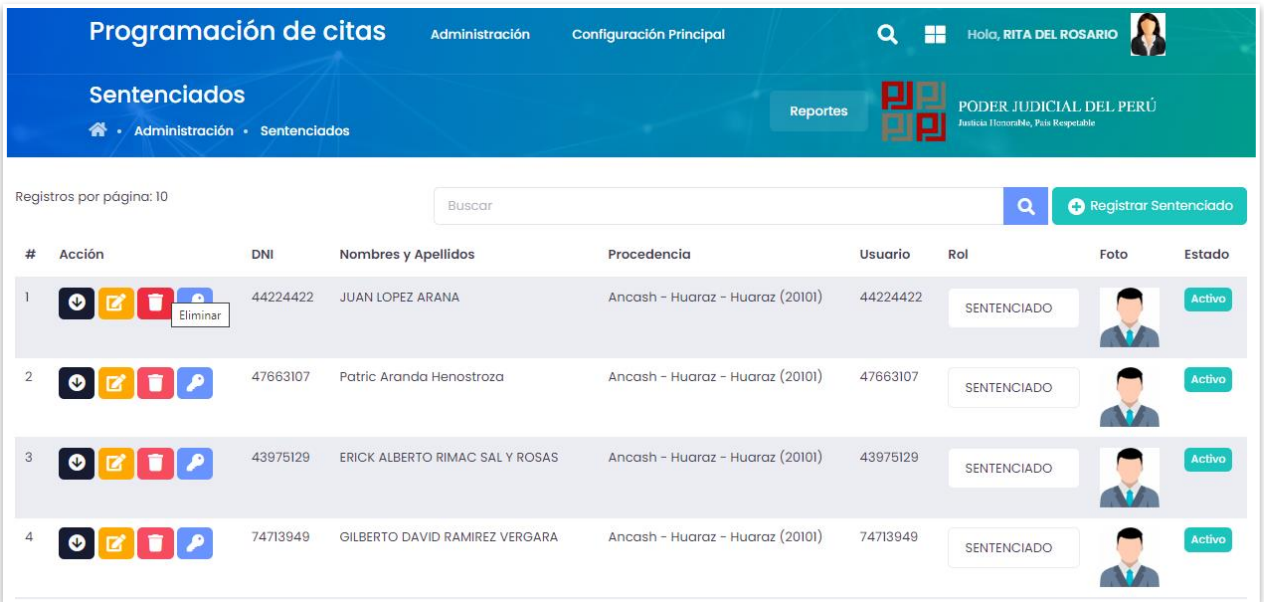

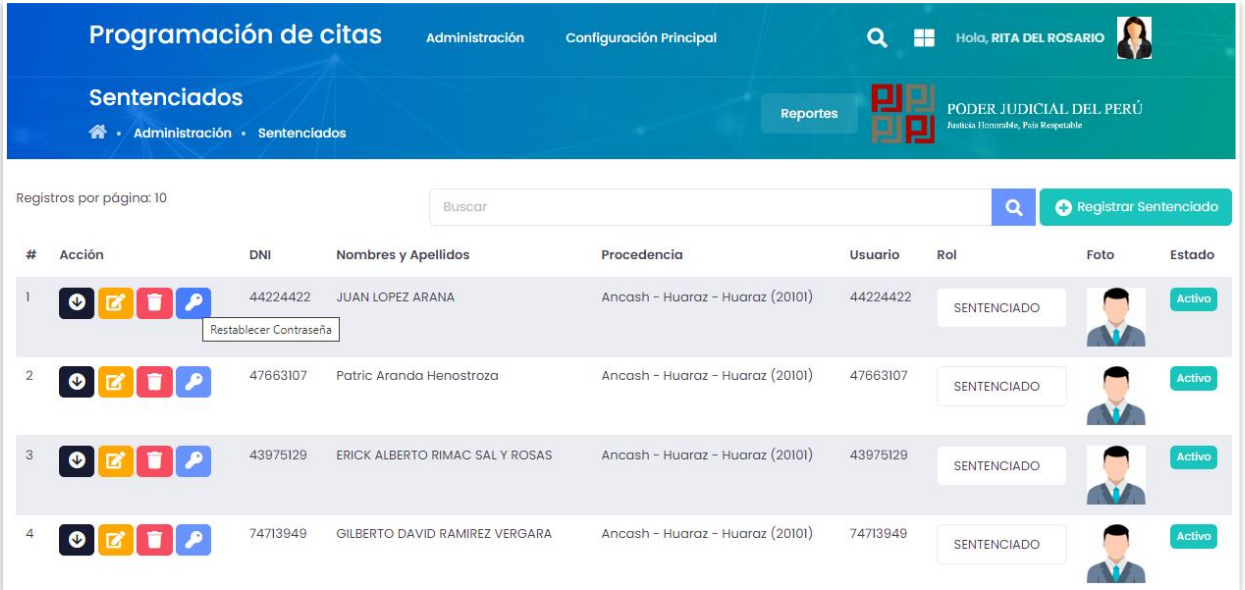

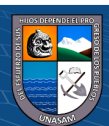

**4. Mantenimiento a distritos judiciales, provincias, tipos de juzgado, juzgados e instancias.**

**Distritos judiciales**

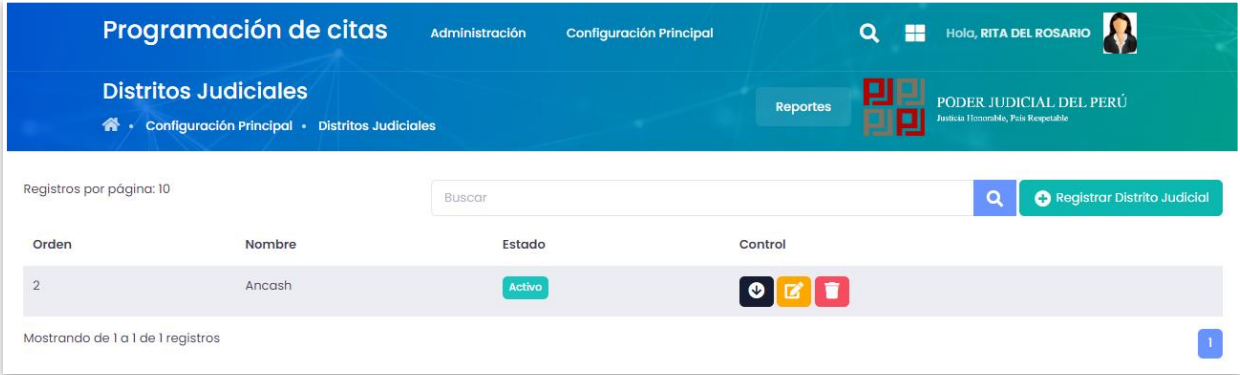

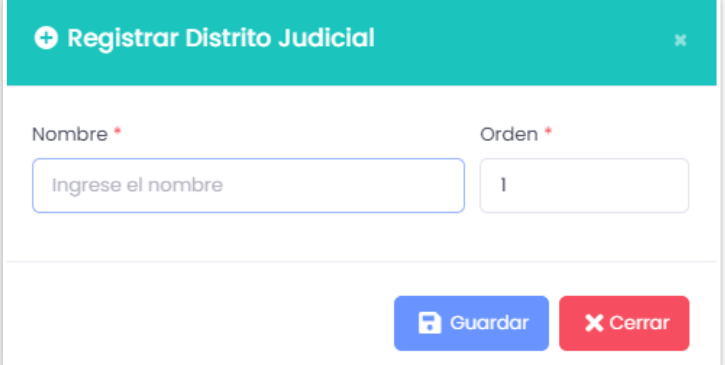

## **Provincia judicial**

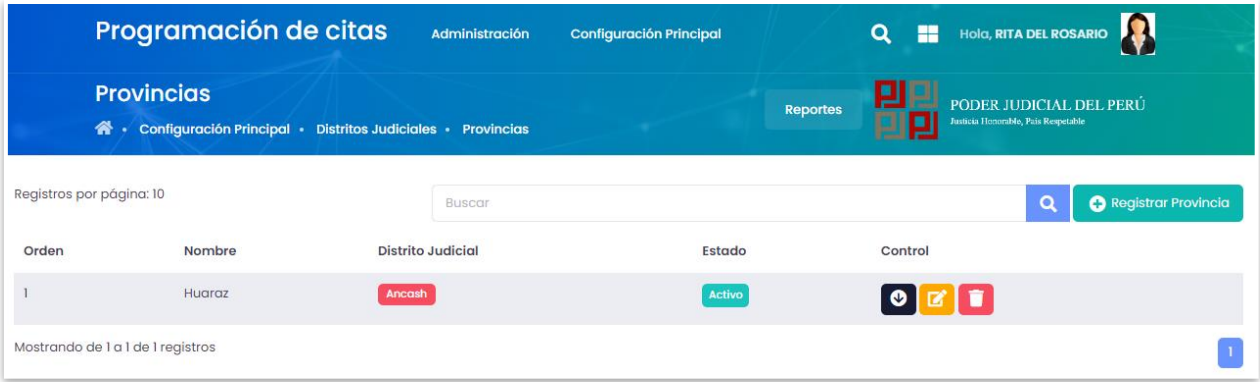

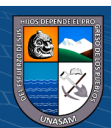

 $\overline{C}$  090

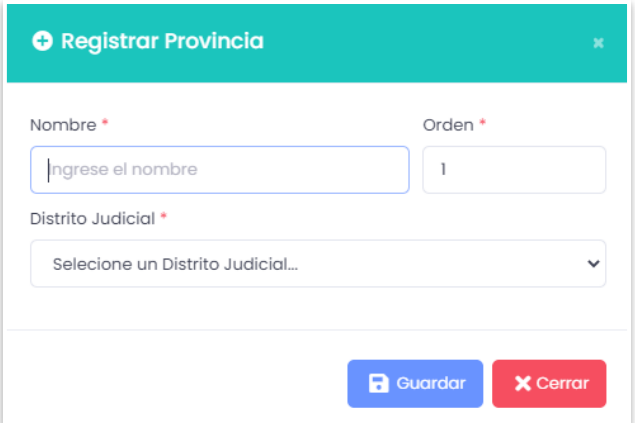

# **Tipo de juzgado**

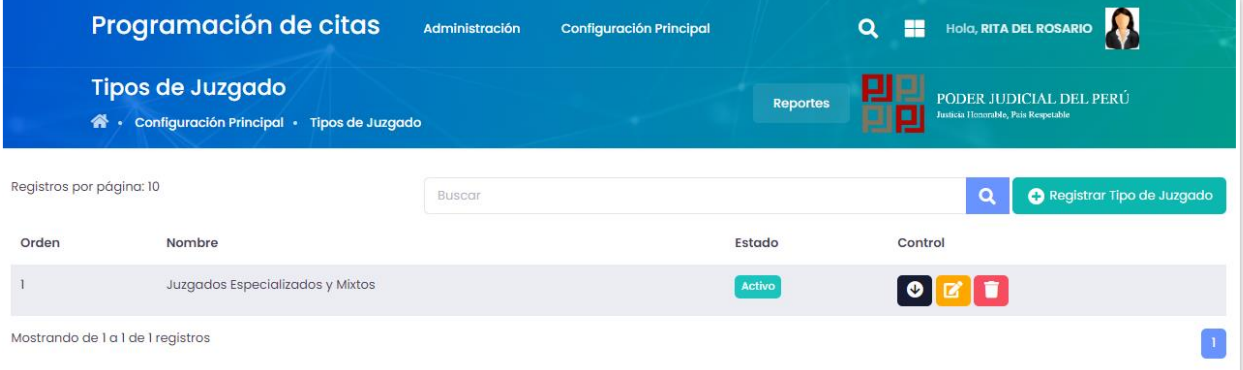

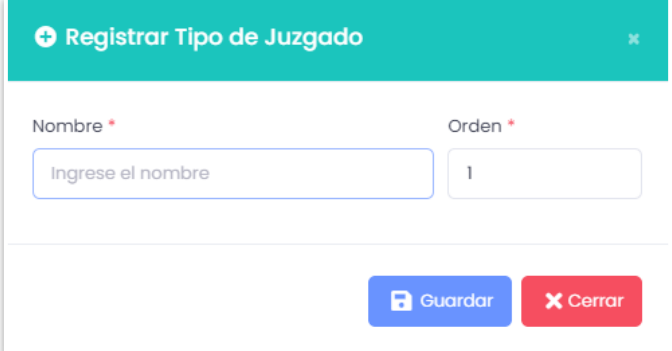

 $\overline{C}$   $\theta$ 

# **Juzgado**

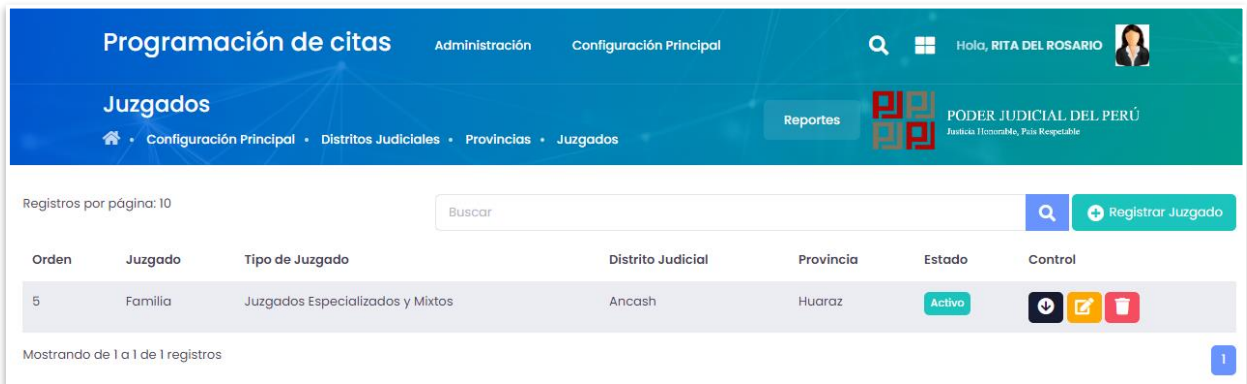

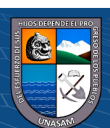

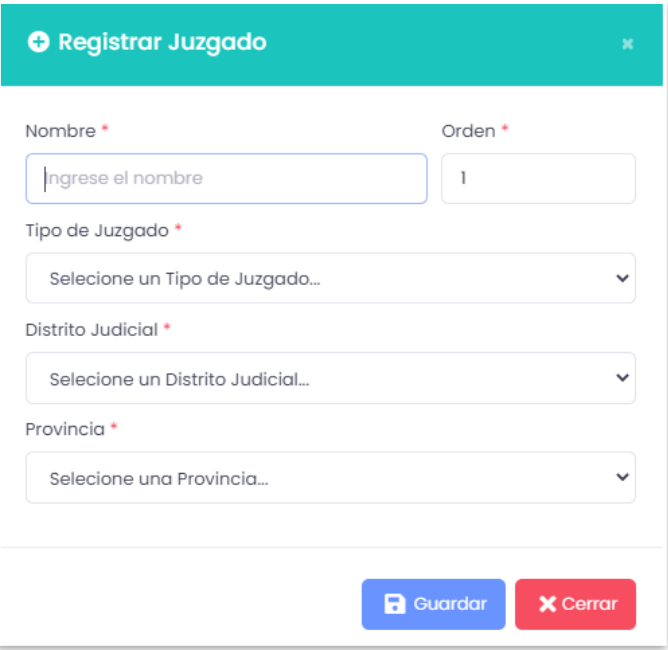

# **Instancia**

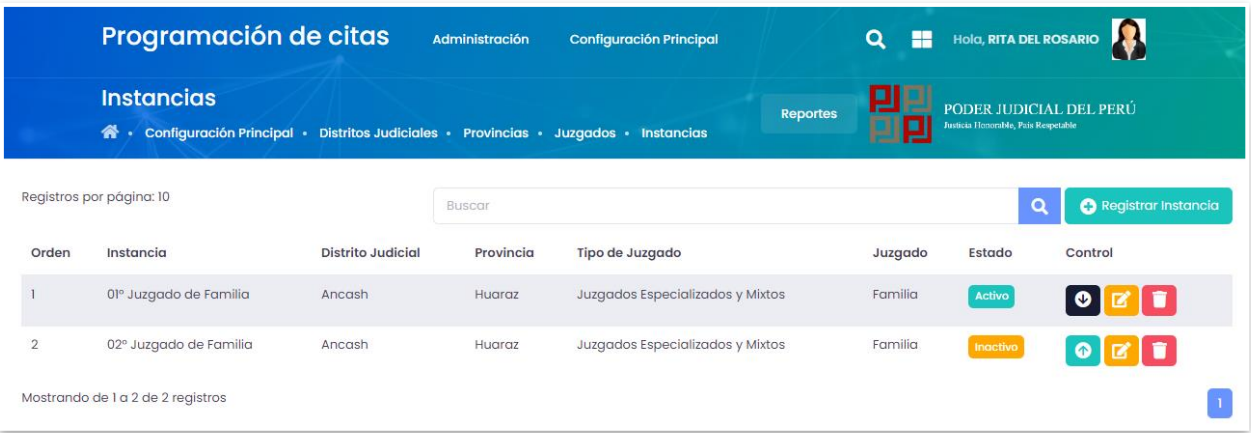

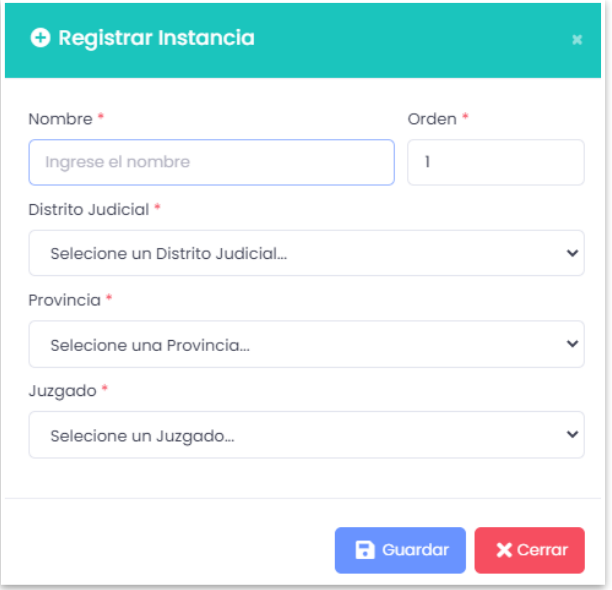

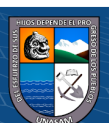

## **REPORTES**

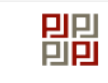

PODER JUDICIAL DEL PERÚ<br>CORTE SUPERIOR DE JUSTICIA DE ÁNCASH<br>EQUIPO MULTIDISCIPLINARIO DEL MÓDULO DE SANCIÓN PENAL EN VIOLENCIA FAMILIAR - HUARAZ

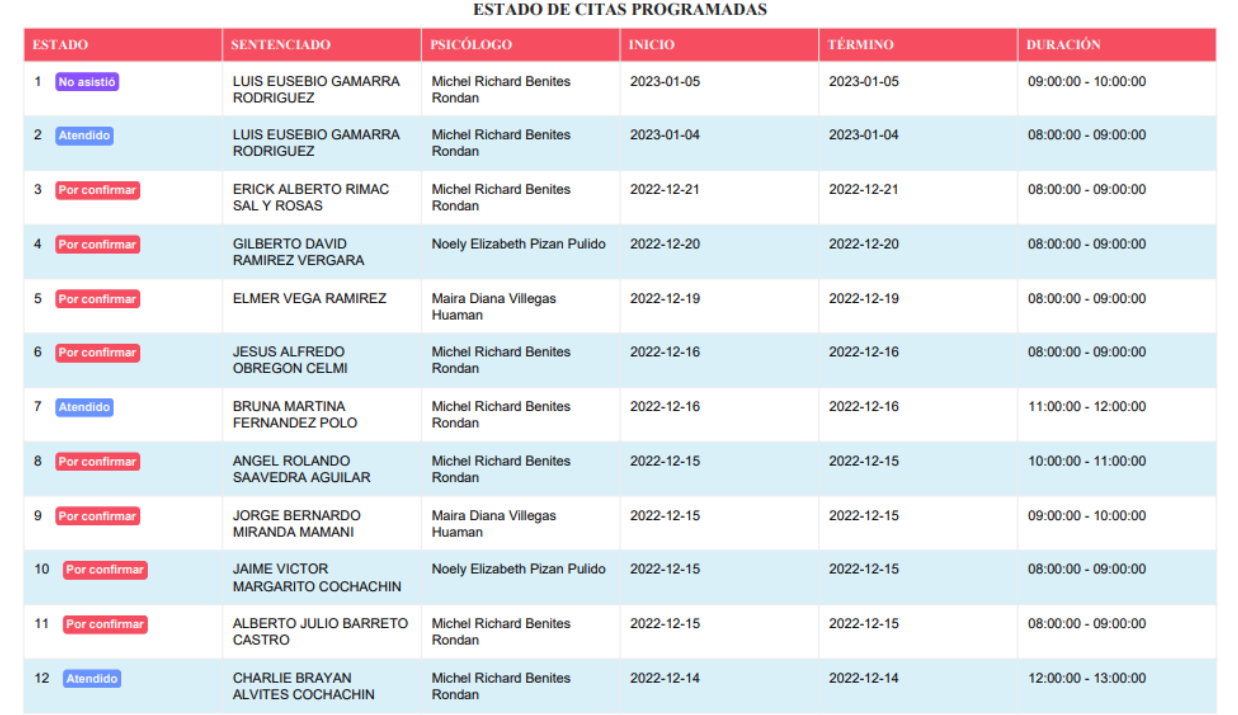

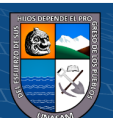

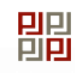

PODER JUDICIAL DEL PERÚ<br>CORTE SUPERIOR DE JUSTICIA DE ÁNCASH<br>EQUIPO MULTIDISCIPLINARIO DEL MÓDULO DE SANCIÓN PENAL EN VIOLENCIA FAMILIAR - HUARAZ

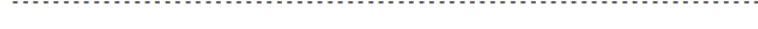

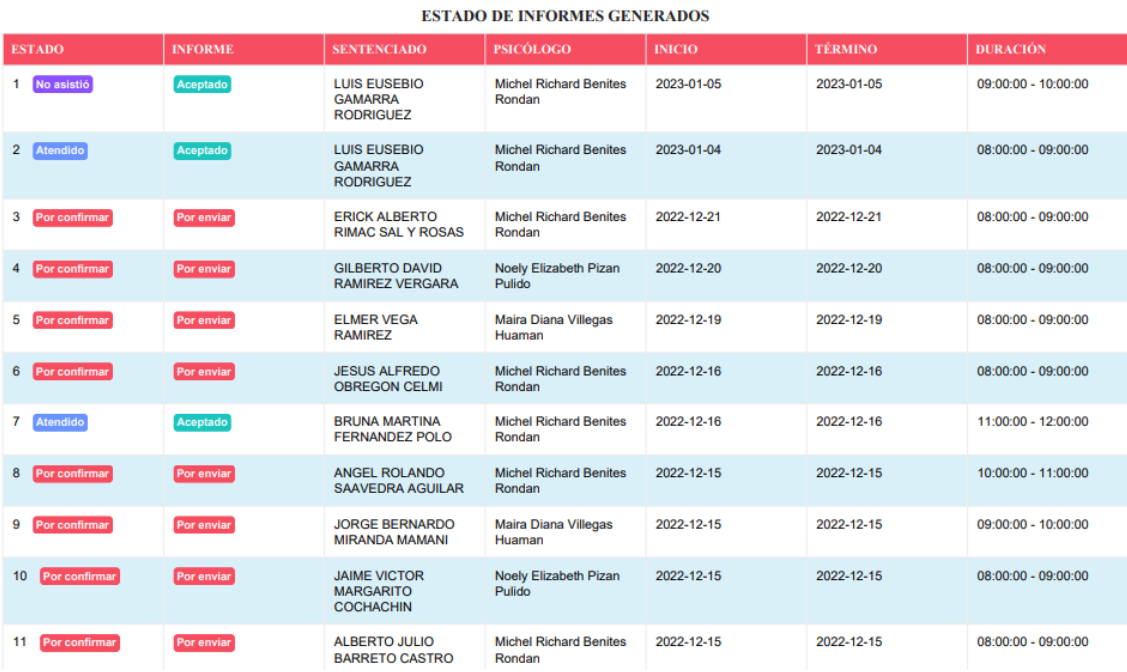

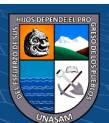

 $\overline{C}$   $\odot$   $\odot$   $\odot$